# 

# FEUERLÖSCHBOOT DÜSSELDORF

Bestell-Nr. 1100

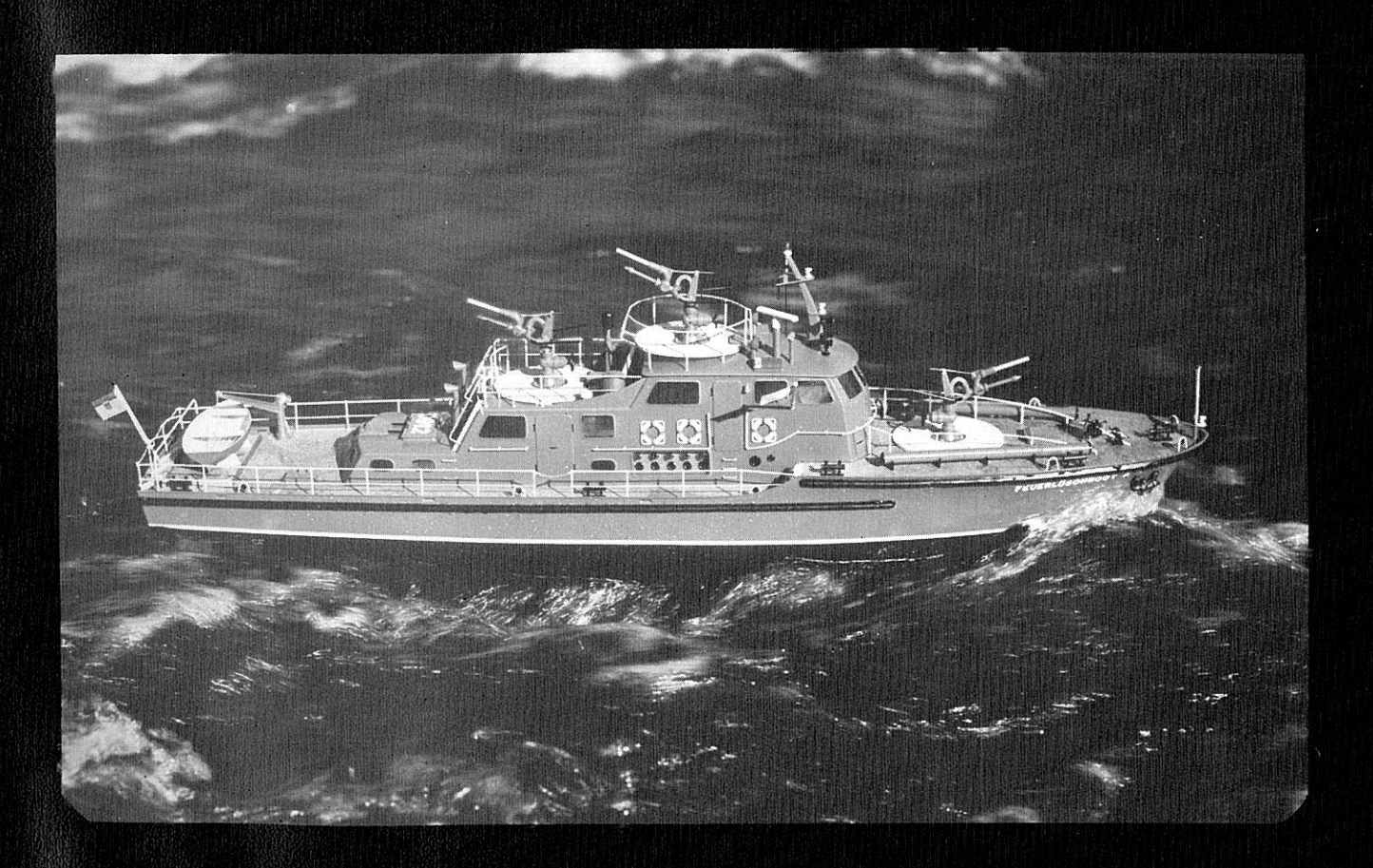

# Mit Stück- und Materialliste PODDE Montagekasten

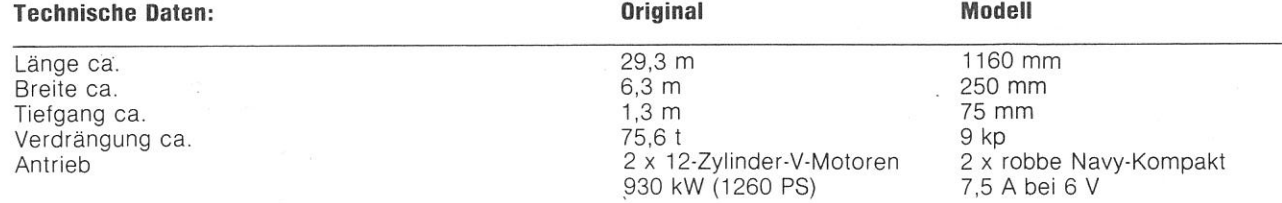

# Nicht enthaltenes, jedoch zum Bau des Fahrmodells erforderliches Zubehör:

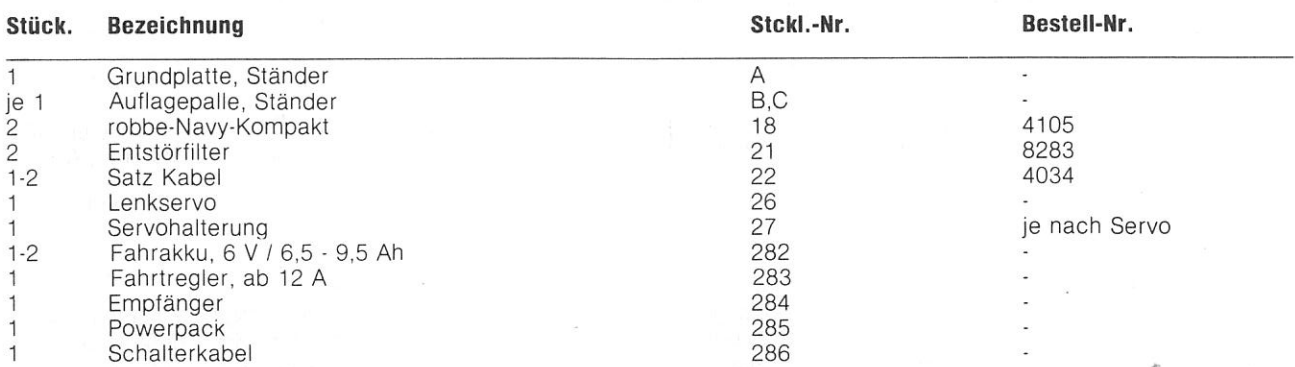

# Der Beschlagsatz, Bestell-Nr. 1101

enthält alle notwendigen Kleinteile zum Ausschmücken des Modells; u. a. Lüfter, Niedergänge, Schleppgeschirr, Rettungsringe, Lampen, Metallanker, Relingstützen, Signalhorn.

# Geeignete Fernsteueranlagen:

Alle robbe-Fernsteueranlagen ab zwei Kanälen im 27 Mhz oder 40 Mhz-Band. Informieren Sie sich bitte im neuen robbe-Katalog.

Für den Ausbau des Modells mit Sonderfunktionen empfehlen wir das robbe-Multi-Switch-System in Verbindung mit 8-Kanal-Anlagen der Mars-Serie.

Im Sonderfunktionssatz, Bestell-Nr. 1103 sind alle Teile zusammengefaßt, die gebraucht werden, um die in den Bauplänen gezeigten Sonderfunktionen einbauen zu können. Beispielsweise sind folgende Funktionen mit diesen Teilen möglich. Proportionales Horizontal- und Vertikal-Schwenken der Monitore. Anschließen einer Löschpumpe, Bewegen des Bootskrans, Beleuchten der Glühbirnchen für alle an Bord befindlichen Lampen, etc.

# Weiteres zum Ausbau der Sonderfunktionen benötigtes Zubehör:

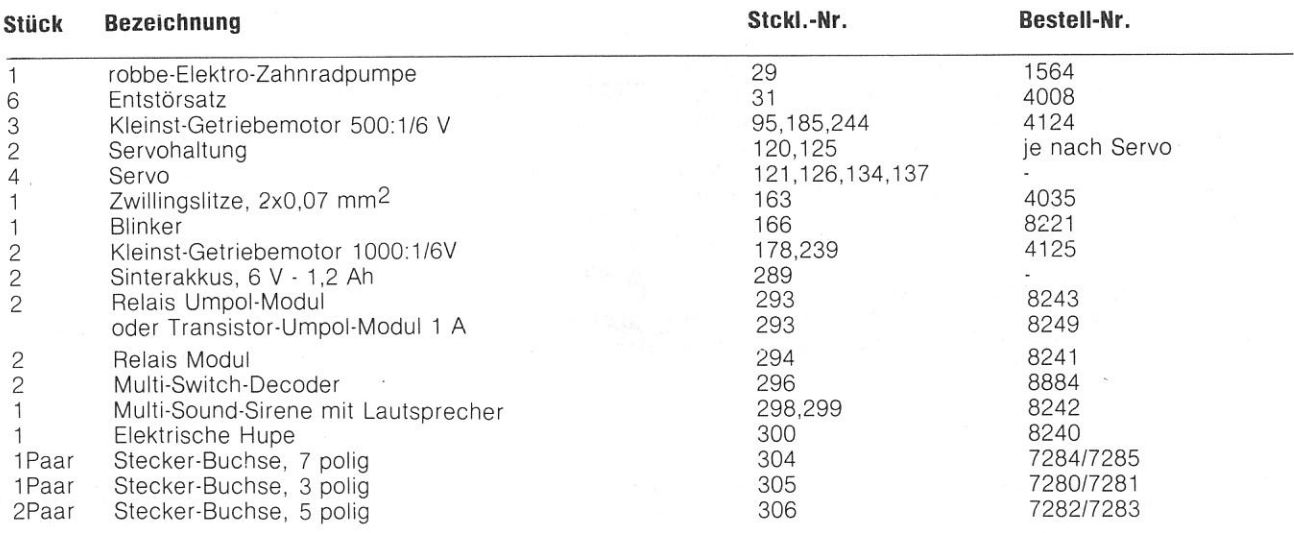

# Bitte unbedingt die Anleitungen der einzelnen Geräte genau beachten!

# Allgemeines über das robbe-Feuerlöschboot »Düsseldorf«

Das Feuerlöschboot »Düsseldorf« stammt aus einer Serie von drei gleichen Booten, die bei der Rheinwerft GmbH & Co, Mainz-Mombach, für den Einsatz im Ruhrgebiet gebaut wurden. Die Boote sind für den Katastrophenfall ausgerüstet; sei<br>es ein in Brand geratenes Schiff, auslaufendes Öl oder eine explosionsgefährdete Hafenanlage. Die Löschmonitore schleudern Wasser oder Löschschaum mit 10,5 bar bis zu 95 Meter weit und 45 Meter hoch. Die zwei 12-Zylinder-V-Motoren von zusammen ungefähr 930 kW (1260 PS) verleihen dem Boot eine Geschwindigkeit von etwa 37 km/h.

# Der robbe-Montagekasten Feuerlöschboot »Düsseldorf«

ist in Größe und Ausstattung hervorragend geeignet, die vielfältigen Einsatzmöglichkeiten des Originals auch im Modell zu verwirklichen. Es können die Löschmonitore, der Kran, sowie Ankerwinde, Radar, Scheinwerfer, Blaulicht, Hupe und Sirene funktionstüchtig gestaltet bzw. eingebaut werden.

Der rot eingefärbte, starkwandige ABS-Rumpf ist geräumig genug, um große Antriebsakkus, starke Motoren, sowie zahlreiche Aggregate für die Sonderfunktionen einzubauen.

Die zwei vielfach bewährten robbe-Navy-Kompakt-Antriebe verleihen dem Modell hohe Geschwindigkeit. Vier große Ruder garantieren eine extreme Manövrierfähigkeit bei Vorwärts- und Rückwärtsfahrt.

Die drei aus Fertigteilen zu montierenden Löschmonitore lassen sich über die Fernsteuerung horizontal und vertikal schwenken. Mit der empfohlenen Elektro-Zahnradpumpe können sie 6-8 Meter weit spritzen.

Mit dem fertiggespritzten Bootskran läßt sich das tiefgezogene Ruderboot vom Achterdeck anheben, außenbords schwenken und zu Wasser lassen.

Neben diesen Hauptfunktionen besteht die Möglichkeit, noch zahlreiche weitere Teile funktionsfähig auszuführen: Radar, Scheinwerfer drehen bzw. schwenken, Blaulicht, Positionslampen, Sirene und Hupe ein- und ausschalten.

Die im Beschlagsatz enthaltenen Teile schmücken das Modell vollendet aus. Im Sonderfunktionssatz sind alle Teile enthalten, die für die im Plan gezeigten Sonderfunktionen nötig sind, bis auf die extra angebotenen Artikel, wie Motoren, Akkus **USW** 

# Geeignete und benötigte Werkzeuge:

Laubsäge mit mittelfeinen und feinen Blättern, Laubsägetisch, Glaspapier verschiedener Körnung, Naßschleifpapier fein, Schleifpapierfeile »robbe-finisher«, Bestell. Nr. 5551, Balsamesser, Bestell-Nr. 5555, Wäscheklammern, Schraubzwingen, Stecknadeln, Flachzange, Schraubenzieher, Bohrmaschine, Satz Bohrer 1-10mm, Satz Lackierpinsel, kleiner Lötkolben mit Zubehör, Seitenschneider, Stichsäge, Winkel oder Dreieck, ein Päckchen kräftige Gummiringe, etwa 120 x 10 x 1 mm (Bestell-Nr. 9100).

## Klebstoffe:

In der Bauanleitung werden

Stabilit - Expreß für Holz, ABS, Metall

Rudol - Hart für Holz - ABS

robbe - Speed - Sekundenkleber für ABS - Spritzteile.

empfohlen. Es können auch artverwandte Kleber eingesetzt werden. Die Verarbeitungshinweise der einzelnen Klebstoffhersteller sind zu beachten. In der Anleitung wird darauf hingewiesen, wo die einzelnen Klebstoffe zu verwenden sind. Klebstoffe vor Beginn des nächsten Arbeitsschritts gut aushärten lassen.

# Allgemeine Hinweise zur Lackierung:

Wir empfehlen grundsätzlich die auschließliche Verwendung von Kunstharzlack! Alle ABS-Teile unbedingt vor der Lackierung mit Kunstharzverdünnung abwaschen und danach möglichst wenig anfasen. Alle Holzteile, besonders Teile, die nach dem Zusammenbau nicht mehr erreichbar sind, vorher gründlich 2 - 3 mal mit Porenfüller streichen. Klebeflächen danach wieder leicht anschleifen.

Wenn Sie eine einwandfreie und sauber begrenzte Lackierung wünschen, muß immer abschnittweise lackiert werden, d. h. jedes Einzelteil, welches einen anderen Farbton aufweisen soll, wird sauber an das Modell angepaßt, dann lackiert und danach mit dem Modell verklebt. Wird ein Teil allerdings mehrfarbig lackiert, so müssen die Abgrenzungen mit Tesafilm oder PVC-Band, nicht mit Tesakrepp, vorgenommen werden. Das Klebeband muß entfernt werden, wenn die Farbe angetrocknet ist. Auf keinen Fall austrocknen lassen. Wenn eine naturgetreue Lackierung erwünscht wird, sollten Sie sich bei der Farbgebung nach dem Deckelbild der Kartonage richten.

# Hinweise zu Bauplan und Bauanleitung:

Die neben den Bauplantexten eingetragenen kleinen, fett gedruckten Buchstaben sind Hinweise, die sich nur auf fremdsprachige Bauanleitungen beziehen. Richtungsangaben in der Bauanleitung wie z. B. »rechts« sind in Fahrtrichtung zu sehen.

# **RC-Anlage**

Es ist wichtig, sich vor Baubeginn über die Einbaumöglichkeiten der vorgesehenen RC-Anlage zu orientieren. Sollte eine andere, als die von uns vorgeschlagene robbe-Fernsteueranlage eingebaut werden, so können Sie sich nach dem Einbauschema richten. Geringe Maßdifferenzen sind jedoch von Ihnen selbst auszugleichen.

Es ist unbedingt darauf zu achten, daß die RC-Teile wie Empfänger, Servos, Fahrtregler, nicht mit Wasser in Berührung kommen. Es empfiehlt sich daher, diese Teile im Rumpf entsprechend hoch anzuordnen. Dieses gilt ebenfalls für die Teile der Sonderfunktionen.

# Allgemeine Hinweise für den Bauablauf:

Die Numerierung der einzelnen Bauteile entspricht im Wesentlichen dem in der Anleitung beschriebenen Zusammenbau. Bitte lesen Sie vor Baubeginn die gesamte Bauanleitung in Verbindung mit den Bauplänen mit größter Sorgfalt durch.

Verschaffen Sie sich mit der Stück- und Materialliste sowie den Plänen einen genauen Überblick über die verschiedenen Bauteile und über den Bauablauf. Mit den im Text eingefügten Fotos geben wir Ihnen Hinweise über den jeweiligen Stand des Zusammenbaus. Bauteile oder Baugruppen sind zwecks besserer Übersicht teilweise unlackiert dargestellt. An der entsprechenden Stelle wird der Einbau der jeweiligen Sonderfunktion beschrieben. Jedoch kann diese auch nachträglich eingebaut werden.

# Vorarbeiten:

Prüfen Sie vor Arbeitsbeginn zusammen mit der Stück- und Materialliste die Vollzähligkeit der Einzelteile, die als zum Baukasten gehörend in der Stückliste ausgewiesen werden.

Stanzteile mit einem scharfen Messer oder einer Laubsäge vorsichtig aus den Stanzplatten heraustrennen, entgraten und markierte Löcher bohren. Alle Holzteile sind vor dem Einbau bzw. Anbau zwei bis dreimal mit robbe-Porenfüller »S« zu arundieren.

Schleifarbeiten an ABS-Teilen bzw. an Schnittkanten von zusammengeleimten ABS-Teilen sind mit feinem Naßschleifpapier auszuführen. Sämtliche Stellen an ABS-Teilen, an welchen Verklebungen vorgenommen werden, sind vorher mit grobem Schleifpapier aufzurauhen.

# Bootsständer:

Als erstes fertigen Sie einen stabilen Bootsständer, damit Ihr Schiffsmodell auf dem Arbeitstisch einen sicheren Halt hat. Das Grundbrett A ist aus einem Zuschnitt von ca. 15x700x300 mm zu fertigen. Die Auflagepallen B und C, deren Materialstärke ca. 10 mm betragen sollte, werden nach Plan ausgesägt. Der Bootsständer kann nun zusammengebaut und die Auflage zum Schutz der Rumpfoberfläche mit Filz oder Schaumstoff beklebt werden.

Das Material für diesen Bootsständer liegt dem Montagekasten nicht bei.

Es bleibt somit dem Erbauer selbst überlassen, die ihm zusagenden Hölzer zu wählen.

# **Der Rumpfausbau**

# Rumpf:

Der Schiffsrumpf 1 aus rotem ABS wird mit der Laubsäge oder einer feinen Stichsäge grob nach der innen sichtbaren Kontur ausgearbeitet. Danach mit Feile, Hobel oder Balsamesser und Schleifpapier die Rumpfkontur genau bis zur Markierung so nacharbeiten, daß außen kein Wulst mehr stehen bleibt. (Schnitt B-B, Ansicht Y).

Danach werden an den Markierungen für die Ankerrohre am Bug, für die Stevenrohre in den Wellenhosen, für die 4 Ruder und nur wenn eine Löschpumpe vorgesehen ist, für das Saugrohr am Kielauslauf Bohrungen Ø 3 mm angebracht. Vor dem Einbau der entsprechenden Teile wird dann passend aufgebohrt.

Nun die Decksauflageleisten 2 für das Hauptdeck anbringen. Mit Hilfe der in Foto 1 gezeigten Vorrichtung wird das Maß 7,5 mm eingestellt und von der Oberkante des Rumpfes aus innen rundum angetragen.

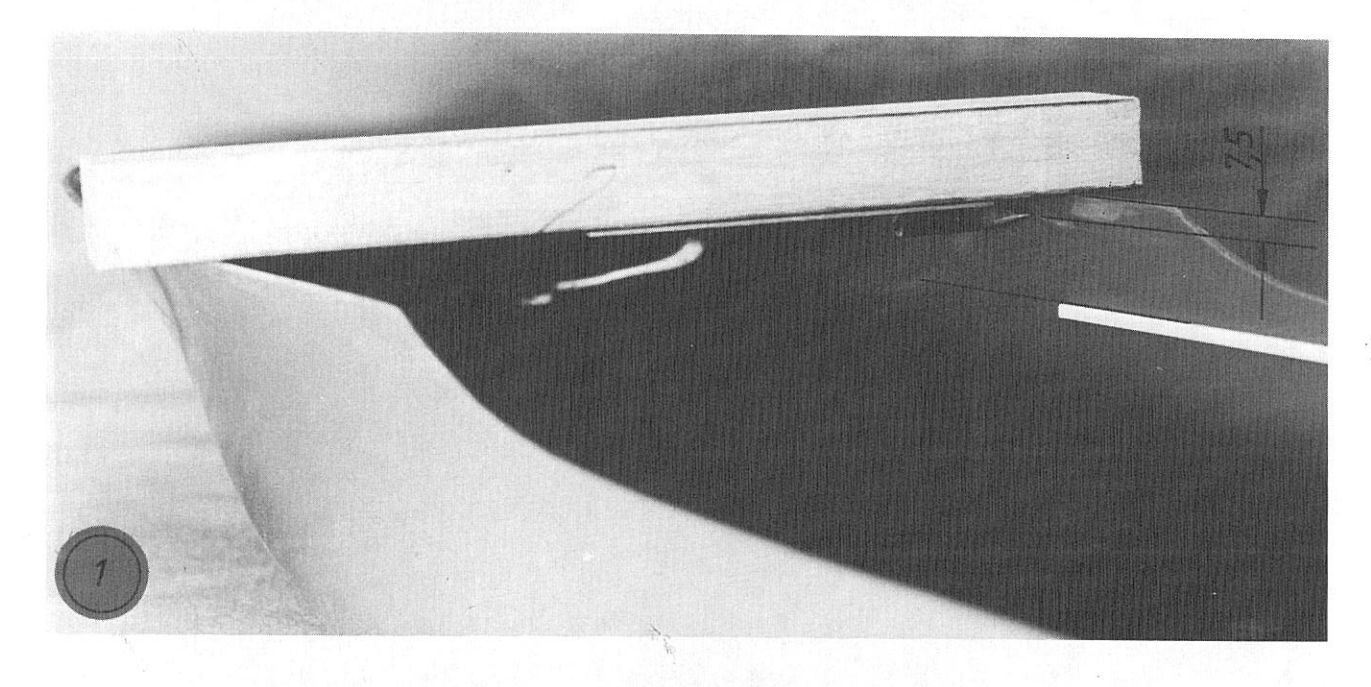

Im Bereich des Übergangs zwischen Hauptdeck und Vorderdeck ist die Markierung gemäß Plan mit Hilfe eines Lineals weiterzuführen.

Nun die 4x4 mm Leisten 2 mit Wäscheklammern so in den Rumpf heften, daß sie unter der Markierung, d. h. 7,5 mm unter der Rumpf-Oberkante liegen. Mit Speed-Kleber die Leisten in den Rumpf kleben. Durch Schwenken des Rumpfes laufen die Klebstofftropfen sauber in der Kante entlang.

Anschließend die kurze Leiste am Heckspiegel auf Länge schneiden und ebenso einkleben.

Die Leisten am Vorschiff werden später angebracht.

Lage der Hilfsscheuerleisten 3 mit umgebauter Vorrichtung 12 mm von der Decksoberkante markieren. Die gemäß Plan abgelängten 2 x 2 mm ABS-Profile wie beschrieben, verkleben. Die am Heck quer laufende Leiste 3 ebenfalls ankleben. Die Scheuerleisten selbst werden nach dem Lackieren des Rumpfes angebracht.

# **Ruder**

Am Heck werden die 4 Bohrungen für die Ruder auf Ø 4 mm aufgebohrt. die Stützklötzchen 4 auf Länge schneiden und nach Aufrauhen der Klebestelle am Rumpf 35 mm unter der Rumpfoberkante ankleben (Speed oder Stabilit).

Das Ruderstützbrett 5 wird auf die Klötzchen gelegt, über den Bohrungen grob ausgerichtet und mit Stabilit vermufft. In die Ø 4 mm gebohrten Haltebrettchen 6 werden die Ruderführungsrohre 7 (Rohrniet) bis zum Bund eingesteckt. Nun stecken Sie die Röhrchen gemäß Foto 2 durch das Stützbrett 5 in die Ø 4 mm Bohrungen im Rumpf. Die äußeren Führungsrohre sollten etwa 3 mm unten aus dem Schiffsboden herausstehen. Erst eines der äußeren Röhrchen in beiden Richtungen genau ausrichten (Ruder zu Hilfe nehmen). Haltebrettchen mit einer Wäscheklammer sichern und Röhrchen 7 und Brettchen 5 mit Stabilit gut festkleben. Ebenso mit dem zweiten, äußeren Ruderführungsrohr verfahren (Ansicht Y).

Dann Lineal unter den Rumpf an die äußeren Führungsrohre anlegen. Die inneren Rohre bis auf das Linieal durchschieben. Alle Ruder als Hilfe einschieben und wie im Foto 2 zu sehen, die Röhrchen ausrichten und verkleben.

Als nächstes ist der Ø 3 mm MS-Schaft der Ruder 8 auf eine Länge von 50 - 52 mm zu kürzen (Schnittstelle entgraten). Die unteren U-Scheiben 9 auf die Ruderschäfte stecken und die Ruder in die Röhrchen 7 einstecken. Von oben jetzt die Dichtungsringe 10 aufschieben und die oberen U-Scheiben 9 aufstecken. Die Ruderhebel 11 werden nach Plan und Foto 3 vorbereitet. Die unnötigen Arme der Ruderhebel werden gekürzt bzw. abgesägt. Das vierte Loch wird auf Ø 3 mm aufgebohrt. Dann setzen Sie die Stahl-Stellringe 12 (7/3) und die Inbusschrauben 13 (M3x10) ein und stecken die Ruderhebel nach Plan auf die Ruderschäfte. Die Schrauben leicht von Hand anziehen. Die Ruder 8 und die Ruderhebel 11 genau gerade miteinander ausrichten. Die Hebel leicht auf die Dichtungsringe aufdrücken und festziehen. Dabei auf Leichtgängigkeit achten. Die Ruder dürfen sich im Rohr nicht rauf und runter bewegen lassen!

Das Quergestänge 14 aus Ø 2 x 140 mm MS-Draht wird mit 4 Stellringen 15 (7/2) versehen und nach Foto 3 und Plan mit den Schrauben 16 (M3 x 6) unter die Ruderhebel geschraubt.

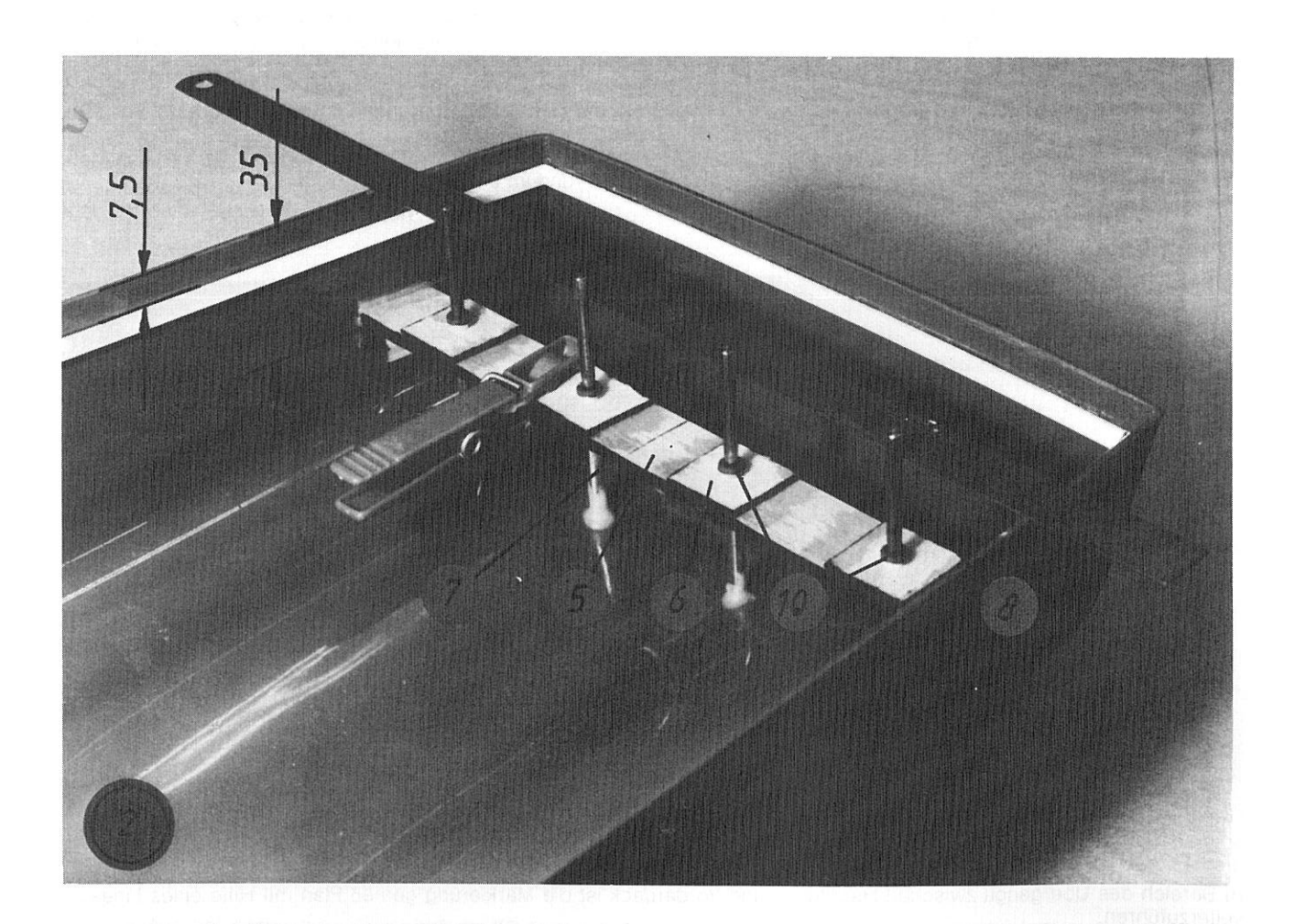

Danach die 4 mit den Rudern ausgerichteten Ruderhebel genau parallel stellen und mit den Schrauben 16 auf dem Quergestänge festziehen. Die Ruder müssen sich nun alle parallel leicht nach rechts und links bewegen lassen.

Das Lenkgestänge wird später angefertigt.

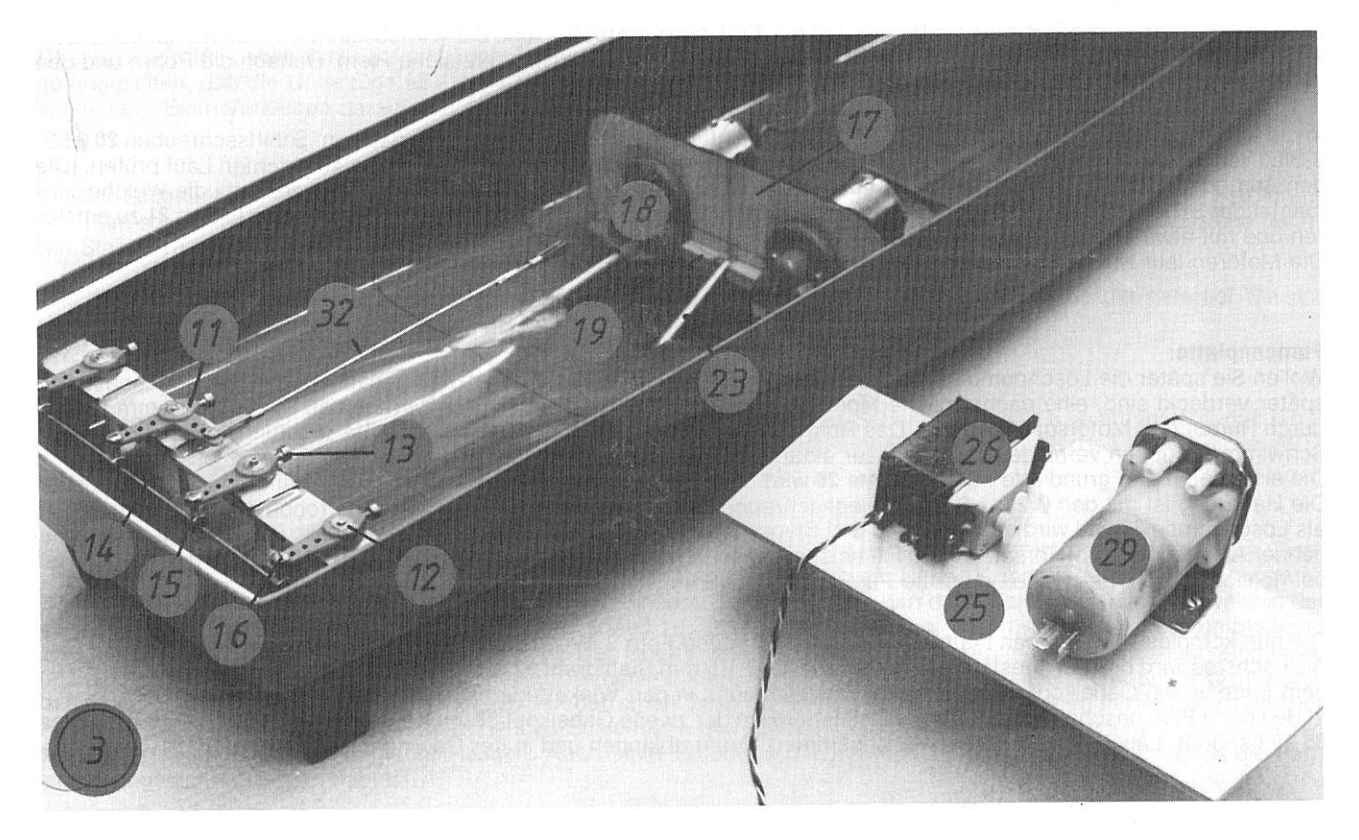

Antriebsmontage:<br>Der Motorspant 17 wird aus dem Stanzschnitt ausgetrennt. Die Ausbrüche werden entfernt und an die Gehäuse der robbe-<br>Navy-Kompakt-Antriebe 18 angepaßt. Die abgelängten Auflagen 19 für die Pumpenplatte sind mit Stabilit vermuffen.

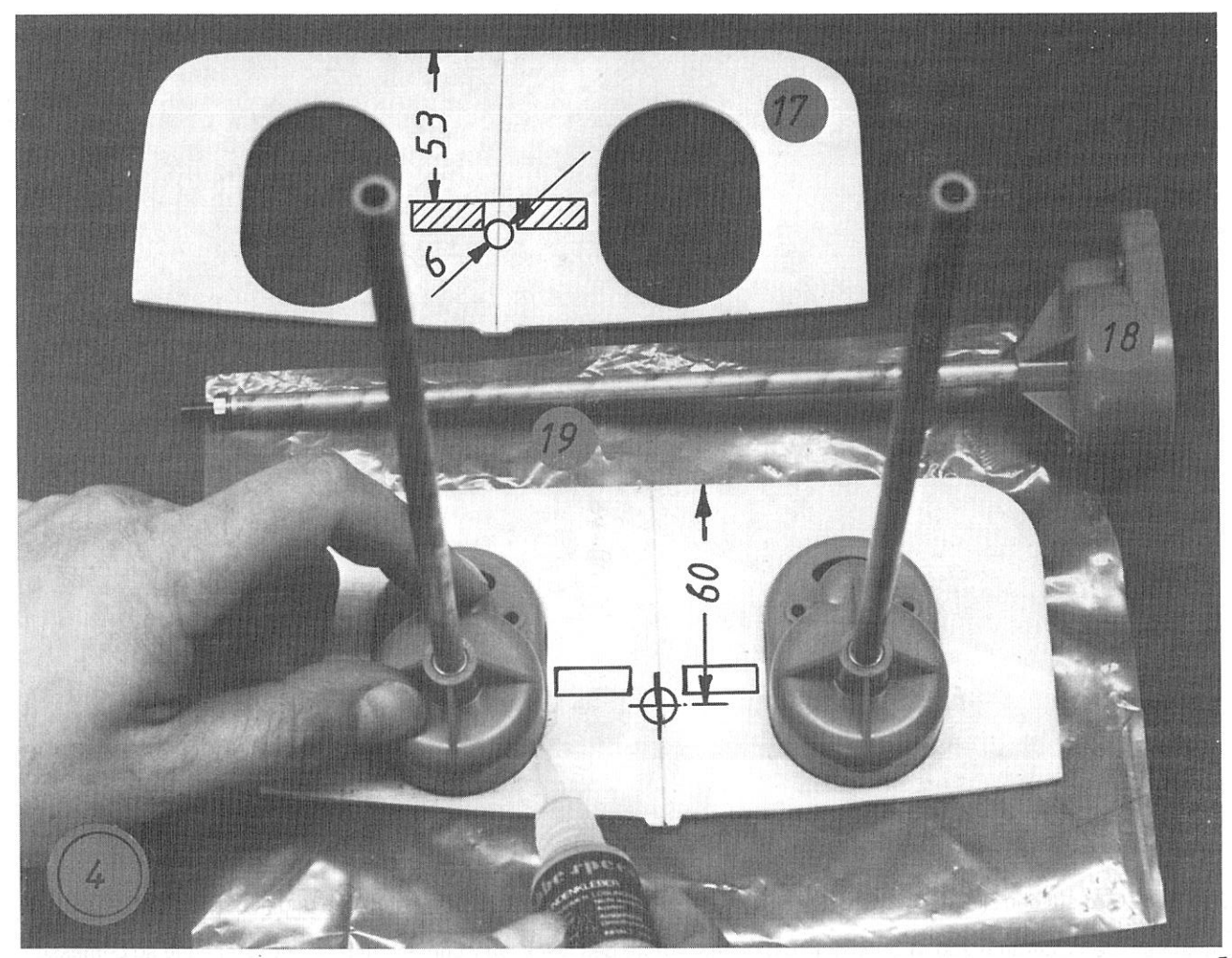

In den Wellenhosen des Rumpfes die Bohrungen auf Ø 6.5 mm vergrößern, und die Antriebseinheit in den Rumpf einsetzen. So ausrichten, daß die Stevenrohre 85 mm aus den Wellenhosen herausstehen (siehe Plan). Danach die Rohre und den Motorspant gut mit Stabilit in dem angeschliffenen Rumpf verkleben.

In die Stevenrohre einige Tropfen dickes Öl (Motoroel) einfüllen und die Schiffswellen einsetzen. Schiffsschrauben 20 0 50, 3-Blatt rechts und links (50 R und 50 L) mit M4 MS-Kontermuttern montieren und die Wellen auf leichten Lauf prüfen. (Die den Antrieben 18 beliegenden 2-Blatt-Schrauben S 45 werden bei dem Feuerlöschboot nicht eingesetzt), die Weicheisenmäntel der EF 76 II S - Motoren werden entfernt. Vor dem Einbau sind die Motoren nach Plan mit den Filtern 21 zu entstören und mit etwa 150 mm langen Anschlußkabeln 22 zu versehen. (Mäntel aufbewahren). Die Motoren laut Navy-Kompakt-Beschreibung montieren.

# **Pumpenplatte:**

Wollen Sie später die Löschpumpe einsetzen, so muß das Saugrohr 23 schon jetzt eingebaut werden, da die Klebestellen später verdeckt sind, eine nachträgliche Montage also nicht mehr möglich ist. Es wird gemäß Plan mit Ø 7 mm schräg durch Rumpf und Motorspant gebohrt. Das Rohr mit Stabilit gut verkleben. Der eingepreßte Dichtungsstopfen 24 soll bei Schwimmversuchen verhindern, daß Wasser eindringen kann, solange die Pumpe noch nicht angeschlossen ist. Die eingepaßte und grundierte Pumpenplatte 25 wird nach Plan mit dem Lenkservo 26 und der Halterung 27 ausgerüstet. Die Halterung ist mit den Ø 2,9 x 6,5 mm Blechschrauben 28 zu montieren. Die vorgesehene robbe-Zahnradpumpe dient als Löschpumpe 29 und wird nach Plan mit den Blechschrauben 30 (Ø 2,9 x 9,5 mm) befestigt. Die Pumpe ist gemäß beiliegender Anleitung mit Entstörsatz 31 und mit entsprechenden Anschlußkabeln 22 zu versehen. Für besondere Ansprüche ist es möglich, auch eine zweite und dritte Pumpe zu montieren.

Die nun komplettierte Pumpen-Platte ist jetzt nach Plan und Foto 3 einzusetzen und mit Stabilit zu verkleben. Als nächstes wird das Lenkgestänge angefertigt. Der Ø 1,5 mm Stahldraht 32 wird an beiden Enden sauber verzinnt. An einem Ende ist ein Gabelkopf 33 zu verlöten. Das Gestänge in den Winkelruderhebel 11 einhängen. In den nach Plan beschnittenen Servo-Anlenkhebel wird der zweite Gabelkopf 33 mit Kontermutter 34 und Gewindebuchse 35 eingehängt. Länge des Gestänges 32 bestimmen. Draht ablängen und in der Gewindebuchse verlöten.

# Hauptdeck:

Die Kanten des Hauptdecks 36 werden rundum verschliffen, die Kleberänder aufgerauht. Ebenso verfahren Sie mit den langen Süllrandteilen 37 und dem Querrand 38. Die Kranluke 39 und die Bootsluke 40 werden vorsichtig ausgetrennt (Laubsäge) und ebenfalls verschliffen.

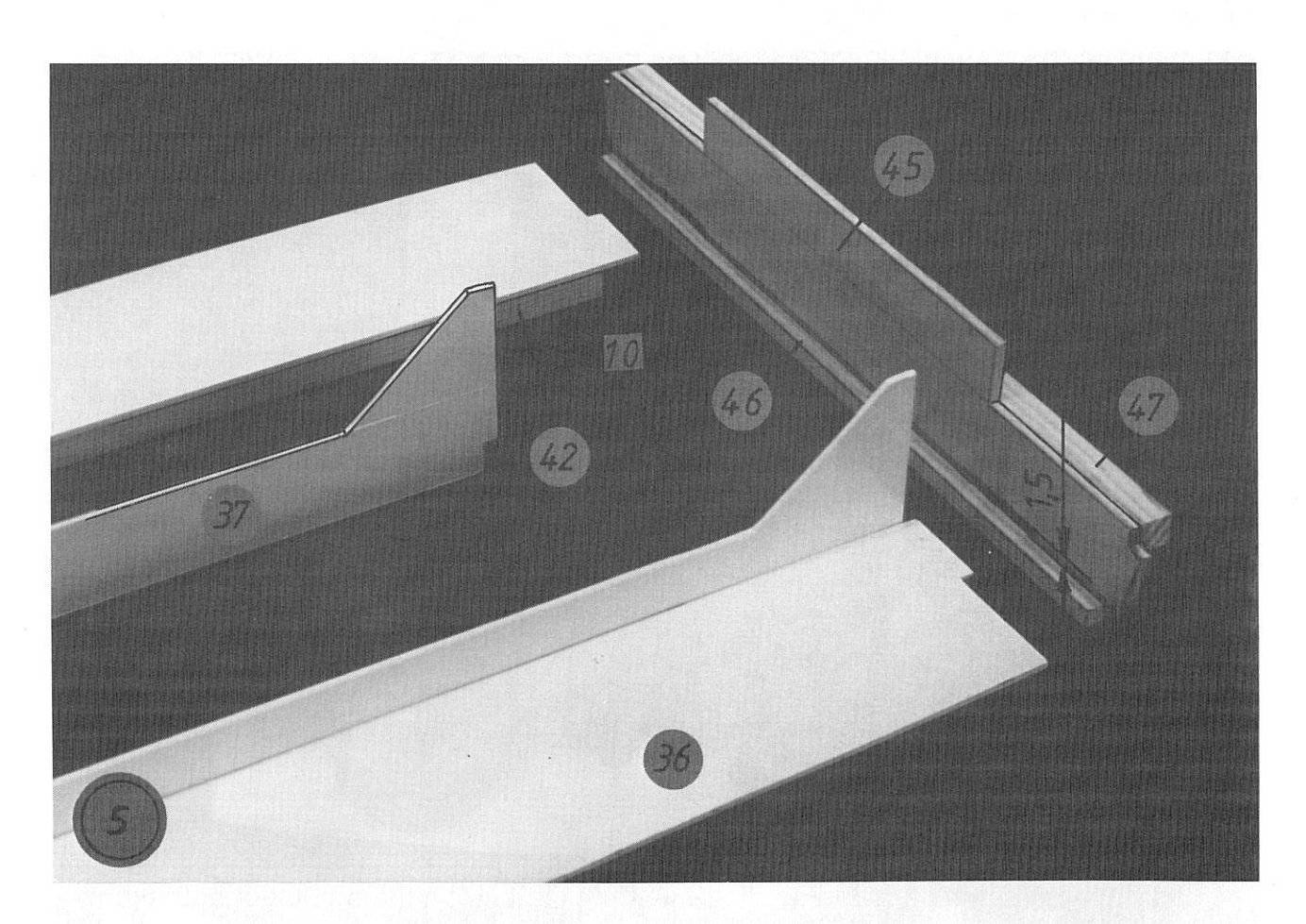

Das Deck wird auf den Rücken gedreht (Kranluke befindet sich rechts), die Decksunterzüge und der Querunterzug werden zugepaßt und grundiert.

Zunächst den Querunterzug 41 bündig an die hintere Kante des Decksausschnitts anlegen und die Länge so bemessen, daß Teil 41 rechts und links etwa 6 - 8 mm kürzer ist als die Decksbreite.

Mit Stabilit verkleben. Die Decksunterzüge 42 am Querunterzug 41 bündig ansetzen, bei der Markierung »K« am Knick des Decksausschnittes etwa 6 mm tief einsägen, Leiste vorsichtig dem Knick des Decksausschnittes anpassen und die Länge so angleichen, daß die Unterzüge 42 etwa 10 mm kürzer sind als das Deck. Nun die Decksunterzüge sauber mit Stabilit verkleben. Beim Verkleben darauf achten, daß das Deck plan aufliegt, damit kein Verzug eintritt.

Mit der Lukenauflage 43 verfahren Sie wie beschrieben. Auch hier den Randabstand 6 - 8 mm einhalten. Die Placierung laut Plan so wählen, daß die Breite der Leiste zur einen Hälfte in die Kranluke, zur anderen Hälfte in die Bootsluke reicht. Mit Stabilit verkleben.

Aus den gestanzten ABS-Streifen von 10 mm Breite werden die Lukenauflagen 44 für Kran- und Bootsluke gefertigt. Sie sind gemäß Plan und Foto 6 auf Länge zu schneiden und mit Speed einzukleben.

Deckspant 45 aussägen. Die Auflage 46 für das Hauptdeck wird nach Plan (Schnitt BB und CC) so aufgeklebt, daß die 2 Schlitze für die Nasen am Deck 36 genau 1,5 mm breit werden. Zum Einhalten des Abstands 1,5 mm dicke ABS-Abfallstücke beim Kleben in die Schlitze stecken.

Die Vorderdecksauflage 47 wird gemäß Zeichnung und Foto 5 angepaßt und verklebt. Die Holzteile gut grundieren. Deck umwenden und mit dem Spant verkleben. Auf rechtwinkeligen Sitz ist zu achten. Ist der Klebstoff ausgehärtet, so werden die Süllränder 37 und 38 eingepaßt und gemäß Foto 5 verklebt. Darauf achten, daß das Deck plan aufliegt. Jeweils in der Fuge zwischen Deck und Süllrand einen Tropfen Speed zur Abdichtung verlaufen lassen. Damit ist das komplettierte Hauptdeck fertig zum Einbau in den Schiffsrumpf. Das Deck in den Rumpf und auf den Auflageleisten 2 genau einpassen und einlegen. Mit Gummiringen den Rumpf so zusammenspannen, daß er spaltfrei am Deck anliegt. Der Spant 45 muß sich der Wölbung der Bordwand genau anpassen. An der einen Seite beginnend einen Tropfen Speed in die Fuge zwischen Rumpf und Deck geben. Durch entsprechendes Schwenken des ganzen Rumpfes den Kleber rundum in der Fuge zwischen Rumpf und Deck entlanglaufen lassen. Nach einer Stunde den Vorgang nochmals wiederholen, damit die Fuge sicher abgedichtet und verklebt ist.

# Vorderdeck:

Wie bei den Leisten 2 beschrieben, werden auch hier die 4 x 4 x 300 mm langen ABS-Leisten als Decksauflageleisten 48 zugeschnitten, angepaßt und verklebt. Die Markierung dafür wurde ja bereits vorher angezeichnet.  $\stackrel{\scriptscriptstyle\circ}{\scriptscriptstyle\circ}$  ,

Als Decksauflage im Bugbereich wird die 8 x 8 mm Balsa-Dreikantleiste 49 verwendet. Diese ist je nach Krümmungsradius in ca. 10 - 30 mm lange Stücke zu schneiden. Die Stücke einzeln einkleben und an der Auflagefläche für das Deck sorgsam eben und waagrecht verschleifen.

Die Hilfsscheuerleiste 50 wird, wie bei den Teilen 3 beschrieben, nach dem Markieren außen angeklebt. Hierbei besonders genau vorgehen, um eine einwandfreie Verklebung rundum zu erzielen.

Das Vorderdeck 51 vorbereiten. Das Teil wird sorgsam aus dem Stanzschnitt gelöst, der kreisrunde Deckel 52 wird sauber ausgesägt. Alle Kanten verschleifen. Im Bugbereich muß eine Schräge angeschliffen werden, damit das Deck später spaltfrei im Rumpf anliegt. Die Ø 4 mm Bohrungen für die Ankerro hre werden angebracht. Später werden sie dann durch die Bordwand gehend auf das endgültige Maß aufgebohrt.

Den Auflagering 53 auf der Unterseite des Decks ausrichten und mit Speed verkleben. Zugeschnittene Decksunterzüge 54 grundieren und ebenfalls aufkleben.

Das fertige Vorderdeck wird wie das Hauptdeck eingepaßt, mit Gummiringen gehalten und sorgsam mit Speed eingeklebt.

Jetzt können die Ankerrohre 55 eingebaut werden. Mit Ø 4 mm Bohrer die Richtung zwischen der Bohrung am Vorderdeck und in der Bordwand suchen und dann in Stufe Ø 5 - 6 - 7 mm vorsichtig aufbohren.

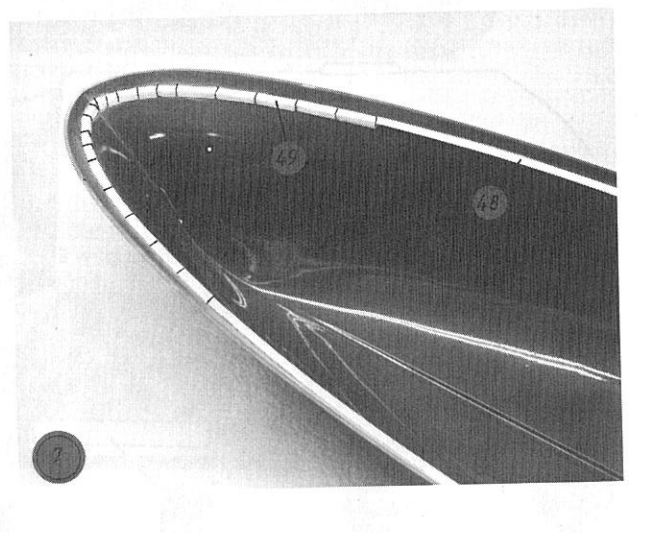

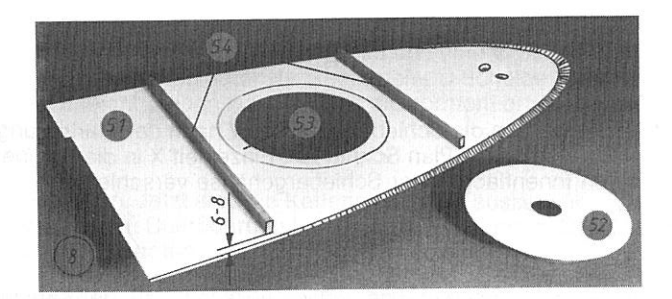

9

Dann die Rohre 55 einschieben und die Schrägen anzeichnen. Rohre entnehmen und die Enden nach den Markierungen anschrägen. Die wieder eingesetzten Rohre genau ausrichten und von innen mit Stabilit gut verkleben. Abschließend die Übergänge zwischen Rohr umd Rumpf bzw. Deck sauber beifeilen und glätten, damit die Rohre nicht überstehen und die Ankerketten später nicht hängen bleiben.

# Die Speigatten des Hauptdecks werden jetzt ausgearbeitet.

Mit Ø 2.5 mm dicht nebeneinander mehrere Bohrungen anbringen und dann sauber befeilen. Der Rumpf ist damit zunächst fertiggestellt und kann gemäß Kartonage lackiert werden. Die Lackierhinweise sind bitte zu beachten. Wer das gerippte Deck nachbilden möchte, besorge sich etwas feinen Tüll und schneide ihn passend nach den Decks aus. Die Luken 39 und<br>40 sowie der Deckel 52 werden extra mit Tüll belegt. Mit dem ersten Farbanstrich wird der Tüll auf den De klebt. Nach dem zweiten Anstrich ist die gerippte Decksstruktur fertig.

### Kabinenaufbau:

Bei der transparenten ABS-Kabine 56 werden als erstes alle Fensterpartien zum Schutz vor Kratzer mit Klebestreifen abgedeckt. Die im Foto 9 schraffierten Flächen sind grob auszuschneiden. Aussparungen für die Schiebergehäuse deutlich innerhalb der Markierung beschneiden.

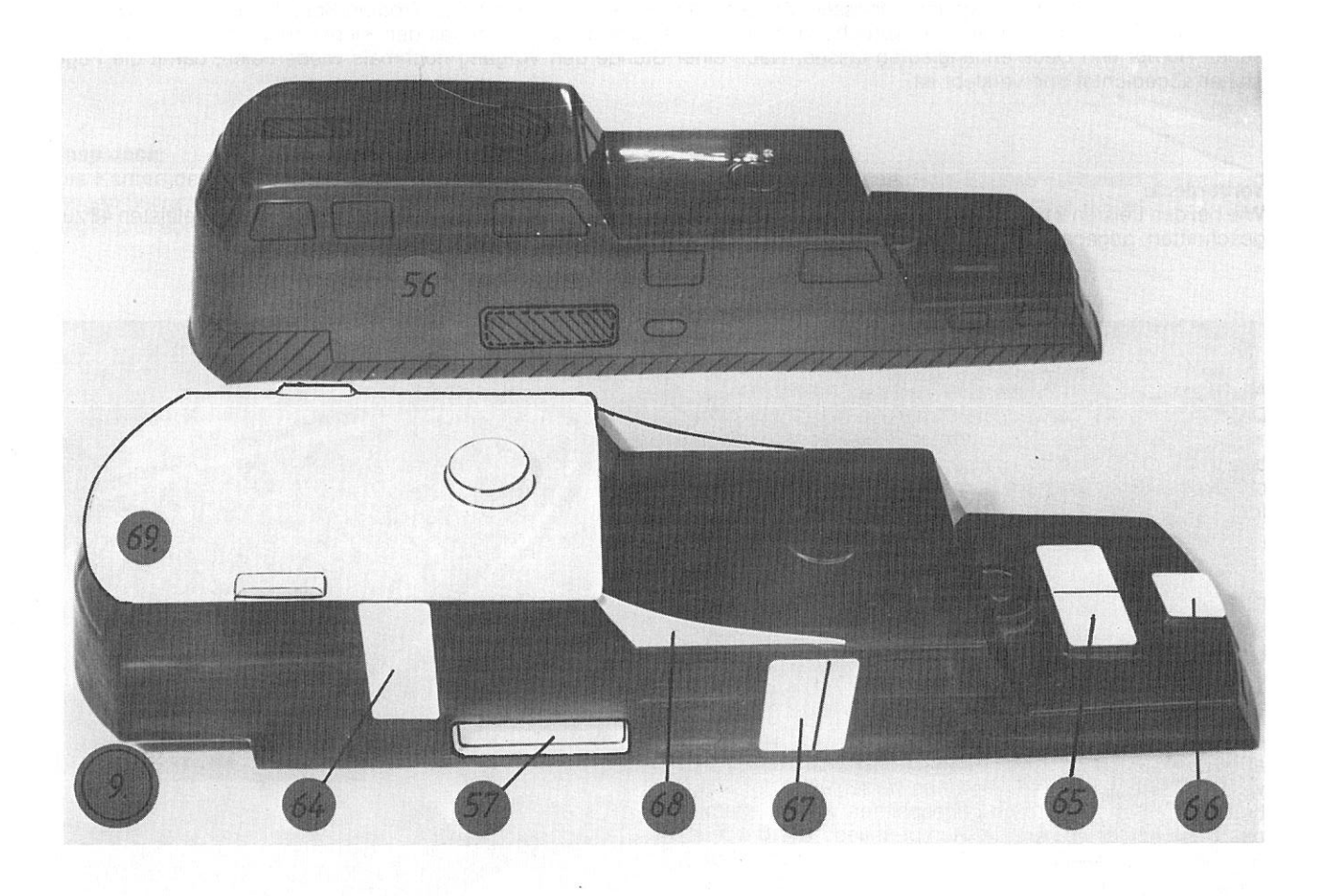

Danach werden die Schiebergehäuse 57 nach der Markierung ausgeschnitten und die Schnittkanten sauber verschliffen. Die Gehäuse nach Plan Schnitt AA, Einzelheit X in die Kabine setzen und verkleben. Aussparungen in der Kabine bündig mit den Innenflächen der Schiebergehäuse verschleifen.

Jetzt sind der runde und der eckige Ausschnitt auf der Kabinendecke sowie die untere Kontur sauber zu verschleifen. Dabei wird die Kabine gleichzeitig an der Unterkante auf die Decks aufgepaßt, damit zwischen Decks und Kabine kein Spalt sichbar ist. Paßt die Kabine genau auf die Decks, so werden die Rahmenteile 58 aus 8 x 8 mm Abachileisten zugeschnitten, grundiert und gemäß Foto 10 eingesetzt. Auch hier ist auf den Knick »K« wie beim Decksunterzug 42 zu achten. Die Leisten sind entsprechend einzusägen. In das gewölbte Kabinenvorderteil wird der Rahmenbogen 59 eingeklebt. Abschließend die kurzen Rahmenstücke 58 anpassen und einkleben.

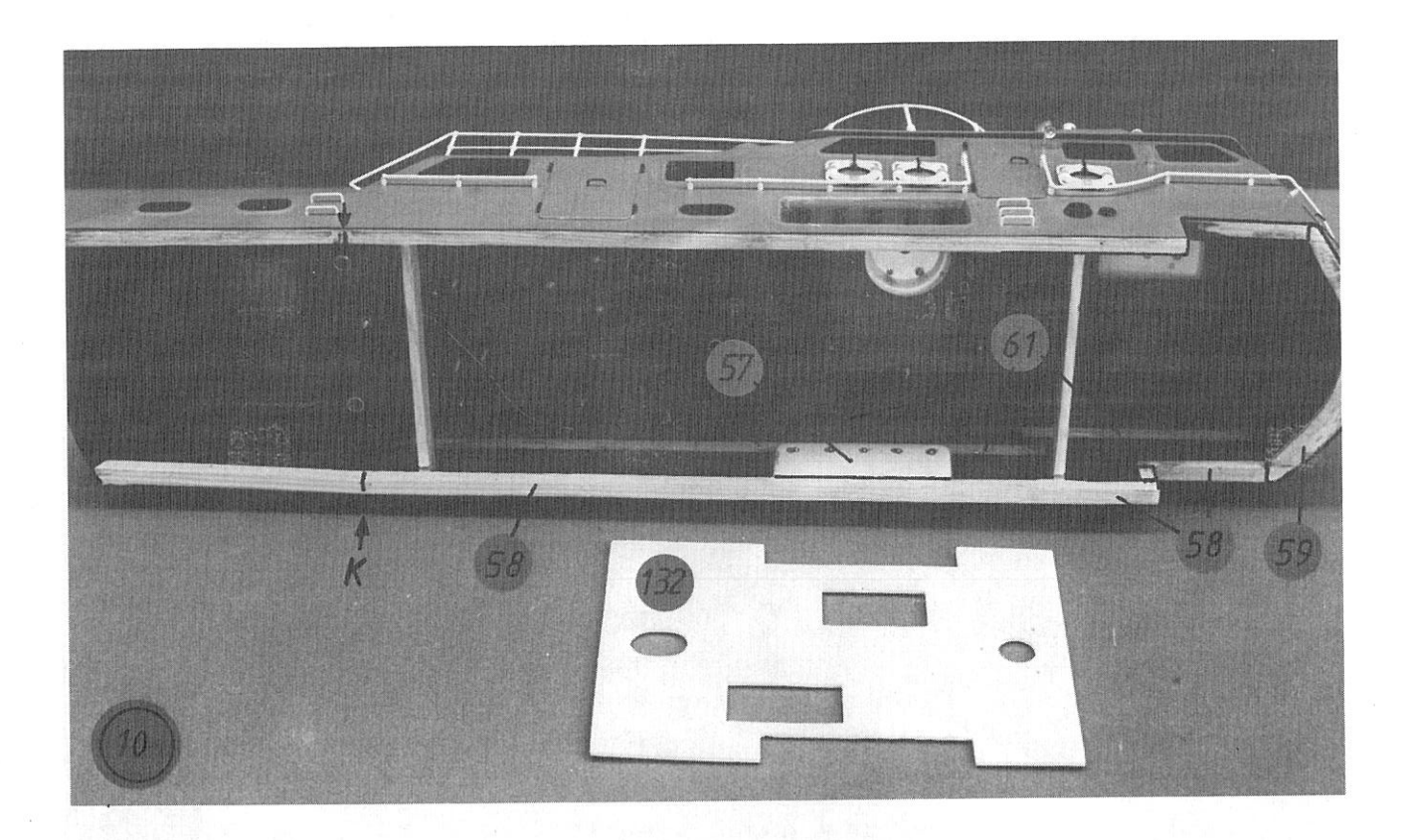

Ist alles gut verarbeitet, so läßt sich die Kabine mit leichtem Druck über den Süllrand schieben. Kleine Nacharbeiten sollten, falls nötig, schon jetzt vorgenommen werden.

Sitzt die Kabine richtig, so markieren Sie sich innen auf dem Vorderdeck die Lage des Rahmenbogens 59, indem Sie durch die Kabinendecke die Innenkontur des Rahmens auf das Vorderdeck übertragen.

Kleben Sie das Halteklötzchen 60 an dieser Markierung laut Plan ein. Damit kann die Kabine noiht mehr nach hinten verschoben werden. Die 5 x 3 mm Stützleisten 61 nach Plan auf Länge schneiden, grundieren und nach Schnittdarstellung mit Stabilit einkleben. Entsprechend sind die Querstützen 62 aus 8 x 8 Abachileisten zuzuschneiden, spannungsfrei einzupassen und einzukleben, sofern kein Sonderfunktionseinbau vorgesehen ist.

Die ABS-Stanzteile der Türen 63 und 64, sowie die Luken 65 und 66 werden bearbeitet und an die vorgesehenen Stellen geklebt.

Die Doppeltür 67 wird erst nach Plan angeritzt, damit die Türkante dargestellt ist und dann aufgeklebt. Zum Abschluß dieses Arbeitsschrittes die Blenden 68 einkleben. Das Kabinendach 69 wird ausgeschnitten, sauber ausgerichtet und mit Stabilit an den Rändern der Kabinendecke verklebt. Damit ist der Rohbau des Modells beendet. Es empfiehlt sich, die weiteren Baugruppen und die Kleinteile des Bootes anzufertigen, sie an den Aufbau bzw. Rumpf anzupassen und entsprechende Bohrungen anzubringen. Diese Teile jedoch noch nicht fest einbauen - dies geschieht erst

nach dem Lackieren. Auf diese Art ersparen Sie sich mühsames Abkleben vor der Lackierarbeit.

## Ankerwinde:

Das Windengehäuse 70 wird aus 4 mm Abachibrettchen ausgesägt und zusammengeklebt (Rudol hart). Die 02 mm Bohrung für die Kurbelachse 71 und die 02,5 mm Bohrung für die eine Hülse 72 anbringen. Das Teil sauber verschleifen und grundieren. Nachdem die Grundplatte 73 aufgeklebt ist, das fertige Gehäuse lackieren.

Nun nach Zeichnung die 3 Kurbeln 74 biegen, mit den Griffen 75 verlöten und in die Achsen 71 und 76 einstecken. Auf die Achse 76 wird noch die zweite Hülse 72 gelötet. Das Kettenrad 77 auf der Achse 78 verkleben und eine U-Scheibe 79 aufstecken. Ins Windengehäuse 70 die Hülse 72 einsetzen, Kettenrad mit Achse durchstecken, zweite U-Scheibe 79 aufschieben und Spillkopf 80 aufkleben. Die Einheit muß sich im Gehäuse leicht drehen lassen. Dann die vormontierten Kurbelachsen 71 und 76 anbringen und den Schaltknopf 81 einsetzen.

Für die Kettenklüsen 82 laut Plan Ø 3 mm bohren und Niet aufkleben. Jetzt sind die Kettenstopper 83 auszubauen. Zuerst die Bohrungen in Längsrichtung Ø 3 mm aufbohren, dann die Ø 1,5 mm Querbohrung für die Kurbel anbringen. Die Kurbeln 84 mit je 2 Hülsen 75 versehen und in rechten und linken Kettenstopper einschieben. Nach Detailzeichnung die 4 x 4 mm ABS-Unterlage 85 unterkleben. Die Schräge zum Deck und die Placierung werden so angepaßt, daß die Ankerketten in gerader Linie von Kettenrad und Spillkopf durch die Kettenstopper zu den Ankerrohren 55 geführt werden können. Soll die Ankerwinde funktionsfähig ausgebaut werden, so ist nach dem folgenden Abschnitt zu bauen. Im anderen Fall jetzt die beiden Anker 86 mit je 100 mm Kette 87 versehen, diese nach Plan einziehen und in den Kettenklüsen 82 verkleben (Rudol hart).

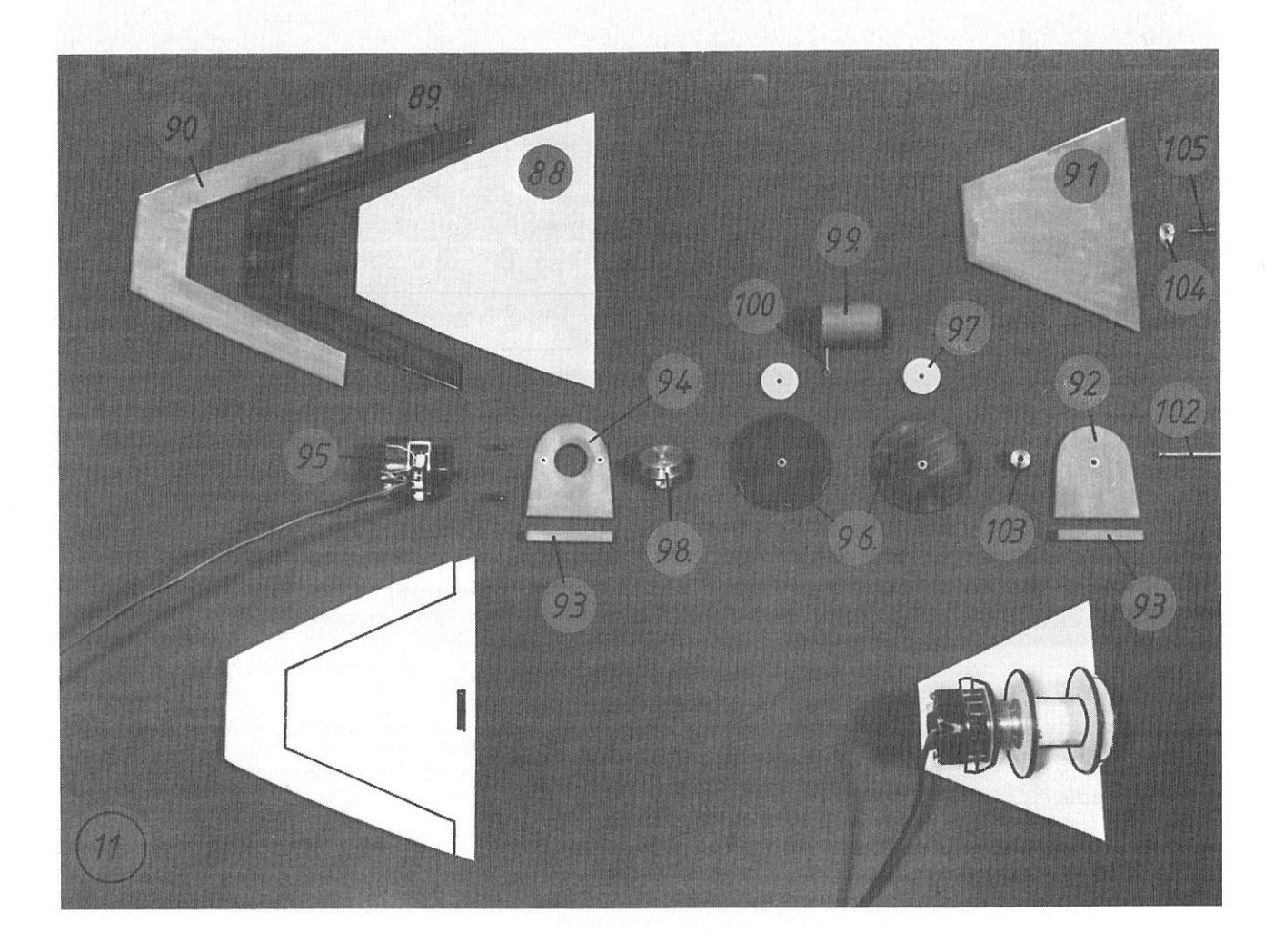

Um im späteren Funktionsbetrieb ein Verwickeln beider Ankerketten zu verhindern, empfiehlt es sich, nur einen Anker funktionsfähig zu machen.

Der rechte Anker ist im Plan funktionsfähig dargestellt. Der linke Anker ist in diesem Fall stillzulegen.

Die gestanzte Grundplatte 88 nach Plan mit dem Unterrahmen 89 und dem Oberrahmen 90 verkleben. Die Sockelplatte 91 so nacharbeiten, daß sie sich leicht in den Rahmen einschieben läßt. Den gebohrten und beschliffenen Lagerbock 92 mit der Verstärkungsleiste 93 bündig und mittig auf die Sockelplatte kleben. Den Motorbock 94 bohren und die Verstärkungsleiste 93 aufkleben.

An der Welle des Getriebemotors 95 (Untersetzung 500:1) eine kleine Fläche anschleifen, damit die später aufgesetzte Trommel nicht durchrutschen kann. Den Motor entstören und etwa 300 mm Kabel anlöten.

Dann den Motor 95 mit beiliegenden M 1,4 x 5 Schrauben an den Motorbock schrauben. Die Scheiben 96 und 97 mit Ø 2 mm bohren. Je eine große und eine kleine Scheibe auf eine  $\beta$  2 mm Achse stecken und zu Stufen-Scheiben verkleben. An der einen Scheibe wird auf die gleiche Art die Riemenscheibe 98 mit Stabilit verklebt. Nun laut Zeichnu Rohr 99 Ø 1,5 mm bohren, den auf etwa 10 mm gekürzten MS-Splint 100 einsetzen, innen auseinanderbiegen und verkleben. Jetzt werden die Stufenscheiben und das Rohr zur Trommel verklebt. Die Trommel auf die Motorwelle schieben und mit Madenschraube 101 (M 3 x 3) festziehen. Dann die Ø 2 mm MS-Achse 102 einstecken, 7/2 - Stellring 103 mit Madenschraube aufstecken und das Ganze auf die Sockelplatte mit dem Lagerbock setzen. Windeneinheit sauber ausrichten, auf leichten Lauf prüfen und den Motorbock verkleben.

(Demontage: Stellring lösen, Achse 102 herausziehen und Trommel von Motor lösen). Als Sicherung wird der Vorreiber 104 mit der Ø 2,2 x 6,5 mm, Blechschraube 105 in der Verstärkungsleiste 93 angebracht. In die Grundplatte 88 einen entsprechenden Schlitz einarbeiten. Damit ist die Winde fertiggestellt und kann in den Rumpf eingebaut werden. Es empfiehlt sich, die mit dem Rahmen versehene Grundplatte alleine einzukleben (Stabilit) und die Winde später einzusetzen. Das 1 m lange Kettenstück nach Plan einfädeln und an Anker und Winde befestigen. Der elektrische Anschluß an die RC-Anlage erfolgt später.

# Hinweise zu den Lösch-Monitoren.

Der Zusammenbau der Monitore ist nicht besonders schwierig, da sie aber schlecht nachträglich für Sonderfunktionen ausgerüstet werden können, sollte vorher festgelegt werden, welche der möglichen Funktionen auszuführen sind.

# Es wird gezeigt und beschrieben:

Funktion 1: Proportional gesteuertes, horizontales Schwenken mit Hilfe eines normalen Servos (Schwenkbereich der Monitore: 270 °)

Funktion 2: Proportional gesteuertes Heben und Senken der Löschrohre mit einem weiteren, normalen Servo. Funktion 3: Anschließen einer Löschwasserpumpe.

Es empfiehlt sich, vor dem Zusammenbau die Handräder und Richthebel zu lackieren. Die Anleitung und der Plan erläutern die voll ausgebauten Monitore.

# **Monitor A**

Zu Beginn werden die Grätings für alle drei Monitore gemeinsam gebaut und lackiert. Aus den Stanzteilen sind die Grätingsrahmen 106 für Monitor "A", 107 für Monitor "B" und 108 für Monitor "C" auszutrennen und sauber zu verschleifen. Das Teil 106 rot, die Teile 107 und 108 beige lackieren.

Die 2 x 5 mm Abachileisten 109 werden zunächst zweimal grundiert.

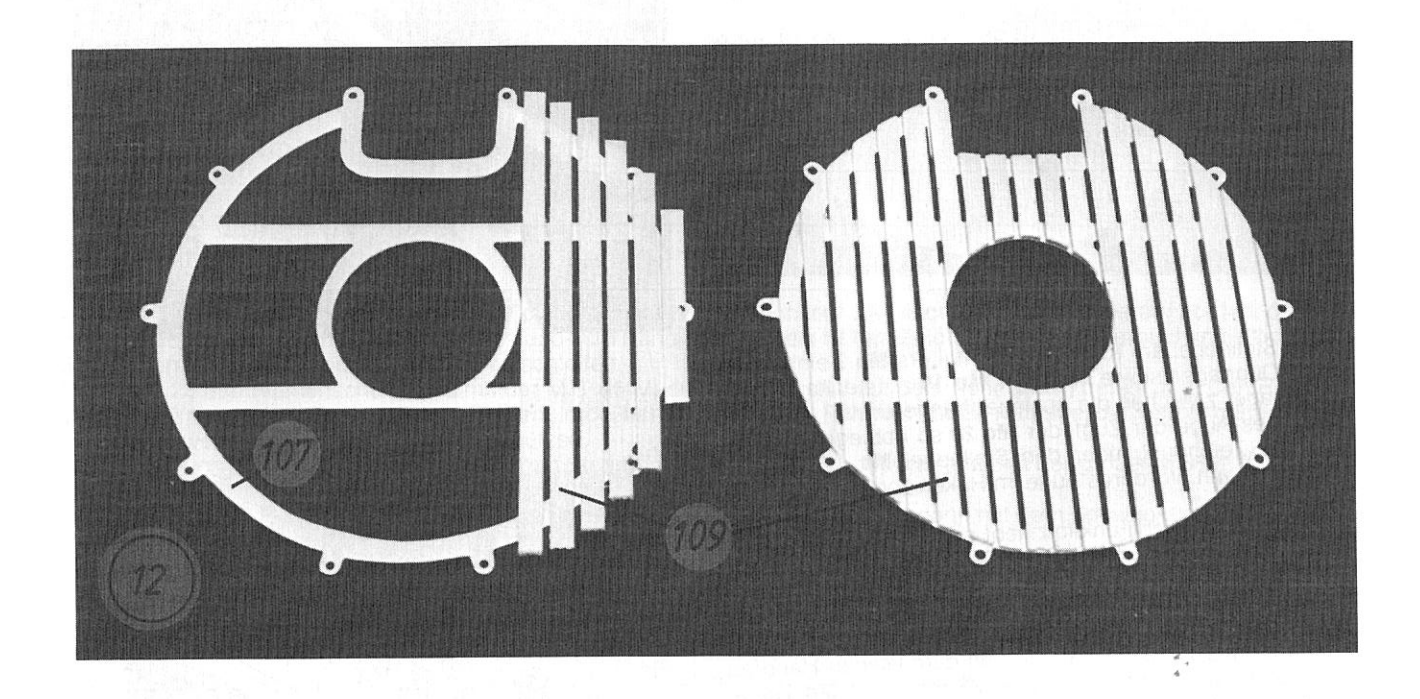

Dann gemäß Foto die Leisten grob auf Länge schneiden und auf die Grätingsrahmen kleben. Um gleichmäßigen Leistenabstand zu erreichen, ein 1 mm starkes ABS-Abfallstück dazwischen halten.

die Leistenenden an der Außenkontur und der inneren, runden Öffnung beschneiden und beschleifen. Aus den gleichen Leisten 109 wird gemäß Plan die Gangway gefertigt.

Bei der Gräting "Ä" (106) sind für die Befestigungsschrauben 110 Aussparungen an den im Plan gezeigten Stellen vorzusehen

Den ausgestanzten Deckel 52 auf dem Vorschiff so drehen, daß die Decksstruktur (Tüll) mit der Struktur auf dem Deckel übereinstimmt. Nun die Gräting "A " gemäß Plan gerade und mittig ausrichten, Deckel und Gräting verkleben. Zur sicheren Befestigung des Deckels und des später montierten Monitors wird die ganze Baugruppe mit den 3 Blechschrauben 110 befestigt. Dazu werden Deckel und Deck gemeinsam mit Ø 1,5 mm gebohrt. Deckel anschließend mit Ø 2,5 mm aufbohren. In den wieder vom Deck genommenen Deckel von unten als Zentrierung die Lagerbuchse Mo 1 in die Ø 15 mm Öffnung stecken. An dem Fuß Mo 2 das Gehäuse Mo 3 verkleben. Den Fuß auf den Deckel aufsetzen und so ausrichten, daß das Gehäuse Mo 3 genau in Richtung Gräting zeigt. (siehe Plan und Foto).

Dann die 3 Bohrungen des Fußes auf dem Deckel anreißen und 0 2 mm bohren. Soll der Monitor "A" schwenkbar werden, so wird der Fuß Mo 2 jetzt mit M 2 x 10 MS-Schrauben 111 und M2 Muttern 112 am Deckel verschraubt. (Soll der Monitor "A" starr bleiben, dann Lagerbuchse Mo 1 aufbohren (0 2 mm) unter den Deckel setzen und gemeinsam mit dem Fuß verschrauben).

Jetzt wird in den Monitorschaft Mo 4 (für Monitor "A" 120 mm lang) das Führungsrohr Mo 5 oben so eingelötet, daß es etwa 5 mm aus dem Schaft ragt. Unten Mo 5 bündig abschneiden, aber nicht verlöten. Das Ø 1 mm Röhrchen sauber entgraten, so daß die feine Bohrung am Rand schön glatt ist. (Später wird durch dieses Röhrchen ein Perlon-Faden geführt, der nicht durchscheuern soll!)

Jetzt den Drehkopf Mo 6 so auf den Schaft Mo 4 stecken, daß das dünne Röhrchen Mo 5 seitlich links in der Bohrung Ø 7 mm des Drehkopfs liegt. Schaft und Kopf mit Speed verkleben.

Die Rohrhalter Mo 7 sind mit Speed sauber und genau zu verkleben. Die Nähte müssen dicht werden, da später der Löschwasserdruck darauf lastet. Das Schaumrohr Mo 8, das Löschrohr Mo 9 aus Alu-Rohr, die Spritzdüse Mo 10 einsetzen und verkleben (Speed). Die Rohrbogen Mo 11 so in den Drehkopf und in den Rohrhalter setzen, daß das dünne Röhrchen Mo 5 in Spritzrichtung links liegt.

Die Teile so justieren, daß sie ganz leicht auf und ab zu bewegen sind, und danach Rohrhalter und Rohrbogen mit einem kleinen Tropfen Speed verkleben. Leichtgängigkeit nochmals nachprüfen. In die Schlitze des Drehkopfs jetzt die beiden Ausleger Mo 12 stecken, nach hinten geneigt ausrichten und einspeeden. Abschließend den lackierten Richthebel Mo 13 ankleben

Die Spiralfeder Mo 14 ( $\emptyset$  3,2 x 60 mm) in den für Monitor "A" etwa 300 mm langen Silikonschlauch Mo 15 einschieben und den Schlauch auf den Anschlußnippel des Rohrhalters stecken. Den Schlauch mit einem Tropfen Speed gegen Abrutschen sichern und dann in den Monitorschaft einziehen.

Zum Einziehen empfiehlt sich als Hilfe ein Stückchen Draht, das am Ende zu einem kleinen Haken gebogen ist. Den Haken in das Ende des Schlauches einhängen und Schlauch einziehen. Durch leichtes Dehnen nimmt der Schlauchdurchmesser ab und paßt leicht in das Ø 7 mm Rohr. 13

Schlauchende so abschneiden, daß das Loch vom Häkchen in den Schlauch nicht undicht werden läßt.

Die Feder im Schlauch verhindert das Einknicken. Leichte Beweglichkeit des ganzen Löschkopfes prüfen, ebenso die Dichtheit der wasserführenden Teile. In die Ausleger die M2 x 4 Schrauben Mo 16 einschrauben.

Das Querlager Mo 17 aus der Ø 2,5 x 8 mm MS-Hülse wird Ø 1,5 mm quer durchbohrt.

Jetzt aus 0 1 mm MS-Draht den Stellhebel Mo 18 auf 90 mm ablängen und den Haken nach Plan anformen.

Den Stellhebel am Knie des Rohrhalters Mo 7 einhängen und Querlager sowie Rohrniet Mo 19 aufstecken. Dann Querlager zwischen die Ausleger hängen.

Hinteres Auge der Zugfeder Mo 20 so abbiegen, daß es gemäß Zeichnung über den Stellhebel Mo 18 gesteckt werden kann. Vorderes Auge im Haken von Mo 18 einhängen

Bei einwandfreier Funktion hebt sich der Löschkopf immer in die Position der größten Rohrerhöhung.

Das 0 7 mm Handrad Mo 21 in der Mitte 0 1 mm bohren und auf das Ende des Stellhebels schieben. Soll die Höhenverstellung funktionieren, so wird der Ø 0,25 mm Perlonfaden Mo 22 (500 mm lang) mit dem kleinen Handrad verklemmt und durch das dünne MS-Röhrchen Mo 5 gefädelt. Nun den Löschkopf in die tiefste Position schwenken und Handrad Mo 21 bis an den Niet Mo 19 vorschieben.

Den überstehenden Stellhebel kürzen. Der Löschkopf "A" kann jetzt von Hand auf alle Bewegungsfunktionen hin überprüft werden.

Das Handrad Mo 23 sowie der Ventilhebel Mo 24 werden später angebracht. So wird eine Beschädigung während der weiteren Bauarbeiten verhindert.

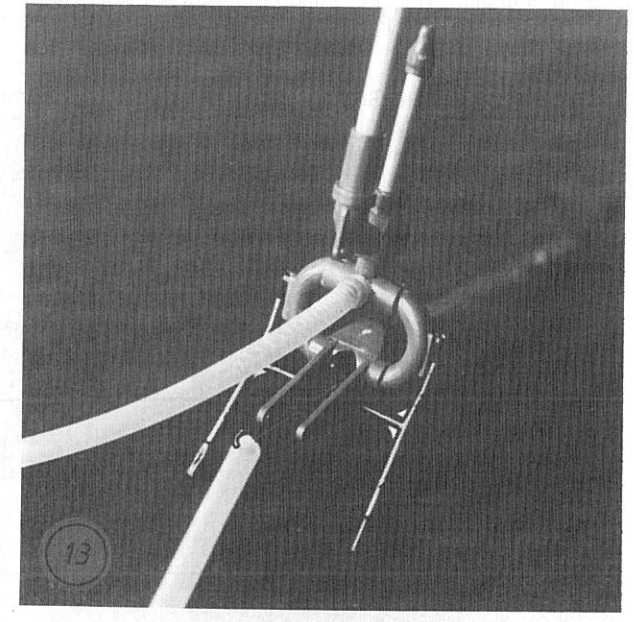

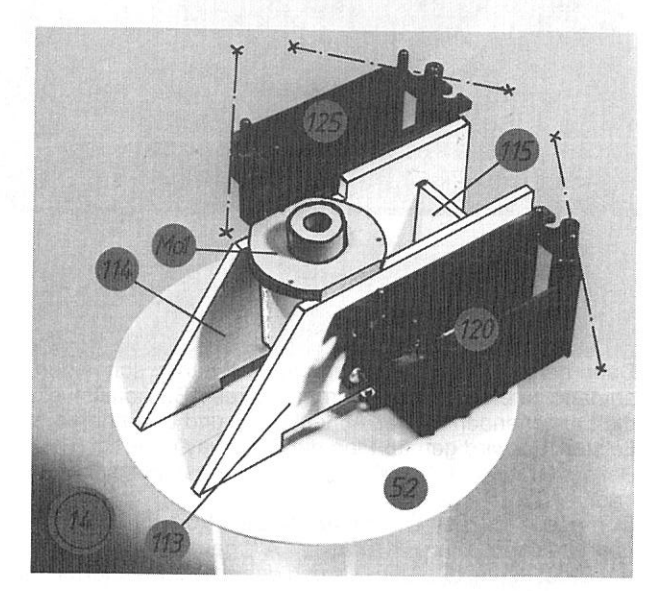

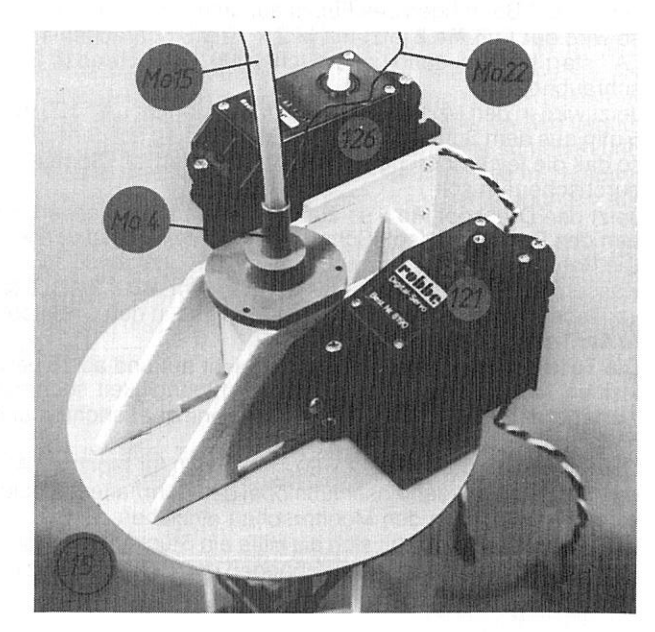

Es ist darauf zu achten, daß sich alles leicht bewegen läßt.

Die Löschköpfe für die Monitore "B" und "C" werden in der gleichen Weise zusammengebaut. Lediglich die Längen der folgenden Teile sind zu beachten:

Monitorschaft B (Mo 4) = 175 mm lang Führungsrohr B (Mo 5) = 180 mm lang Monitorschaft C (Mo 4) = 125 mm lang Führungsrohr C (Mo 5) = 130 mm lang.

# Funktionsausbau für Monitor A

Die beiden Servobrettchen 113 für das Schwenkservo und 114 für das Hubservo sowie die Abstandsbrettchen 115 aussägen. Nach Plan Teile 113-115 auf einer ebenen Fläche zu einem rechtwinkligen Rahmen verkleben (rudol hart).

Den Löschkopf "A" in den Fuß Mo 2 am Deckel 52 einsetzen und den grundierten Rahmen mit Lagerbuchse Mo 1 nach dem Monitorschaft Mo 4 ausrichten.

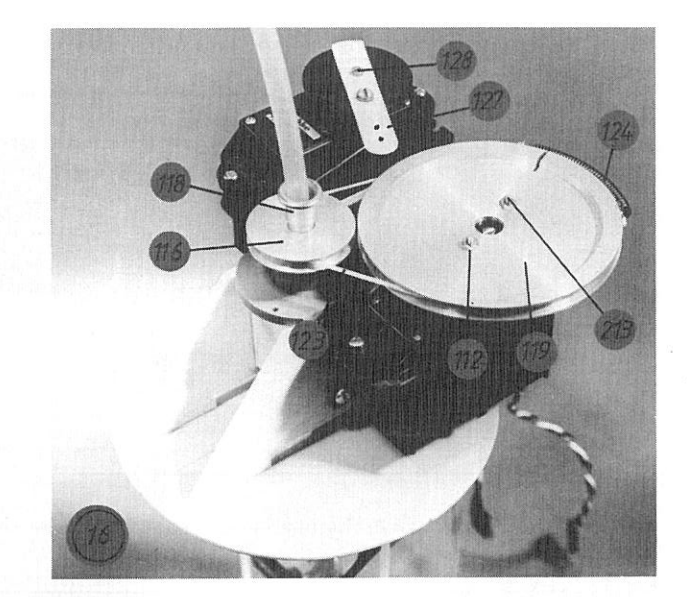

Lagerbuchsen und Rahmen so verkleben (Speed), daß sich der Löschkopf "A" leicht drehen läßt. Darauf achten, daß der Rahmen vorne und hinten etwa 10 mm Abstand zum Rand des Deckels 52 hat (Zeichnung). Die Lagerbuchse seitlich bündig mit den Servobrettchen 113 und 114 verschleifen.

Nun die Ø 28 mm Riemenscheibe 116 mit der M 3 x 6 Madenschraube 117 auf dem Rohr (Mo 4) befestigen. Den Rohrniet 118 (Mo 25) aufstecken und mit einem Tropfen "rudol hart" sichern. Der Rohrniet hat die Aufgabe, die Perlonschnur an der Umlenkung vor dem Durchscheuern zu schützen.

Die den Servos beiliegende schwarze Ø 30 mm Steuerscheibe (Servoscheibe) wird jetzt mit der großen Ø 68 mm Riemenscheibe 119. zweimal verschraubt (M 2 x 6 Schraube 213 und M 2 Mutter 112).

Die Halterung 120 laut Plan und Fotos am waagerechten Flansch beschneiden, dann mit dem Schwenkservo 121 montieren und die Scheibe 119 aufstecken.

Die Einheit am Servobrettchen 113 so ausrichten, (Plan + Fotos), daß die Riemenscheiben in einer Höhe liegen und mindestens 5 mm Abstand voneinander haben. In dieser Lage die Halterung mit Speed fixieren und mit den 0 2,9 x 6,5 mm Blechschrauben 122 befestigen.

Nun die Riemenscheiben mit der Skalenschnur 123 nach Extradarstellung ein bis zweimal umschlingen und die Spannfeder 124 mit wenig Zug dazwischen knoten. Servo und Löschkopf auf neutral stellen und die Feder auf die im Plan angegebene Stelle schieben. Damit ist der Monitor A für das horizontale Schwenken betriebsbereit.

Die Halterung 125 für das Hubservo 126 an den Flanschen nach Zeichnung und Foto beschneiden. Servo in der Halterung montieren. Auf die Ø 30 mm Servo-Scheibe den gebohrten einseitigen Hubhebel aus ABS 127 mit einer M 2 x 10 MS-Schraube 128 (anstelle der normalen Servoschraube) stecken und am Servo befestigen. Das Enstellen des Hebels 127 geschieht später. Die Einheit nach Plan und Fotos so auf dem Servobrettchen 114 ausrichten, daß der Hebel auf gleicher Höhe mit dem Rand des Rohrniets 118 steht. Halterung fixieren und mit Blechschrauben 122 befestigen. Das Hubservo mit der RC-Anlage in die Stellung fahren, in der die größte Rohrerhöhung des Monitors "A" erreicht werden soll. Den Perlonfaden Mo 22 in das innere Loch Ø 1 mm (kleiner Hub) des Hubhebels einstecken und mit der Klemmschraube 129 mit U-Scheibe 130 fixieren. Nun das Servo in die Gegenrichtung auf Anschlag fahren und prüfen, ob der Löschkopf auch den tiefsten Punkt erreicht hat.

In der entsprechenden Stellung Hebel 127 mit Servoscheibe verkleben (Speed).

Die komplette Baugruppe Monitor "A" im Boot einsetzen, den Deckel verschrauben und die Funktion mit Sender und Empfänger überprüfen. Der endgültige Anschluß geschieht später, ebenso der Anschluß an die Pumpe.

# **Monitore B und C:**

Nachdem der Monitor "A" funktionsfähig fertiggestellt worden ist, werden nun die beiden Monitore "B" und "C" auf der rohbaufertigen Kabine 56 aufgebaut. Sie werden später, vor dem Lackieren der Kabine, nochmals entfernt. Die ABS-Scheibe 131 (Ø 48 mm) wird ausgetrennt. Bohrung Ø 15 mm ausarbeiten. Unter der vorgefertigten Gräting "B" (107) wird die rot lackierte Scheibe ausgerichtet und verklebt. Mit Hilfe der Lagerbuchse Mo 1 den Fuß Mo 2 zentrieren, nach Plan auf der Gräting ausrichten und  $\cancel{0}$  2 mm durch die Scheibe 131 bohren. Die Gräting "B" auf dem Dach der Kabine genau ausrichten, die Ø 2 mm Löcher durchbohren. In der Mitte der Ø 15 mm Bohrung (Teil 131) das Dach stufenweise auf Ø 8 - 10 mm durchbohren. Fuß und Gräting "B" aufschrauben. (Schrauben 111 und Muttern 112) In die Mitte der Plattform für Monitor "C" Ø 8 - 10 mm stufenweise bohren.

Der Fuß "C" wird in seiner Position ausgerichtet und wie bei "B" verschraubt.<br>Danach ist die Servoplatte 132 auszusägen. Die Aussparungen für die Servos sind so auszuschneiden, daß die vorgesehenen Rudermaschinen mit dem Vierkant an der markierten Stelle der Platte liegen. (Die Abstände zwischen den beweglichen Teilen und den Kabinenseiten müssen ausreichend groß sein).

Die Distanzklötzchen 133 für das Hubservo 134 ankleben und die ganze Platte 132 grundieren. Die Platte in die Kabine einsetzen, nach hinten schieben und nach den Monitorschäften "B" u. "C" (Mo 4) so ausrichten, daß diese etwa in der Mitte der entsprechenden Aussparung stehen.

Die Platte mit Stabilit fixieren. Dann die Lagerflansche Mo 1 (02,5 mm aufbohren) auf die Rohre Mo 4 stecken und so ausrichten, daß die Löschköpfe "B" und "C" ganz leicht zu drehen sind. Mit Speed fixieren und die Flansche mit den Schrauben 135 befestigen.

Damit sich die Monitore nicht nach oben verschieben können, werden sie mit dem 15/7 Stellring 136 und der M 3 x 6 Madenschraube 117 gesichert. Jetzt können das Hub-Servo 134 und das Schwenkservo 137 eingesetzt und verschraubt werden. (8 Stck. 0 2,9 x 6,5 Blechschrauben 122). Die Riemenscheibe 0 68 mm (119) wie bei Monitor "A" montieren und auf das Schwenkservo setzen. Die Ø 28 mm Riemenscheiben ausrichten und verschrauben. (Madenschraube 117). Abschließend die Skalenschnur mit Feder 124 gemäß Fotos anbringen. (Ein bis zwei volle Umschlingungen bei allen Scheiben!)

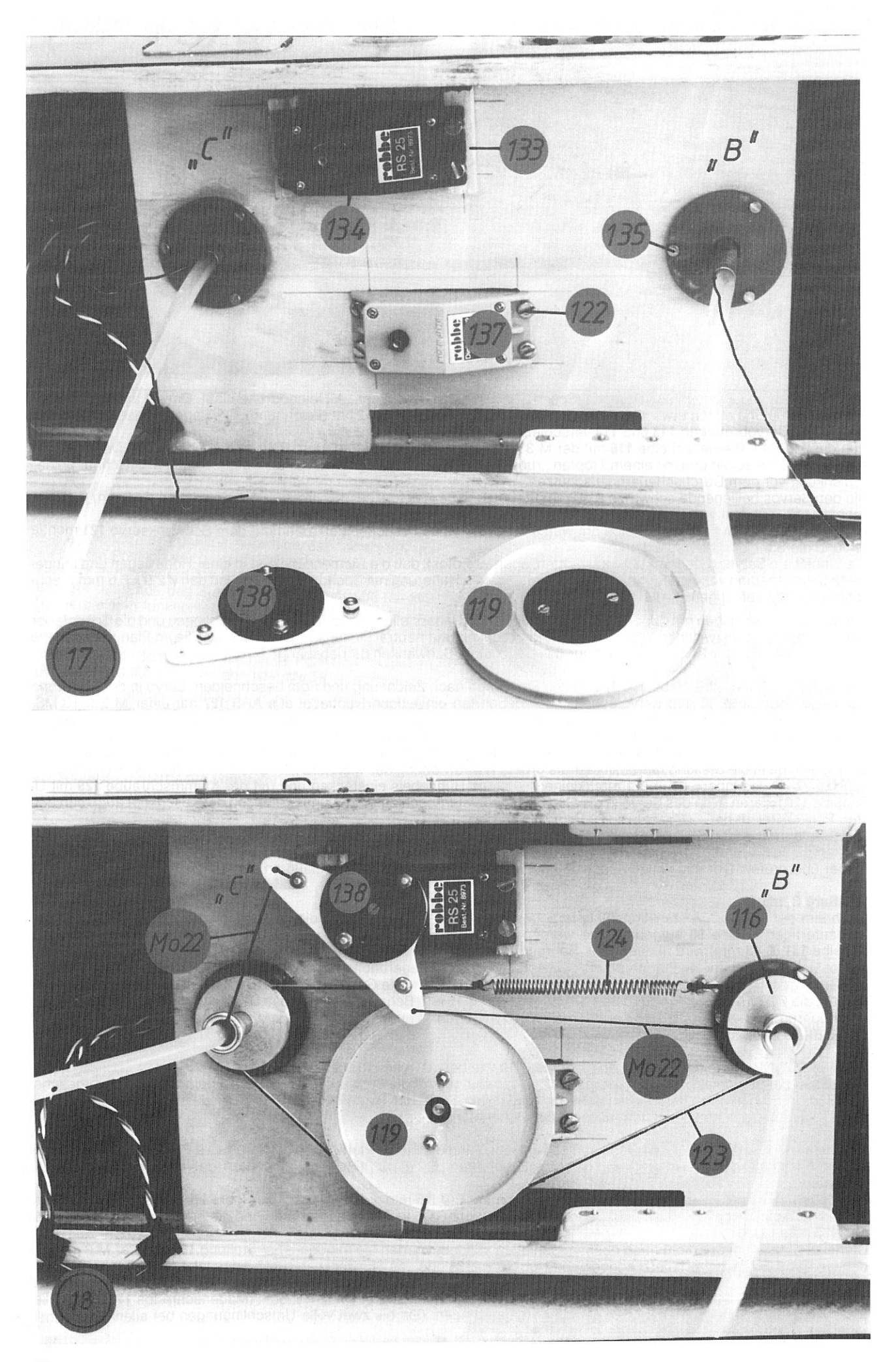

Die Löschköpfe "B" und "C" so einstellen, daß sie vom Servo gleichmäßig und gemeinsam nach links und rechts geschwenkt werden.

Unter die schwarze Servoscheibe des Hubservos 134 den Hubhebel 138 stecken, und die Klemmschrauben Ø 2,2 x 6,5 mm (129) mit U-Scheiben (130) eindrehen. Auf die Monitorschäfte Mo 4 die Rohrnieten Ø 8 x 8 (118) so aufstecken. daß der Perlonfaden Mo 22 nicht an den Rohren scheuert. Dann den Faden von beiden Monitoren gemäß Zeichnung im Hebel einfädeln, die Löschköpfe stehen dabei in höchster Stellung und Servo in die entsprechende Position fahren. Perlonfäden vorsichtig einklemmen und Servo in Stellung "tief" fahren, wobei die Löschköpfe beobachtet werden sollten. ordnung sichwenken die Rohre gemeinsam von der höchsten in die tiefste Stellung. Funktioniert alles, so werden Hubhebel und Servoscheibe verklebt und mit der vierten Schraube 129 gesichert. Damit sind auch die Monitore "B" und "C" zu bewegen.

# Der Anschluß an die Pumpe erfolgt später.

Die Monitore "B" und "C" jetzt wieder vollständig demontieren, damit sie beim Weiterbauen nicht beschädigt werden. Die Gräting "B" wird zur Vorbereitung des kreisförmigen Handlaufs auf der Kabine wieder verschraubt.

# Handläufe und Kabinenreling

Die Haltelaschen an der Gräting "B" werden Ø 2 mm gebohrt.

Jetzt vorsichtigt, genau senkrecht, ins Kabinendach durchbohren. Aus Ø 2 mm MS-Rohr werden die Stützen 139 zunächst mit Überlänge abgesägt. Dann die Stützen in Gräting und Dach einstecken.

Damit die Gräting eben wird, wird sie wie in Foto 19 gezeigt, mit Hilfe eines Lineals ausgerichtet. Jetzt alle Stützen auf die Höhe 33 mm einstellen (Höhe entspricht eingesteckter Relingstütze). Stützen nicht verkleben.

![](_page_15_Figure_8.jpeg)

Die 2 Handläufe 140 werden auf 350 mm abgelängt und dann nach Foto 19 zunächst in einer Ebene gebogen (I.). (Draht um einen Kern mit Ø 42 mm gebogen, ergibt den gewünchten Ø 125 mm). Auf jeden Handlauf werden die 5 Splinte 141 gefädelt und in die Stützen 139 gesteckt.

Der Handlauf wird ausgerichtet und alles verlötet (II.)

Erst dann die beiden 50 bzw. 65 mm langen Enden in die endgültige Form biegen. (III.)

Die Handläufe und Gräting "B" vorsichtig abbauen und erst nach der Lackierung wieder montieren und verkleben.

Der hintere Handlauf 142 am Monitor "C" wird sie beschrieben gefertigt. (Plan und Foto 20). Der Zusammenbau der Seiten-Reling bei Monitor "C" ist aus Plan und Foto 20 ersichtlich. Die 8 Relingstützen 143 in der oberen Kugel Ø 1,6 mm aufbohren.

In der Kabine die Ø 1,6 mm Bohrungen anbringen und Relingstützen einstecken. Den unteren Relingszug 144 aus Ø 0,8 mm MS-Draht zuschneiden, in die Stützen einschieben und vorne in eine entsprechende Bohrung im Aufbau einstecken. Zug und Stützen vorsichtig verlöten oder mit Speed verkleben. Der oberere Relingszug 145 wird aus Ø 1,5 mm MS-Draht nach Plan gebogen, in die Stützen und in den Aufbau gesteckt und an den Stützen verlötet. Relingteile zum Lackieren wieder abbauen.

Die um die Kabine laufenden Handläufe werden wie folgt gefertigt: Der Handlauf 146 wird aus Ø 1,5 mm MS-Draht gebogen. 5 Splinte 141 aufschieben und Distanzhülsen 147 (0 2,5 x 3) aufstecken. Splinte nach Plan abwinkeln und verlöten, Ø 1 mm Bohrungen an der Kabine anzeichnen und bohren. Genauen Sitz des Handlaufs prüfen.

Die Handläufe 148 links und rechts in der Höhe nach dem Anschluß des vorderen Teils 146 richten und wie oben beschrieben, zusammenstecken. Als Verbindungsteil zwischen den Handläufen 146 und 148 dient je eine Hülse 147.

(Plan und Foto 21). Die weiteren Handläufe 149 (links und rechts) und 150 werden wie beschrieben, hergestellt. Alle Handläufe zum Lackieren abnehmen. Die Türgriffe 151, die Trittbügel 152, die Handgriffe 153 und die Griffbügel 154 aus Ø 1 mm MS-Draht biegen, an der Kabine anbohren und zum Lackieren auf ein Stückchen Balsaholz stecken.

![](_page_16_Picture_0.jpeg)

 $\widetilde{\Sigma}$ 

Einige dieser Drahtteile werden erst später benötigt.

# Mast.

Die beiden Masthälften 155 werden zusammengeklebt und nach Plan verschliffen. In der Rückseite kann eine feine Rille eingearbeitet werden, in der später die Kabel für die Lampen verlegt werden. Den Holzmast grundieren. Der Fußrahmen 156, das kleine Lampenbord 157 und das große Lampenbord 158, sowie die Antennenhalterung 159 austrennen und verschleifen

Die Antennenran 160 aus Ø 1,5 mm MS-Draht biegen. Die Teile 158, 159 und 160 auf eine Plastikfolie legen und nach Plan verkleben (Speed). Den Fußrahmen und die Lampenborde am Mast anpassen und verkleben. An der Mastspitze die 0 3,5 mm Bohrung für den Blaulichtsockel 161 anbringen und Sockel einsetzen.

Der komplette Mast wird jetzt auf dem Kabinendach ausgerichtet und mit 2 Schrauben Ø 2,2 x 6,5 mm (110) gemäß Plan probeweise montiert. Glühbirnchen 162 vorbereiten. An die Anschlußdrähtchen entsprechend abgelängte Zwillingslitze 163 (Querschnitt 2 x 0.07 mm<sup>2</sup>) zur Verlängerung anlöten. Die blanken Drähtchen und die Lötstellen mit Lack isolieren. Die Glühbirnchen 162 für Blaulicht 164 und Positionslampen 165 am Mast einsetzen und mit rudol-hart Kleber sichern. Das Blaulicht wird später in der Kabine mit dem Blinker 166 verbunden.

Die beiden Positionslampen parallel schalten und später in der Kabine mit den übrigen Lampen verdrahten. Sind die Leitungen an der Hinterkante des Mastes sauber verlegt und angeklebt, so werden die Glühbirnchen mit Klebeband abgedeckt: der Mast wird lackiert. Die UKW-Antenne aus MS-Draht  $\check{q}$  1 x 50 mm und dem Rohrniet 167 zusammenlöten. Die Lampen und die UKW-Antenne an den damit fertiggestellten Mast kleben.

# Typhon, Scheinwerfer, Lautsprecher

Für das Typhon 168 wird aus einem Abachiklötzchen der Sockel 169 so geformt, daß der Schalltrichter waagerecht steht. Sockel auf das Kabinendach kleben, Typhon später aufschrauben.

Scheinwerfer und Lautsprecher werden zu einer Einheit montiert und können horizontal schwenkbar ausgeführt werden. Da im Scheinwerfer serienmäßig eine 3 V-Glühlampe geliefert wird, ist diese gegen eine 6 V-Präzisionslampe 162 auszutauschen. Beim Verdrahten darauf achten, daß kein Kurzschluß mit dem Scheinwerfergehäuse 170 entsteht. Der Lautsprecherhalter 171 wird Ø 2,5 mm, das Scheinwerfergehäuse Ø 1,8 mm durchbohrt. Mit der Blechschraube 172 (Ø 2,2 x 4,7 mm) werden die Teile verschraubt.

Den Lautsprecher 173 in die Öse des Halters stecken und verkleben. Scheinwerferhalter 174 vom Gehäuse abnehmen. Fuß vom Haltebügel trennen, indem der Nietrand abgefeilt wird. Haltebügel mit Ø 3 mm aufbohren, Schwenkachse 175 bündig einstecken und verlöten. Den Lampenanschluß durch die Achse nach unten führen. An der entsprechenden Stelle das Kabinendach und die Decke senkrecht Ø 3 mm durchbohren, und die Einheit mit Abstandshalter 82 einstecken. Das Schwenken der Lautsprecher-Scheinwerfer-Einheit geschieht mit einem Exzenter. Den Exzenterhebel 176 mit 7/3 Stellring 177 und Madenschraube (M 3 x 6) 117 versehen. Hebel nach Plan beschneiden und in der mittleren Bohrung eine M 2 x 10 Lagerschraube 128 mit Mutter 112 befestigen. Den Hebel auf die Schwenkachse stecken und leicht anziehen. Der 1000: 1 untersetzte, entstörte und mit etwa 300 mm Kabel versehene Kleinstgetriebemotor 178 wird an der Welle mit einer kleinen Fase versehen. Mit den beiliegenden M 1,4 x 5 mm Schrauben wird er auf die ABS-Motorplatte 179 geschraubt. Die Platte mit zwei Ø 2,2 x 6,5 mm Blechschrauben 129 auf die 5 x 15 x 20 mm Lagerböcke 180 schrauben. Die ganze Einheit nach Plan unter die Kabinendecke kleben. Jetzt den Abstand zwischen Schwenkachse und Motorwelle ausmessen. Das Exzentergestänge 181 aus MS-Rohr und 2 Augbolzen 182 muß auf diese Länge eingestellt und verlötet werden. Die Augbolzen 182 sind auf Ø 2 mm aufzubohren. Der Antriebshebel wird aus einem 7/2 Stellring 183 mit M 3 x 3 Madenschraube 101, einem Augbolzen 128 und einer M 2 x 10 Schraube 128 nach Zeichnung zusammengelötet. Es empfiehlt sich, in den Stellring eine kleine Rille einzufeilen, dann läßt sich der Augbolzen besser verlöten. Der Schraubenkopf ist ebenfalls festzulöten. Nun den Antriebshebel so auf den Motor setzen, daß die Madenschraube in der Fase der Motorwelle faßt. Das Exzentergestänge 181 am Antriebshebel und Exzenterhebel einhängen und mit jeweils 2 Muttern 112 so kontern, daß sich alles leicht bewegt. Lautsprecher-Scheinwerfer-Einheit bis nach erfolgter Lackierung ausbauen.

# **Radar**

Für den Geräteschaft 184 aus Ø 8 mm Alu-Rohr ein entsprechendes Loch senkrecht durch Kabinendach und Decke bohren und Schaft einsetzen. Danach den 6 V Kleinstgetriebemotor 185 (500:1) wie schon beschrieben auf die Motorplatte 186 schrauben. Zwei 8 x 8 x 35 Abachiblöckchen 187 an Teil 186 verschrauben. Die entstörte und mit Kabeln versehene komplette Einheit genau mittig unter dem Geräteschaft an die Decke kleben. Als Kupplung 188, zwischen Motor und Radarwelle 189 (0 2 mm MS-Draht) dient ein Stückchen Kunststoffschlauch. Die Welle auf Überlänge zuschneiden, den Schlauch aufschieben und auf die Motorwelle stecken. Die Welle dann etwa 5 mm über die Oberkante des Geräteschaftes markieren, herausnehmen und absägen. In den Radarkopf 190 genau mittig Ø 2 mm bohren und Welle einkleben.

Der Radarreflektor 191 wird nach Plan geschnitzt, geschliffen und lackiert. Danach auf dem Radarkopf verkleben. Nach Lackieren der Kabine das ganze Radargerät auf die Motorwelle stecken, dann ist es betriebsbereit.

# Lampen

Linkes und rechtes Lampenbord 192 auf die eingeformten Podeste des Daches kleben. Das Hecklicht 193 auf den gebogenen und Ø 2,5 mm gebohrten Halter 194 löten und nach dem Lackieren mit einer Ø 2,2 x 6,5 Blechschraube 110 an der Kabine befestigen.

Das Buglicht 195 ebenfalls mit Halter 194 versehen und zum späteren Verkleben am Flaggenstockhalter 221 vorbereiten. Als letzte Beleuchtungseinheit wird das Ankerlicht 196 mit einem Glühbirnchen 162 versehen und auf den 0 4 mm Lampenhalter 197 gesteckt. In Dach- und Kabinendecke die entsprechende Ø 4 mm, Bohrung vorsehen.

# Lüfter

Im nächsten Arbeitsabschnitt werden die Lüfter vorbereitet und zusammengebaut. Auch sie werden gesondert lackiert und später an der Kabine verklebt. Für die Windhutzen 198 die 0 8 mm Bohrungen bei den Seitenlichtern anbringen. Die Hutzen werden später so durch das Dach gesteckt, daß sie auf der Decke der Kabine stehen. In jeden Scheibenlüfter 199<br>den Schaft 200 (Buchenrundholz) einkleben. In die Kabine des Ø 12 mm Loch stufenweise bohren. Der Kugell mit dem Ø 8 x 85 mm Lüfterrohr 202 verklebt. Es empfiehlt sich, ein Sperrholzbrettchen als Verstärkung unter die Kabinendecke zu kleben. Für den Pilzlüfter 203 mit  $\emptyset$  5 mm bohren. Auf die Sauglüfter 204 werden die  $\emptyset$  6,5 x  $\emptyset$  5,5 x 45 mm MS-Rohre 205 aufgesteckt, verklebt und verschliffen. Auch hier empfiehlt sich je ein Verstärkungsbrettchen.

# Schleppgeschirr

Das Schleppgeschirr wird nach der Extrazeichnung zusammengebaut. Die Feder 206 ist wie ein "V" aufzuweiten. Längeren Schenkel der Feder in den Riegel 207 einhängen. Einheit mit der M 2 x 6 Schraube in den Schwenkarm 208 einsetzen. Den Haken 209 seitlich so schmalschleifen, daß er nicht an der Feder hängen bleibt. Haken mit der 2. Schraube leichtgängig fixieren. Schleppgeschirr mit Lagerbolzen 210 und der U-Scheibe 211 (Ø 6,3 x Ø 2,6 mm) in den entsprechenden Lagerkranz an der Kabine einsetzen und mit Mutter 212 (M 2,5) festziehen. Volle Beweglichkeit prüfen. Die Auslösung des Schlepphakens geschieht mit dem Hubservo der Monitore B und C. Wenn die beiden Monitore in der höchsten Stellung sind, öffnet sich der Schlepphaken, wenn am Sender noch die Trimmung dazugeschaltet wird. Vom Riegel 207 des Schleppgeschirrs wird die Perlonschnur zum Hubhebel 238 geführt. Schnurlänge so einstellen, daß die Auslösung wie oben beschrieben funktioniert.

# Abschlußarbeiten an der Kabine.

Die Peitschenantenne 214 aus  $\beta$  0,8 mm Stahldraht mit 5 MS-Hülsen 75 ( $\beta$  1,5 x 8 mm) verlöten und eine weitere Hülse  $\beta$  2,5 x 3 mm (147) aufstecken. Als Fuß 215 wird der  $\oint 2x$  12 mm Rohrniet mit 2 Splinten 100 und 2 Hülsen  $\oint 2.5x$  3 mm (147) verlötet. Ein hinterklebtes Holzklötzchen sichert die spätere Befestigung der Antenne. Löcher Ø 1,5 mm für Splinte 100 bohren. Die Schiffsglocke 216 wird mit einem Stückchen Ø 1 mm MS-Draht als Halter 217 befestigt. Die drei Flaggenstöcke 218 werden gemeinsam gefertigt. Die Längen aus dem Plan entnehmen und die Buchenstäbe nach oben konisch zuschleifen. Als Knopf wird eine M 2 Mutter 112 aufgedreht. Leinenblock 219 und Klampe 220 fertigen Sie aus Ø 1 x Ø 1.5 x 15 mm Splinten, die gekürzt werden. Flaggenstöcke nach Plan mit  $\emptyset$  1 mm bohren. Als Sockel 221 der Flaggenstöcke werden  $\emptyset$  4 x 0 3,2 x 30 mm MS-Rohre verwendet. Die Rohre werden unten mit einem Stopfen 222 aus Ø 3 x 5 mm Buchenrundstab versehen. damit die Flaggenstöcke nicht durchrutschen. Der Sockel am Bug wird mit dem vorbereiteten Buglicht 195 versehen. Kabel für das Buglicht im Vorschiff einziehen. Der Sockel an der rechten Kabinenwand wird mit dem Dreieckstück 223 in der Kabine verklebt. Für den Sockel am Heck ist ein Keil aus Holzabfall zu schneiden und einzukleben. In den Schiebergehäusen 57 werden Ø 2 mm Bohrungen für die Ventilkörper 224 angebracht. Die Körper werden mit einem Ø 7 mm Handrad 225 versehen und später unlackiert an den entsprechenden Stellen verklebt. Auf den Kabinenfenstern hatten Sie einen Klebestreifen zum Schutz gegen Kratzer angebracht. Dieser wird jetzt entfernt. Die Selbstklebefolien für die Fenster werden sorgfältig angebracht. Dann die Kabine fertig lackieren. Werden die Folien danach vorsichtig abgezogen, so haben Sie saubere Fensterkonturen. Folienrückstände können mit Spiritus entfernt werden, wenn der Lack mehrere Tage getrocknet ist.

Sie lackieren die Bauteile nach dem Kartonbild und rüsten dann die Kabine fertig aus. Weiterhin werden angebracht: die  $\beta$  10 mm Schlauchanschlüsse 226 und die C-Schlauch-Anschlüsse 227 ( $\beta$  12 mm) sowie die Türscharniere 228 aus den  $\beta$ 1,5 x 8 mm MS-Hülsen. Die Rettungsringe 229 mit entsprechenden Haken 151 aufhängen.

Die 4 Luken 230 - 233 aus Abachi mit den gestanzten, dazupassenden Deckeln 234-237 werden gemäß Plan, zugeschnitten, lackiert und mit den Drahtbiegeteilen komplettiert. Die fertigen Luken auf der Kabine bzw. auf den Decks verkleben.

Die Niedergänge 256 anpassen, lackieren und sauber verkleben.

Da alle verwendeten Glühbirnchen 6 V Spannung haben, sind sie besonders einfach zu verdrahten: Sie schalten alle Lampen parallel, die gemeinsam brennen sollen.

Die beiden Lampen im Mast sind schon so beschrieben; jetzt folgen das rote und grüne Seitenlicht sowie das Hecklicht. Später wird das Buglicht noch in diesen Stromkreis geschaltet. Glühbirnchen 162 einsetzen und verdrah ten. Die Positionslampen 165 nach dem Lackieren auf die Lampenborde 192 kleben.

Damit ist die Kabine komplett fertiggestellt. Die elektrischen Anschlüsse der Sonderfunktionen werden später gemeinsam besprochen.

## **Boots-Kran**

Die gesamte Baugruppe "Bootskran" wird auf der Kranluke 39 montiert. So lassen sich kleine Pannen im späteren Betrieb sehr einfach wieder beheben. Bauen Sie den Kran in der Reihenfolge der BK-Nummern zusammen. Beachten Sie folgende Hinweise. Der Deckel BK 2 wird aus dem Stanzschnitt entnommen, in den Ausleger BK 1 eingepaßt und mit  $\emptyset$  2 mm durchbohrt. Für die Nietöse BK7 ist ein Loch mit Ø 3 mm zu bohren. Mit Ø 1 mm wird für den Sicherungsstift BK 11 gebohrt - hier ist darauf zu achten, daß für die Rolle BK 9 noch genügend Platz bleibt. Den Flansch BK14 und den Sockel BK 13 auf die Kransäule BK 12 stecken und die Teile BK 13 und BK 14 außen vorsichtig mit wenig Speed verkleben. Dann die Säule herausziehen und gründlich nachkleben. Um genügende Leichtgängigkeit zwischen Kransäule und Sockel mit Flansch sicherzustellen, können die zusammengeklebten Teile Ø7,1 mm nachgebohrt werden. Flachen Sie den Flansch BK 14 laut Plan einseitig ab und verschrauben sie die Einheit BK 13 und BK 14 mit Ø 2,2 x 6,5 mm Blechschrauben 110 auf der Luke 39.

![](_page_18_Picture_12.jpeg)

![](_page_18_Picture_13.jpeg)

Auf der Unterseite der Luke werden die Antriebe für das Schwenken des Auslegers und das Heben und Senken des Hakens montiert. Der 6 V Kleinstgetriebemotor 239 (1000:1) wird auf 2 ABS-lager 240 aus 4x4x20 mm Profil geklebt (Stabilit), entstört und mit Kabeln versehen. Dann den Motor so auf die Luke kleben, daß der Achsabstand etwa 30 mm beträgt. (Fotos 22-24). Die Welle wie schon früher beschrieben anschleifen, damit die Ø 16 mm Riemenscheibe 241 mit der M  $3 \times 3$  Madenschraube 101 sicher zu montieren ist. Die  $\oint$  28 mm Riemenscheibe 242 mit einer M 3 x 6 Madenschraube 117 an die Kransäule BK 12 schrauben. Dann den 0 35 mm 0-Ring 243 vorsichtig aufziehen. Der Ring soll nicht stramm gespannt werden. Stecken Sie danach den Ø 8 x 8 mm Rohrniet 118 auf und führen Sie die Schnur 238 für den Kranhaken durch (Explosionszeichnung beachten). Der 500:1 untersetzte Getriebemotor 244 wird entstört, die Welle wird angeschliffen. Den Motorhalter 245 aus ABS mit den M 1,4 x 5 Schrauben am Motor festschrauben, und die Sockelleiste 246 ankleben. Als Seiltrommel 247 wird die Riemenscheibe Ø 28 mm verwendet. Bohren Sie das M 3 Gewinde bis  $\emptyset$  3 mm auf. Bringen Sie eine  $\emptyset$  1 mm Bohrung an der Seite an. (Fotos 22-24). Der Stellring 248 (7/2) und eine Madenschraube 117 (M 3 x 6) dienen als Befestigung der Scheibe auf der Welle des Motors 244. Die ganze Einheit auf der Kranluke so ausrichten, daß die Schnur sauber auf der Seiltrommel auf- und ablaufen kann. Einheit mit Speed verkleben.

Die Schnur 238 jetzt mit Kranhaken BK15 und Seiltrommel verknoten. Die Funktionen des Bootskrans überprüfen. Die fertige Baugruppe mit Ø 2,2 x 6,5 mm Blechschrauben 110 am Deck fixieren.

# **Scheuerleisten**

Am fertiglackierten Rumpf werden die Scheuerleisten 249 angebracht. Zunächst die seitlichen Leisten gemäß Plan ablängen und hinten auf Gehrung schneiden. Das vordere Ende wird abgerundet. Leisten aufkleben. (Speed) Die Leiste für den Heckspiegel wird eingepaßt und verklebt. Die Scheuerleiste 250 um das Vorschiff ist 1 m lang. Es ist notwendig, das Teil in der Mitte beginnend gemäß Foto 25 einzusägen und im heißen Wasser vorzubiegen.

Dabei sollen die Sägeschnitte etwa 0,5 mm breit sein und in einem Abstand von 5-10 mm angeordnet werden. (Einzelheit "W") Die Schnitte sollen am oberen Rand nicht sichtbar sein. An der Seite, die später nach unten zeigt, muß der Schnitt etwa bis in die Mitte gehen. Diese Leiste am Bug beginnend gleichmäßig rechts und links mit Speed ankleben.

### **Decks-Details**

Der vorbereitete Sockel 221 mit der Buglaterne wird eingesetzt und das Birnchen angeschlossen. Die Handläufe 251 auf dem Vorschiff werden, wie schon früher beschrieben, angefertigt. Die Anschlußhöhe ergibt sich aus der Höhe des Handlaufes 146 an der Kabjne. Die Stützen 252 aus Ø2 mm MS-Rohr anfertigen, und den Handlauf mit Ø 1 x 1,5 x 15 mm Splinten 141 festsetzen. Die Ø 12 mm C-rohre 253 auf die Rohrstützen 254 setzen. Bei den Verschlußdeckeln 255 aus Kunststoff-Bullaugen Ø 14 mm die Nietköpfchen abschleifen und die Scheiben entfernen. Dann die Verschlüsse ankleben. Die Niedergänge 256 zuschneiden, lackieren, und ankleben. Für die 10 Sprühköpfe der Selbstschutz-Berieselung werden aus Ø 2 mm MS-Draht die Sprührohre 257 gebogen, auf die Ø 6 mm Düsenköpfe 258 gesteckt und verklebt. Die Schutzbügel 259 aus Ø 1,5 mm MS-Draht gemäß Plan biegen. Um die Bohrungen für Sprühkopf und Schutzbügel gleichmäßig auf das Deck zu übertragen, empfiehlt sich eine Bohrlehre. Teile nach Bohren der Löcher einkleben. Den Trossenabweiser 260 aus Ø 2 mm MS-Draht und die Stützen 262 aus Ø 2 mm MS-rohr biegen. Die Teile mit 2 Splinten 141 verlöten und nach Plan einkleben. Der Bau der Reling auf dem Hauptdeck wird mit Bohren der Löcher Ø 1,6 mm für die Relingstützen 262 begonnen. Stellen Sie die Stützen auf. Der untere Reglingszug 263 aus 0 0,8 mm MS-Draht wird durchgehend eingezogen und am Deckspant 45 eingesteckt.

Ebenso verfahren Sie mit dem oberen Zug 264 (Ø 1 mm MS-Draht).

Dann die Züge und die Stützen verlöten. Vor der Doppeltür 67 wird der untere Zug zwischen den Stützen entfernt. Der obere Zug wird durchtrennt. Aus den entstehenden Enden biegen Sie ganz kleine Häckchen und hängen die Ketten 265 ein. Bei der Kettenreling 266 am Heckspielge verfahren sie entsprechend. Fixieren sie die Kette zusätzlich an den Stützen 261 mit ganz dünnem Kupferdraht.

Mit dem Einkleben des Sockels 221 für den hinteren Flaggenstock und dem Befestigen der Poller 267sind die Decks fertiggestellt.

![](_page_19_Picture_10.jpeg)

![](_page_19_Picture_11.jpeg)

# **Ruderboot**

Der Bootsrumpf 286 wird nach Kontur beschnitten. Die Kielleiste 269 und den aus 1.5 mm ABS-Abfall gefertigten Keil 270 außen ankleben. Rumpf innen und außen entsprechend lackieren. Die Bodengräting 271 aus 2 x 5 mm Abachileisten verkleben und gut grundieren. Die 3 Splinte 272 auf 5 mm kürzen, jeweils mit einem etwa 50 mm Stück Tragekette 273 versehen und in der Gräting verkleben. Die lackierten Bänke 274 und 275 einkleben. Danach die Gräting in den Rumpf kleben. In die Ruderbank 276 werden die aus MS-Splinten gebogenen Ruderdollen 277 eingesteckt und mit einer 0 2.5 x 3 mm Hülse 147 versehen und fertiggebogen. Dann die Ruderbank einkleben. Aus Ø 0,8 mm MS-Draht den Kettenring biegen und die Trageketten so einhängen, daß das Boot waagerecht hängt. Außerdem soll der Kettenring ganz kurz über der Ruderbank sein. Die Ruderriemen 279 zuschleifen und die Blätter 280 ankleben. Soll das Boot zu Wasser gelassen werden, so empfiehlt sich der Einbau von Auftriebskörpern aus Balsa oder Styropor unter den Bänken 274 und 275.

Zum Schluß die beiden Bootspallen 281 auf die Bootsluke kleben und diese mit Ø 2.2 x 6.5 mm Blechschrauben 110 befestigen. Damit ist das Feuerlöschboot "DÜSSELDORF" äußerlich fertiggestellt.

# RC-Ausbau für den Fahrbetrieb

Für die Stromversorgung der Fahrmotoren 18 sind ein oder zwei 6-V-Akkus 282 erforderlich. Sie können dabei zwischen verschiedenen Größen wählen. Als kleinster Fahrakku kommt ein 6 V- 6,5 Ah in Frage.

Um längere Fahrzeiten zu erreichen, können zwei Akkus parallel geschaltet werden. Dann stehen 6 Volt, 13 Ah zur Verfüquna

Als größte und leistungsstärkste Stromguelle können zwei Akkus 6 V - 9,5 Ah eingesetzt werden. Damit stehen 6 V - 19 Ah zur Verfügung. Diese Ausstattung ist im Plan gezeigt 282. Für die Motorensteuerung ist ein Fahrtregler 283 mit mindestens 12 A Schaltleistung nötig. Das Fahrtregler-System FR 500 mit dem 12 A Leistuangsteil ist im Plan dargestellt. Den Anschluß von Rudermaschine 26 und Regier 283 am Empfänger 284, sowie die Anordnung des Empfängerakkus 285 und des Schalterkabels 286 entnehmen sie der Betriebsanleitung Ihrer Fernsteuerung. Die Verdrahtung von Motoren 18, Entstörfilter 21 und Regler 283 ist aus Schaltplan und Betriebsanleitung ersichtlich. Die Motoren so verdrahten, daß sie gegenläufig drehen. Die Anordnung der Akkus und der RC-Teile im Rumpf ist Ihnen freigestellt. Achten Sie darauf, daß alle Einbauteile zuverlässig gegen Verrutschen gesichert werden.

Ein konkreter Einbauvorschlag wird für das mit allen Sonderfunktionen ausgerüstete Boot beschrieben.

![](_page_20_Picture_8.jpeg)

# **BC-Aushau mit allen Sonderfunktionen**

Für das Feuerlöschboot "DÜSSELDORF" wird eine Mars 8-Kanal Anlage mit Multi-Switch-System empfohlen. Wenn alle vorgeschlagenen Sonderfunktionen eingebaut werden, sind sämtliche Möglichkeiten dieser Fernsteuerung ausgenutzt.<br>Bauen Sie zunächst das Sperrholz-Gehäuse für die RC-Anlage und die Pumpenakkus zusammen.

Auf die Bodenplatte 287 die Halterahmen 288 so aufkleben, daß die zwei Sinterakkus 289 (6 V- 1,2 Ah) leicht einzuschieben sind, ohne verrutschen zu können. Danach die RC-Platte 290 aufsetzen und verkleben. Das Leistungsteil des Fahrtreglers 283 verschrauben Sie gemäß Fotos 26, 27 mit Ø 2,9 x 6,5 mm Blechschrauben 28. Das dazugehörende Steuerteil in einem aus Kieferleisten 5 x 5 mm gefertigten Rahmen 291 einsetzen. Die Wanne 292 für den Empfängerakku 285 in die entsprechende Aussparung kleben.

# Bitte unbedingt die Anleitungen der einzelnen Geräte genau beachten!

![](_page_21_Picture_4.jpeg)

Für die Ankerwinde und den Bootskran wird je ein Relais-Umpol-Modul 293 benötigt. Die Löschpumpe 29 wird mit einem Relais-Modul 294 geschaltet. Mit dem zweiten Relais-Modul wird am Kran zwischen Hubmotor und Schwenkmotor umgeschaltet. (s. Schaltplan) Zur Befestigung auf der RC-Platte werden 8 x 8 mm Abachileisten 295 so aufgeklebt, daß die Relaisteile mit Ø 2,2 x 6,5 mm Blechschrauben 129 befestigt werden können.

Die Multi-Switch-Decoder 296 werden mit Klebeband so aufeinander befestigt, daß die Steckerleisten frei zugänglich bleiben. Fotos 26, 27. Dann werden sie auf der Bodenplatte 287 mit einem Rahmen 297 festgesetzt. (Steckerleisten müssen frei zugänglich bleiben). Für die Multi-Sound-Sirene 298 wird die Platine gemäß Foto und Anleitung mit den Anschlußkabeln für den Decoder und den Lautsprecher 299 versehen. Dann die Platine mit Schrauben Ø 2,2 x 9,5 mm 135 auf der RC-Platte montieren. Damit ist die RC-Einheit zusammengebaut.

Die Verdrahtung ist so vorzunehmen, daß alle Baugruppen wie Ankerwinde, Multi-Sound-Sirene (Lautsprecher) und Hupe 300, Innenausstattung der Kabine und Bootskran durch Vielfachstecker verwechslungssicher von der RC-Platte getrennt werden können. Außerdem empfiehlt es sich, die Stecker für den Empfänger und die Buchsen für die Decoder mit kleinen Fähnchen zu versehen und diese mit der Einsteckposition zu beschriften. In nachstehender Tabelle ist ein Belegungsvorschlag ausgearbeitet. Dieser entspricht dem Belegungsplan in der Bauanleitung.

![](_page_22_Picture_5.jpeg)

![](_page_22_Picture_1.jpeg)

Vor dem Einsetzen der RC-Einheit in das Boot sind die Rahmenteile 302 und 303 für die Halterung der Fahrakkus einzukleben. Wenn Sie die vorgeschlagenen zwei Akkus 282 6 V - 9,5 Ah verwenden, entnehmen Sie die Einbaumaße direkt aus dem Plan. Sollten Sie andere Akkus verwenden, so sind diese so zu verschieben, daß die Wasserlage des Bootes erhalten bleibt. Die Querleiste 302 dem Rumpfquerschnitt anpassen und so mit Stabilit einkleben, daß der hintere Akku dicht an den Motoren liegt. Den zweiten Akku einlegen und die zweite Leiste 302 einkleben. Die Längsleisten 303 ebenfalls der Rumpfform anpassen und einkleben. (Fahrakkus herausnehmen). Setzen Sie die komplette RC-Einheit ins Boot ein. Sie wird soweit nach vorne geschoben, daß die Bodenplatte 287 bündig mit der vorderen Querleiste 302 aufliegt. Setzen Sie die Einheit mit zwei Ø 2,9 x 9,5 mm Blechschrauben 30 auf der Querleiste fest. Der Empfänger 284 wird mit doppelseitigem Klebeband oder mit Gummiringen am Deckspant befestigt.

Jetzt lassen sich die endgültigen Längen aller Kabelverbindungen festlegen. Bemessen Sie die Kabel nicht zu knapp, damit immer etwas Spielraum bleibt. Besonders gilt das für die Kabelverbindungen zur Kabine. Sie müssen so lang sein, daß die Kabine abgenommen werden kann. Alle Kabelverbindungen müssen bei abgenommener Kabine bequem lösbar sein. Besonders empfiehlt sich hier eine siebenpolige Buchsen-Stecker Verbindung 304. Alle + (plus) Leitungen zusammen an einen gemeinsamen Kontakt, die - (minus) Leitungen an je einen einzelnen Kontakt löten. So können Sie mit einem Haltegriff sämtliche elektrischen Verbindungen zwischen Rumpf und Kabine trennen. Nur die Servoanschlüsse für die Monitoren B und C sind direkt an Empfänger zu lösen.

Entsprechende Verlängerungskabel für die Servos sind vorzusehen. Zwischen Ankerwinde und Relais-Umpol-Modul die dreipolige Verbindung 305 einsetzen. Der Bootskran wird mit der fünf-pol. Verbindung 306 angeschlossen. Die gleichen Stecker auch zwischen der Hupe 300, dem Decoder und zwischen Lautsprecher und Sirene verwenden. Die Hupe 300 auf den Haltering 301 kleben (Stabilit) und diesen auf zwei 8 x 8 mm Böckchen 307 wie im Foto gezeigt, anbringen. Der Lautsprecher 299 der Sirene wird mit Doppelklebeband oder Stabilit befestigt. Eine Einbaumöglichkeit für den Empfängerschalter 286 ist ebenfalls im Foto 29 gezeigt.

![](_page_23_Picture_3.jpeg)

Auf den Betätigungshebel 308 (0 2 mm MS-Draht) wird die Hülse 72 aufgeschoben. Draht nach Plan biegen und in der Bohrung des Empfängerschalters einhängen. (siehe Foto 29) Hülse am Deck verkleben. Für den Betätigungshebel ist in der Kabine eine entsprechende Aussparung einzufeilen. So ist die RC-Anlage ein und auszuschalten, ohne daß die Kabine abgenommen werden muß.

Die Antennenleitung des Empfängers wird in voller Länge im Vorschiff im Bereich der Decksauflageleisten verlegt. Die Leitung muß mit Klebestreifen oder Doppelklebeband fixiert werden. Auch der Einbau einer Stabantenne (0 0,8 mm Stahldraht) ist möglich.

# **Anschluß der Pumpe**

Aus dem Saugrohr 23 wird der Dichtstopfen 24 herausgezogen. Auf den Ansaugstutzen "B" der Pumpe wird der Ø 8 mm Saugschlauch 309 aufgeschoben. Die Länge ist so zu bemessen, daß er knickfrei zum Saugrohr geführt werden kann. Den Schlauch etwa 10 mm über den Wulst des Saugrohrs schieben, damit ein späteres Abrutschen ausgeschlossen ist. Das Aufschieben wird einfacher, wenn der Anschluß vorher etwas angefeuchtet wird. Nun den Druchschlauch 310 auf den Pumpenanschluß "D" schieben. Schlauch auf ca. 600 mm ablängen. Das Reduzierstück 311 gemäß Plan an der 06 mm Seite kürzen. Druckschlauch 310 und Schlauch Mo 15 des Monitors "A" mittels Reduzierstück verbinden. (Im Bedarfsfall kann der Schlauch Mo 15 vom Reduzierstück abgeschoben werden).

Verbinden Sie die Schläuche p 5,5 mm der Monitore "B" und "C" mit dem nach Plan gekürzten Y-Stück 312. Das T-Stück<br>313 wird an passender Stelle in den durchtrennten Druckschlauch 310 eingesetzt. Den Verbindungsschlauch 314 T-Stück und Y-Stück stecken. Der Schlauch 314 ist längenmäßig so zu bemessen daß die Kabine einwandfrei abgenommen werden kann. Das T-Stück ist unterhalb des Decks so mit Doppelklebeband zu fixieren, daß alle Schläuche (bei aufgesetzter Kabine) knickfrei liegen.

Um ein unbeabsichtigtes Abrutschen der Schläuche während des Betriebs zu vermeiden, wird empfohlen, diese jeweils an den Anschlüssen mit Takelgarn zu umwickeln. Die Enden des gespannten Garns werden verknotet. Mit dem Anbringen der Flaggen 315 und 316 und den selbstklebenden Schriftzügen 317 sind die Arbeiten am Modell beendet.

## **Funktionskontrollen**

Zur Endkontrolle vor der Jungfernfahrt sind alle geladenen Akkus einzulegen und anzuschließen. Das vollständig ausgerüstete Boot wird in die Badewanne gesetzt. Prüfen Sie, ob das Boot bis zur Wasserlinie eintaucht und nicht krängt. Notwendige Korrekturen sind durch Verschieben der Akkus oder durch Bleizugabe vorzunehmen.

Beobachten Sie nach einiger Zeit (ca. 1/2 h), ob an irgendeiner Stelle Wasser in das Boot eindringt. Eine eventuelle Leckstelle ist zu beseitigen. Der Reihe nach ist jede einzelne Funktion Ihres Modells mit eingeschalteter Fernsteueranlage zu kontrollieren.

# Achtung:

Boot in der Wanne gut festhalten, bevor die Fahrmotoren langsam angefahren werden. Sollten die Motoren falsch herum drehen, so sind die Motorkabel direkt am Regler umzustecken. Eine Erprobung der Feuerlöschpumpe sollte nicht in der Wohnung vorgenommen werden. Damit steht der Jungfernfahrt Ihres Feuerlöschboots "DÜSSELDORF" nichts mehr im Wege.

robbe-Modellsport

# Stückliste zum robbe-Montagekasten Feuerlöschboot "DÜSSELDORF" Beschlagsatz: BS, Sonderfunktionssatz: SFS

![](_page_25_Picture_9.jpeg)

![](_page_26_Picture_2.jpeg)

![](_page_27_Picture_4.jpeg)

![](_page_28_Picture_2.jpeg)

# Verdrahtungsschema Feuerlöschboot "Düsseldorf"

● Unbedingt die Anleitung der Einzelgeräte beachten!

 $32$ 

- 
- 
- 

![](_page_29_Figure_5.jpeg)

 $33$ 

![](_page_30_Picture_4.jpeg)

# Materialliste zum robbe-Montagekasten Feuerlöschboot "DÜSSELDORF"

![](_page_31_Picture_7.jpeg)

![](_page_32_Picture_4.jpeg)

![](_page_33_Picture_8.jpeg)

# Materialliste zum robbe-Sonderfunktionssatz Feuerlöschboot "DÜSSELDORF"<br>(Teile im Montagekasten nicht enthalten)

![](_page_33_Picture_9.jpeg)

![](_page_34_Picture_5.jpeg)

![](_page_34_Picture_6.jpeg)

# robbe bouwbeschrijving

# **RC-brandblusboot Düsseldorf**

Bestelnr, 1100

Met stuk- en materiaalijst robbe-bouwdoos

- Doorsnede  $\mathbf{a}$
- Detail  $\mathbf b$
- Aanzicht c
- Waterkanon of monitor d
- Zaagsnede e
- Boormal  $f$
- Pompenplaat  $\overline{q}$
- $h$ Kraanluik (onderaanzicht)
- RC-inbouwplaat voor speciale functies  $\mathtt{i}$
- Relaismodule j
- Vaarregelaar-vermogensdeel  $\mathsf{k}$
- Vaarregelaar-stuurgedeelte  $\mathbf 1$
- Sirenegenerator  $\mathfrak m$
- Multi-switch-decoder  $\overline{n}$
- Power-pack  $\mathbf{o}$

 $\frac{1}{4}$  ,

![](_page_37_Picture_53.jpeg)

Niet aanwezige, doch voor de bouw noodzakelijke toebehoren

![](_page_37_Picture_54.jpeg)

# De beslagset bestelnummer 1101

Die bevat alle voor een goede detaillering noodzakelijke delen zoals luchters, trappen, sleepeenheid, reddingsboeien, metalen ankers, scepters (relingsteunen) lichten en signaalhoorn

# Geschikte radiobesturing

Alle robbe sets vanaf 2 kanalen in de 27 MHz- of 40 MHz-band. Raadpleeg daarvoor de nieuwe robbe-catalogus.

Als het model met speciale functies moet worden uitgerust; wordt door ons, in combinatie met een 8-kanaal-installatie uit de Mars-serie, het robbe-multi-switchsysteem aanbevolen.

In de speciale functie-set, bestelnummer 1103, zijn de benodigde hulpdelen aanwezig die voor her realiseren van de in de tekening aangegeven functies noodzakelijk zijn.

Met die delen zijn o.a. de volgende functies mogelijk.

proportioneel horizontaal en verticaal bewegen van de waterkanonnen, aansluiten van een bluspomp, bewegen van de bootkraan, volledig functioneren van de verlichting  $enz$ .

![](_page_37_Picture_55.jpeg)

![](_page_37_Picture_56.jpeg)

![](_page_38_Picture_108.jpeg)

Algemeen over de robbe-brandblusboot "DUSSELDORF"

De brandblusboot "DUSSELDORF" maakt deel uit van een serie van drie schepen die bij de Rheinwerft GmbH en Co te Mainz-Mobach zijn gebouwd, zij zijn operationeel in het roeroebied.

De schepen zijn speciaal uitgerust voor het bestrijden van catastrofen zoals in brand geraakte schepen, olierampen en explosiegevaar bij haveninstallaties. De waterkanonnen (ook monitoren genoemd) kunnen, bij een druk van 10,5 bar, water of schuim 95 m ver en 45 m hoog spuiten.

De twee 12 cylinder V-motoren geven, met een gezamelijk vermogen van 930 kW (1260 pk), het schip een snelheid van ongeveer 37 km/uur.

De robbe-bouwdoos brandblusboot "DUSSELDORF" is, wat de afmetingen en uitvoering betreft, zéér geschikt om de mogelijkheden van het orginele schip in het model te verwezenlijken.

Zo kunnen de waterkanonnen, de kraan alsmede de ankerlier, radar, zoeklichten, blauw zwaailicht, knipperlicht en de sirene functionerend worden gemaakt. De door en door rood gekleurde dikwandige romp biedt voldoende ruimte voor de inbouw van grote vaaraccu's, de sterke motoren en talrijke componenten voor de speciale functies.

De twee veelvoudig beproefde navy-kompakt-eenheden verlenen het model een hoge snelheid; de vier grote roeren zorgen voor een grote wendbaarheid, ook bij achteruitvaren.

De drie waterkanonnen worden uit kant en klare delen samengesteld, via de radiobesturing kunnen zij horizontaal en verticaal bewegend worden gemaakt. Met de aanbevolen elektro-tandradpomp kunt u 6-8 m ver spuiten. Met de kant en klare bootkraan kan de op het achterdek aanwezige vacuumgezogen roeiboot worden opgetild. gezwenkt en te water worden gelaten.

Naast de genoemde hoofdfuncties is er de mogelijkheid om nog veel delen, zoals de radar, zoeklichten, zwaailicht, positielichten en de sirene in- en uit te schakelen.

Met de in de beslagset aanwezige delen kan het model volledig worden "aangekleed".

In de set voor de speciale functies zijn alle hulpdelen aanwezig die, voor de in de tekening aangegeven speciale functies, noodzakelijk zijn; behalve de aanbevolen accu's motoren enz.

# Geschikte en benodigde gereedschappen

Figuurzaag met fijne en middelfijne zaagjes, schuurpapier in verschillende grofheden, waterproof-schuurpapier fijn, schuurpapiervijl "robbe-finisher" bestelnr. 5551, balsames bestelnr. 5555, wasknijpers, schroefklemmen, glaskopspelden, platte tang, boormachine, set boortjes 1-10 mm, set verfkwasten, kleine hamer, soldeerbout met toebehoren, zijkniptang, kleine metaalzaag, winkelhaak of blokhaak en een pakje stevige rubberingen ca. 120x10x1 (bestelnr. 9100).

# Lijmsoorten

In de bouwbeschrijving wordt stabilit-express voor hout, ABS en metaal; rudol-hart voor hout-ABS en robbe-speed-sekundenkleber voor de spuitgietwerk aanbevolen. Vanzelfsprekend kunnen er ook andere, overeenkomstige, lijmsoorten worden toegepast. Raadpleeg de door de betreffende fabrikant verstrekte verwerkingsvoorschriften.

In de bouwbeschrijving wordt aangevenen, waar de verschillende lijmsoorten moeten worden gebruikt. Laat de lijm goed uitharden voordat u verder gaat.

# Schilderen

Maak uitsluitend gebruik van een goede kwaliteit kunstharslak die ook geschikt is voor kunststoffen. Voor het schilderen moeten alle ABS-delen degelijk met verfverdunner of wasbenzine worden gereinigd, voorkom daarna aanraken met de handen. Alle houten delen, die na de samenbouw niet meer bereikbaar zijn, worden 2-3- keer met porenfüller "S" behandeld.

Voor het verkrijgen van mooie kleurovergangen, moeten we deelsgewijze schilderen; d.w.z.: elk deel dat een andere kleur krijgt, wordt zuiver passend gemaakt, vervolgens geschilderd en pas dan op zijn plaats gelijmd. Als een deel of gedeelte in meerdere kleuren moet worden geschilderd, moeten de afscheidingen met tesaflex of ander type PVC-tape worden afgeplakt. De tape moet worden verwijderd als de lak is "aangedroogd". laat in geen geval de lak geheel drogen. Neem eventueel proeven op afvalmateriaal.

Als kleurenvoorbeeld kan het model dat op de doos is afgebeeld worden aangehouden.

# Aanwijzingen voor de bouwbeschrijving

De naast de bouwplanteksten weergegeven kleine, vet gedrukte letters gelden alleen voor een bouwbeschrijving in een vreemde taal. Richtingsaanduidingen, bijvoorbeeld "rechts" moeten in de vaarrichting worden gezien; dus van achteren af.

# Radiobesturing

Het is van belang dat u zich, voordat met de bouw wordt aangevangen, oriënteert over de in te bouwen radiobesturing. Wordt er een andere dan de door ons aanbevolen besturing ingebouwd, dan kunt u eveneens het inbouwschema aanhouden. Geringe maatafwijkingen moet u echter zelf corrigeren.

Er moet beslist op worden gelet, dat alle RC-componenten, zoals vaarregelaar, servo's en ontvanger, niet met water in aanraking kunnen komen, Het verdient daarom aanbeveling, de betreffende delen iets verhoogd in de romp aan te brengen. Dat geldt natuurlijk ook voor de componenten t.b.v. de speciale functies.

# Algemene aanwijzingen voor de bouwvolgorde

De nummering van de aparte delen geeft tevens de volgorde van bouwen aan zoals die in de bouwbeschrijving wordt behandeld. Het verdient aanbeveling vooraf de gehele bouwbeschrijving, in combinatie met de tekening en de stuklijst, aandachtig te bestuderen. Maakt u zich, in combinatie met de stuklijst en de tekeningen, vertrouwd met de positie en het doel van de verschillende delen. Met de in de tekst weergegeven foto's geven we u steeds een indruk van de uit te voeren werkzaamheden. Voor een betere indruk zijn verschillende eenheden ongeschilderd weergegeven.

# Voorbereidingen

Soorteer, voordat met de bouw wordt aangevangen, de aparte delen aan de hand van de beschrijving of de stuklijst. In die stuklijst is aangegeven of het gaat om kant en klare delen of onderdelen die aan de hand van de tekening moeten worden vervaardigd. Bij die onderdelen zijn in de materiaallijst de nummers van de delen, die uit de betreffende voorgestanste moederplaten moeten worden verwijderd, aangegeven. Voorgestanste delen met een scherp mes, schaar of figuurzaag voorzichtig uit de moederplaten verwijderen, van scherpe randen ontdoen en eventueel aangegeven gaten boren. Alle houten delen moeten vôór de inbouw resp. opbouw twee a drie keer met porenfüller "S" worden behandeld.

Alle vacuumgezogen delen langs de aangegeven markering uitzagen, -snijden of uitknippen en de aangeven gaten boren. Schuurwerk aan ABS-delen, resp. de rand langs de samengelijmde delen, kunnen het beste met fijn waterproof schuurpapier worden bijgewerkt. Alle vlakken aan ABS-delen die deel gaan uitmaken van lijmverbindingen, moeten vooraf met niet te fijn schuurpapier worden opgeruwd.

# Standaard

Eerst maken we een ooede standaard, daarop kan het model tijdens de verschillende werkzaamheden rusten. De grondplaat A bestaat uit een plaat multiplex van ca. 15x700x300 mm. De zijflanken B en C, de dikte moet minstens 10 mm bedragen, worden aan de hand van de tekening uitgezaagd. De delen kunnen nu met witte houtlijm aan elkaar worden gelijmd; de randen waarop de romp komt te rusten worden bekleed met vilt, schuimmateriaal of leer.

Het materiaal voor de standaard is niet in de doos ondergebracht.

# Romp, afwerking en inbouw

De romp 1. van rode ABS. wordt met een figuurzaag of ander klein zaagje, aan de hand van de markering aan de binnenkant, globaal van de overtollige rand ontdaan. Daarna met een vijl, schuurklos davidsschaaf of balsames en schuurpapier de romp tot op de markering bijwerken. Er mag aan de buitenkant geen rand aanwezig blijven. (Doorsnede B-B en aanzicht Y)

Daarna worden bij de markeringen voor de ankeropeningen aan de boeg, voor de beide schroefaskokers, de vier roeren en, alleen als er een bluspomp wordt aangebracht, t.b.v. de zuigbuis, gaatjes van 3 mm geboord. Als de genoemde delen worden ingebouwd, boren we de qaatjes tot de juiste maat op.

We gaan nu de draaglijsten 2 (decksauflageleisten) aanbrengen. Met het in foto 1 weergegeven hulpstuk wordt 7.5 mm ingesteld en op de binnenkant van de romp overgebracht. Bij de overgang van het hoofddek naar voordek wordt, aan de hand van de tekening, met een liniaal de markering doorgetrokken. Nu de 4x4 mm lijsten 2 met wasknijpers zo in de romp klemmen, dat zij onder de markering d.w.z. 7,5 mm onder de bovenrand liggen. Met speedkleber de lijsten vastlijmen. Door de romp te draaien, laten we de lijm langs de naad lopen. Vervolgens de korte lijsten bij de achtersteven op lengte maken en vastlijmen. De lijsten bij het voorschip worden later aangebracht.

Positie van de hulp-berhouten 3 (hilfsscheuerleisten) met omgebouwd hulpstuk 12 mm vanaf de bovenkant van het dek markeren. De aan de hand van de tekening op maat gemaakte 2x2 mm ABS-lijsten zoals is beschreven vastlijmen. De dwars aan de achtersteven lopende lijst 3 eveneens aanbrengen. De eigenlijke berhouten worden na het schilderen aangebracht.

# De roeren

Bij de achtersteven worden de 4 qaatjes voor de roeren tot 4 mm uitgeboord. De steunklosjes 4 (stütz-klötchen) op lengte maken en, na ruw maken van de lijmplaatsen in de romp. 35 mm vanaf de bovenkant vastlijmen. Gebruik daarvoor speed-kleber of stabilit-express. De roersteunplaat 5 (ruderstützbrett) wordt op de klosjes gelegd, t.o.v. de gaatjes globaal gericht en met stabilit-express vastgelijmd. In de te boren 4 mm-gaatjes van de steunplaatjes 6 worden de roerkoningbuisjes 7 tot de rand doorgestoken. Aan de hand van foto 2 worden de buisjes door de steunplaat en de gaatjes in de rompbodem gestoken. De buitenste buisjes moeten 3 mm door de rompbodem steken. Eerst één van de buitenste buisjes in beide richtingen m.b.v. het roer uitrichten. Steunplaatje met een wasknijper vastzetten; daarna de buis en plaatje 5 degelijk met stabilit-express vastzetten.

Bij de andere buitenste buis qaan we op dezelfde manier te werk. (aanzicht Y) Vervolgens een liniaal over de door de romp stekende einden van de buitenste busjes leggen. De binnenste buisjes tot op de liniaal doordrukken. Alle roeren inschuiven en, zoals in foto 2 is te zien, met de liniaal uitrichten en de buisjes vastlijmen. Nu worden de 3 mm dikke roerassen tot 50-52 mm ingekort; verwijder de bramen. De onderste sluitringen 9 (U-scheiben) op de assen schuiven en de roeren in de buisjes aanbrengen. Vanaf de bovenkant de afdichtingsringen 10 en de bovenste sluitringen 9 aanbrengen.

De roerlinks 11 worden aan de hand van de tekening en foto 3 bewerkt. De overbodige armen worden ingekort of geheel afgezaagd. Het vierde gat wordt tot 3 mm uitgeboord.

# Het vierde gat van elke roerlink wordt tot 3 mm uitgeboord.

Daarna worden de stalen stelringen 12 (7/3 mm) en de inbusboutjes 13 (M3x10) aangebracht; het geheel schuiven we op de assen. Draai met de hand de schroeven matio vast. De roeren 8 en links 11 nauwkeurig tegenover elkaar richten. De hevels licht op de afdichtingsringen drukken en vastschroeven. Let er op, dat de roeren licht lopen; de klemming moet echter zodanig zijn, dat op en neer bewegen niet mogelijk is.

De dwarsstang 14, uit ø 2x140 mm messingdraad, wordt van vier stelringen 15  $(7/2$  mm) voorzien en, aan de hand van foto 3 en de tekening, met de boutjes 16 (M3x6) aan de onderkant van de roerlinks bevestigd.

Vervolgens de vier links zodanig richten, dat zij volkomen parallel staan; boutjes 16 vastzetten. De roeren moeten nu alle vier parallel staan en gezamelijk - lichtlopend - heen en weer bewogen kunnen worden.

De roerbedieningsstang wordt later aangebracht.

# Montage van de motoren

De motorspant 17 wordt uit de moederplaat gezaagd, de openingen worden aangepast aan de huizen van de navy-kompakt-eenheden 18, het geheel wordt bijgeschuurd. De op maat gemaakte ondersteuningen 19 (auflagen) voor de pomp-plaat worden aan de hand van foto 4 aangebracht. Voor de aanzuigbuis moet een gat van 6 mm worden geboord. De degelijk voorgelakte motorspant wordt op een stukje folie gelegd (stuk van plastic zak), de ongemonteerde aandrijfeenheden worden aangebracht en nauwkeurig gericht. Met speedkleber fixeren en later met stabilit-express verlijmen  $($ foto 4 $)$ .

Op de daarvoor bestemde plaatsen de openingen voor de askokers tot 6,5 mm vergroten en de gehele aandrijfeenheid in de romp aanbrengen. Het geheel zodanig richten, dat de beide kokers 85 mm buiten de romp steken (zie tekening). Daarna de buizen en de motorspant met stabilit-express degelijk aan de romp lijmen. Let vooral op een waterdichte verlijming van askokers en romp!

Laat in de schroefaskokers enkele druppels dikke olie (motorolie) lopen en breng de assen aan. De schroeven 20, 50 mm diameter 3-blad rechts en links (50R en 50L) m.b.v. de contramoeren monteren; controleer de assen op een lichte loop. De bij de eenheden gevoegde 2-blad schroeven worden bij dit model niet gebruikt. De weekijzeren mantels van de motoren worden verwijderd. V66r de inbouw worden de motoren, m.b.v. de filters 21, ontstoord zoals in de tekening is aangegeven. Elke motor wordt voorzien van een 150 mm lange aansluitkabel 22. De motoren zelf worden aan de hand van de bijgevoegde beschrijving gemonteerd.

# De pomp-plaat

Als er later een bluspomp wordt aangebracht, moet de aanzuigbuis 23 nu worden aangebracht, later zijn de lijmplaatsen niet meer toegangkelijk.

Aan de hand van de tekening boren we een gat van 7 mm; schuin door de romp en de motorspant. Lijm, met stabilit-express, de buis degelijk vast. De ingedrukte afdichtingen 24 voorkomen dat er, bij eventuele drijfproeven, water binnen komt als de pomp nog niet is aangesloten.

De passend gemaakte en met porenfüller behandelde plaat 25 wordt, zoals in de tekening is aangegeven, voorzien van de roerservo 26 en houder 27. De houder wordt met de zelftappers 28 gemonteerd (2,9x6,5 mm). De aanbevolen robbe-tandradpomp dient als bluspomp en wordt m.b.v. de zelftappers 30 (2,9x9,5 mm) vastgezet. De pomp wordt aan de hand van de bijgevoegde aanwijzingen met de sets 30 ontstoord en van een kabel 22 voorzien. In speciale gevallen is het tevens mogelijk om nog één of twee extra pompen te monteren. De plaats moet dan zodanig worden gekozen, dat inen uitbouwen altijd mogelijk blijft.

De complete pomp-plaat wordt nu, aan de hand van de tekening en foto 3, geplaatst en met stabilit-express vastgelijmd.

Vervolgens wordt de roerstang gereed gemaakt. De 1,5 mm dikke staaldraad 32 wordt aan beide kanten degelijk vertind. Aan een einde solderen we een gaffel 33 (gabelkopf). Haak de stang in de roerlink 11.

In de aan de hand van de tekening bewerkte servohevel haken we een tweede gaffel 33 met contramoer 34 en draadbus 45 (gewindebuchse). De stang 32 wordt op maat gemaakt en in de draadbus 35 gesoldeerd.

# Het hoofddek

De randen van het hoofddek worden bijgeschuurd, de lijmnaden maken we ruw. Bij de lange randdelen 37 (sülrandteilen) en de randen 38 gaan we op dezelfde manier te werk. Het luik voor de kraan 39 en bootluik 40 worden voorzichtig met de figuurzaag verwijderd en eveneens bijgeschuurd. Foto 5. Het dek wordt op zijn kop gelegd (kraanluik rechts), de dekondersteuningen worden passend gemaakt en gegrond. Eerst de dwars-onderlegger 41 gelijk leggen met de achterkant van de dekopening en de lengte zo afmeten, dat het deel rechts en links ca. 6-8 mm korter is dan de breedte van het dek (foto 6). Met stabilit-express vastlijmen. De dekdragers 42 goed tegen deel 41 schuiven en bij de markering "K", dat is bij de knik in de opening, ca. 6 mm diep inzagen. De lijst voorzichtig aanpassen aan de knik en de lengte zodanig maken, dat de dragers 42 ca. 10 mm korter zijn dan het dek. Vervolgens de dragers degelijk met stabilit-express vastlijmen. Bij die werkzaamheden moet het dek beslist vlak liggen. Met de delen 43 gaan we op dezelfde manier te werk als hiervoor is beschreven. Ook daarbij een randafstand van 6-8 mm aanhouden. De positie van de lijsten moet zodaniq zijn, dat de lijst voor de helft onder het kraanluik en het bootluik komt. Vastlijmen geschiedt met stabilit-express.

Uit de voorgestanste 10 mm brede ABS-stroken maken we de liggers 44 voor de beide luiken. Zij worden aan de hand van de tekening en foto 6 op maatgemaakt en met speedkleber vastgezet. Dekdrager 45 (deckspant) uitzagen. De drager 46 wordt aan de hand van de doorsneden BB en CC zodaniq vastgelijmd dat de twee sleuven, voor de "neuzen" aan dek 36, precies 1,5 mm breed worden. Voor het bepalen van die afstand 1,5 mm dik ABS-afval in de sleuven steken.

De drager 47, voor het voordek, wordt aan de hand van de tekening en foto 5 passend gemaakt en vastgelijmd. De houten delen moeten we degelijk met grondverf.of porenfüller voorbehandelen. Draai het dek om en lijm de spant er aan; let op de haakse positie. Als de lijm is uitgehard, worden de randen 37 en 38 passend gemaakt en aan de hand van foto 5 vastgelijmd. Let er daarbij op, dat het dek volkomen vlak ligt. Laat, voor afdichting, een druppeltje speedkleber in de naad tussen het dek en de rand lopen. Het hoofddek is nu gereed en kan in de romp worden gelijmd. Leg het dek op de reeds in de romp aanwezige dragers en maak het geheel passend. Met rubberringen of tape de randen van de romp zodanig aantrekken, dat er geen ruimte tussen het dek en de romp aanwezig is. De drager 45 moet goed aansluiten met het uitwaaien van de rompwanden.

Aan een kant aanvangend, laten we een druppeltje speedkleber in de naad vallen; door de romp steeds in de juiste positie te houden, laten we de lijm door de naad lopen. Na een uur droogtijd herhalen we die behandeling, we zijn er dan zeker van dat de naad waterdicht is. Ga voorzichtig met speedkleber om; denk aan de huid en ogen en werk in een goed geventileerde ruimte.

# Het voordek

Zoals bij de dekdragerlijsten 2 is beschreven, worden ook hier de 300 mm lange 4x4 mm ABS-lijsten passend gemaakt en vastgelijmd.

Vooraf wordt de juiste positie afgetekend. Als dekondersteuning aan de voorkant gebruiken we de 8x8 mm balsa-driekantlijsten 49. Afhankelijk van de kromming, maken maken we de stukjes 10-30 mm lang. De stukjes worden een voor een zorgvuldig passend geschuurd en vastgelijmd (foto 7).

De hulplijst 50, voor het berghout, wordt aan de hand van de aan te brengen markering vastgelijmd. Ga zorgvuldig te werk zodat er goede lijmverbindingen ontstaan.

Het voordek 51 wordt zorgvuldig uit de moederplaat verwijderd; zaag het ronde deksel zorgvuldig uit. Schuur alle randen zorgvuldig bij, doch zodanig dat er niet teveel materiaal wordt verwijderd. Bij de boeg maken we de dekrand iets schuin zodat er een mooie aansluiting met de romp wordt verkregen.

Boor de benodigde gaatjes van 4 mm t.b.v. de anker-doorvoerbuizen 55. Op maat maken van de buizen en gaten komt later.

De ring 53 richten en met speedkleber tegen de onderkant van het dek lijmen. Op maat gemaakte dragers 54 gronden en eveneens vastlijmen (foto 8). Het gereedgemaakte voordek wordt, zoals bij het hoofddek is beschreven, passend gemaakt, met tape of rubberringen gefixeerd en met speedkleber vastgelijmd.

Na drogen van de lijm kunnen we de ankerbuizen 55 aanbrengen. Met een boortje van 4 mm zoeken we de juiste richting tussen het dek en de rompwand, daarna boren we, in stappen van 5-6-7 mm, heel voorzichtig de gaten uit tot de gewenste maat is bereikt. Vanzelfsprekend, het is veiliger, kunnen we de gaten ook met een kleine rattestaart tot de gewenste diameter uitvijlen. Ook kunnen we vooraf, eventueel met een malletje, de in de romp aan te brengen gaten vanaf de tekening overbrengen. Vervolgens de buizen aanbrengen en, aan de hand van de aftekening, de einden schuin afzagen. De buizen opnieuw aanbrengen en, van binnen uit, degelijk en waterdicht vastlijmen. Tenslotte de overgangen tussen de buizen en dek/romp mooi gelijkvijlen. Verwijder de bramen zodat de kettingen later niet blijven haken.

Langs het hoofddek maken we de spuigaten

Eerst met een boortje van 2,5 mm, vlak naast elkaar, een rij qaatjes boren; daarna de openingen tot de gewenste afmetingen en vorm uitvijlen. De romp is nu gereed en kan, aan de hand van het model op de doos, worden geschilderd. Raadpleeg vooral de reeds gegeven aanwijzingen.

# Opbouw dekhuis

Bij het uit transparante ABS vervaardigde dekhuis worden eerst, om krassen te voorkomen, alle raamgedeelten met kleefband afgedekt. De in foto 9 aangegeven gearceerde gedeelten worden globaal uitgesneden. Uitsparingen voor de kasten 57 (schiebegehäuse) binnen de uitstulpingen houden en nauwkeurig bijwerken. Zie ook doorsnede AA en detail "X". Daarna de kasten inlijmen en de uitsparingen in het dekhuis met de binnenkanten van de kasten gelijkschuren. Vervolgens worden de ronde en rechthoekige uitsparingen aan het dekhuis, alsmede de onderrand, nauwkeurig bijgeschuurd. Bij die werkzaamheden zorgen we er tevens voor, dat de onderkant mooi aansluit met het dek.

De framedelen 58 worden uit de 8x8 mm abachilijsten vervaardigd, gegrond en aangebracht zoals in foto 10 is weergegeven. Ook bij die werkzaamheden moeten we op de knik "K" letten. In de ronde voorkant lijmen we de boog 59. Tenslotte de korte delen 58 passend maken en inlijmen.

Als alle werkzaamheden goed zijn uitgevoerd, kan het dekhuis met een lichte druk over de opstaande rand worden geschoven. Eventueel bijwerken tot het gewenste doel is bereikt.

Als het dekhuis goed past, wordt op het voordek de binnencontour van de boog 59 afgetekend. Als de klosjes 60 langs de markering zijn aangebracht, kan het dekhuis niet meer naar achteren schuiven.

De 3x5 mm dwarslijsten op maat maken en met stabilit-express op hun plaats lijmen, Ook de 8x8 mm abachihouten steunen 62 worden op maat gemaakt en ingelijmd; echter: alleen als er geen speciale functies worden ingebouwd.

De voorgestanste ABS-deuren 63 en 64 en de luiken 65 en 66 worden gereed gemaakt en op de aangegeven plaatsen vastgelijmd. De dubbele deuren 67 worden eerst, aan de hand van de tekening, ingekrast en pas dan op hun plaats gelijmd.

Het dak 69 wordt gereed gemaakt, nauwkeurig in de juiste positie gebracht en met stabili-express aan de randen van het dak gelijmd.

Na deze werkzaamheden is de basis van het dekhuis gereed.

We kunnen nu alle kleine delen gereedmaken en schilderen. Ook de benodigde gaatjes worden geboord. Pas als het dekhuis en de romp zijn geschilderd, worden de gereedgemaakte delen aangebracht.

# De ankerlier

Het lierhuis 70 wordt uit 4 mm dik abachiplank gezaagd en in elkaar gelijmd. (rudol⊷hart of witte houtlijm) Boor een gaatje van 2 mm voor de as 71 en een van 2,5 mm voor de huls 72. Het geheel mooi bijschuren en met porenfüller behandelen. Nadat de bodemplaat 73 is vastgelijmd, wordt het geheel geschilderd.

Aan de hand van de tekening de drie slingers 74 buigen, de grepen 75 er aan solderen (of lijmen met speedkleber) en in de assen 71 en 76 steken. Op de as 76 solderen we noo een tweede huls 72. Het kettingrad 77 op de as 78 lijmen en er een sluitring 79 opschuiven. In het lierhuis 70 de hulzen 72 aanbrengen, kettingrad met as en al doorsteken, tweede sluitring 79 aanbrengen en spilkop 80 vastlijmen. De eenheid moet licht in het huis kunnen draaien. Daarna de voorgemonteerde assen 71 en 76 aanbrengen en de knop 81 monteren. Aan de hand van de tekening de gaatjes van 3 mm voor de kettingkluizen boren en de nieten vastlijmen. (82) We gaan nu de kettingstoppers samenstellen. Boor eerst in de kettingstoppers 83. in lengterichting, de qaatjes voorzichtig tot 3 mm uit; daarna boren we de gaatjes van 1,5 mm t.b.v. de slingers. Voorzie elke slinger 84 van twee hulsjes 75 en schuif ze in de linker en rechter kettingstopper. Aan de hand van de tekening lijmen we de onderleggers 85, 4x4 mm ABS, onder de kettingstoppers. De helling t.o.v. het dek en de positie worden zodanig gekozen, dat de ankerkettingen in één lijn van de spilkoppen naar de anker-doorvoerbuizen lopen.

Als de ankerlier moet kunnen functioneren, moeten we aan de hand van de nu volgende beschrijving te werk gaan.

Als dat niet de bedoeling is, wordt elk anker van 100 mm ketting voorzien. De ketting wordt, zoals in de tekening is weergegeven, aangebracht en met rudol-hart waterdicht in de kluizen 82 gelijmd.

# Functionerende lier voor één anker

Om later onderlinge beinvloeding van de beide ankers te voorkomen, verdient het aanbeveling slechts één anker functionerend te maken.

In de aparte tekening is het rechter anker, met de mogelijkheid tot functioneren, weergegeven; het linker anker wordt in dat geval vastgezet. De gestanste bodemplaat 88 aan het onderframe 89 en het bovenframe 90 lijmen. De sokkelplaat 91 z6 nabewerken, dat hij soepel in het frame geschoven kan worden. De gereedgemaakte lagerbok 92 met met de versterkingslijst 93, gelijkliggend en in het midden, op de sokkel lijmen. Op de as van de aandrijfmotor 95 (vertraging 500:1) slijpen we een vlak kantje, de later aan te brengen trommel kan dan niet doorslippen.

Ontstoor de motor en voorzie hem van 300 mm snoer. Vervolgens de motor met de meegeleverde boutjes aan de motorbok monteren. In de schijven 96 en 97 een gaatje De beide schijven 96 en 97 en de buis 99 met speedkleber aan elkaar van 2 mm boren. lijmen. Gebruik daarbij de as 102 als hulpmiddel. De riemschijf 98 lijmen we met stabilit-express aan de trommel.

Vooraf moeten we in de buis 99 een gaatje van 1,5 mm boren, daarin steken we de tot 10 mm ingekorte splitpen 100; de einden worden uitgebogen en met stabilit-express vastgezet.

Schuif de trommel op de as en zet hem met het madenschroefje 101 (M3x3) vast. Vervolgens de 2 mm dikke as insteken, de stelring 103  $(7/2)$  opschuiven en het geheel op de sokkelplaat met lagerbok plaatsen. De gehele eenheid zuiver richten, op licht lopen controleren en de motorbok vastlijmen.

Als vergrendeling wordt de klem 104 (vorreiber) m.b.v. de zelftapper 105 (Ø 2,2x6,5) op de versterkingslijst aangebracht. Maak in de grondplaat 88 een overeenkomstige sleuf. De lier is nu gereed en kan in de romp worden aangebracht.

Het verdient aanbeveling, de grondplaat met frame apart met stabilit-express vast te lijmen en dan de lier aan te brengen. De 1 m lange ankerketting aan de hand van de tekening aanbrengen en aan het anker en de lier bevestigen Het aansluiten aan de radiobesturing geschiedt later.

# Aanwijzingen voor de waterkanonnen

Het assembleren van de waterkanonnen is niet moeilijk. Omdat achteraf functionerend maken vrijwel niet uitvoerbaar is, moeten we nu bepalen of dat wel of niet moet geschieden.

Bovendien moeten we bepalen welke functies mogelijk moeten zijn.

De volgende mogelijkheden zullen worden behamdeld.

Functie 1: proportioneel horizontaal zwenken van de waterkanonnen met een gewone servo. (draaibereik 270<sup>0</sup>)

Functie 2: proportioneel op en neer bewegen met een extra servo.

Functie 3: montage van een bluswaterpomp.

Het verdient aanbeveling om vooraf de handgrepen en handwielen de schilderen.

# Waterkanon "A".

Eerst worden, voor alle drie de kanonnen, de looproosters (grätings) samengesteld en geschilderd.

De voorgestanste ABS-delen 106 voor kanon "A", 107 voor kanon "B" en 108 voor kanon "C" worden uit de moederplaten verwijderd en nauwkeurig bijgewerkt. De delen worden nu geschilderd; 106 rood, 107 en 108 beige.

De 2x5 mm abachilijsten 109 worden vooraf twee keer met blanke lak behandeld. (Dat kan uitstekend met porenfüller geschieden.) Vervolgens, zoals foto 12 weergeeft, de plankdelen globaal op lengte maken en op de roosters lijmen. Om overal dezelfde afstand te verkrijgen, leggen we steeds een stukje 1 mm dik ABS-afval tussen de planken. Vervolgens de plankdelen, met een scherpe schaar, afknippen en bijschuren. De loopplank (gangway) wordt eveneens uit dezelfde abachilijsten vervaardigd. In het rooster "A" worden de in de tekening aangegeven gaatjes t.b.v. de boutjes 110 geboord. Voor een veilige bevestiging wordt het deksel met drie zelftappers 110 vastgezet. Daartoe boren we - gelijktijdig - gaatjes van 1,5 mm diameter door het deksel en het dek. De gaatjes in het deksel worden tot 2,5 mm diameter opgeboord. In het weer losgenomen deksel steken we, van onderen af, de lagerbus Mo1 in de 15 mm grote opening. Aan de voet MO2 het huis Mo3 lijmen. De voet zodanig op het deksel plaatsen en richten, dat het huis Mo3 evenwijdig met de planken ligt. Zie de foto en tekening. Dan de drie benodigde 2 mm gaatjes op het deksel aftekenen en boren. Als het waterkanon zwenkbaar moet blijven, wordt de voet met de messingboutjes 111 (M2x10) en de moertjes 112 aan het deksel bevestigd.

(Als het waterkanon "A" star moet blijven, de lagerbus Mo1 tot 2 mm uitboren, onder het deksel aanbrengen en aan de voet schroeven.)

Nu wordt in de schacht Mo4 (voor kanon "A" 120 mm lang) de buis Mo5 aan de bovenkant zodanig vastgesoldeerd, dat hij 5 mm buiten de schacht uitsteekt. Aan de onderkant de buis gelijk met de schacht afknippen doch niet vastsolderen. Maak het 1 mm-buisje braamvrij en zorg er voor, dat het kleine gaatje volkomen glad is. De perlondraad, die later wordt aangebracht, wordt dan niet beschadigd.

Nu de draaikop Mo6 zo op de schaft Mo4 steken, dat het dunne buisje Mo5 zijdelings links in de 7 mm opening van de draaikop ligt. Schacht met kop d.m.v. speedkleber aan elkaar lijmen.

De buishouder Mo7 degelijk met speedkleber verlijmen; de naden moeten volkomen waterdicht zijn om later de waterdruk te kunnen weerstaan. De buis voor het schuim Mo8, de straalbuis Mo9 (aluminiumbuis) en de spuitkop Mo10 aanbrengen en met speedkleber vastlijmen. De buisbogen Mo11 zodanig in de draaikop en de buishouder plaatsen, dat het dunne buisje Mo5 in spuitrichting gezien links ligt. De delen zodanig aanbrengen, dat ze licht op en neer bewogen kunnen worden; daarna de buishouder en buisbogen met een - klein - druppeltje speedkleber vastzetten. Controleer nogmaals de lichte loop. In de sleuven van de draaikop steken we de beide uithouders Mo12, naar achteren neigend richten en vastlijmen. Tenslotte lijmen we de reeds geschilderde richthevel Mo13 op zijn plaats.

De spiraal Mo14 (Ø 3,2x60 mm) in de voor kanon "A" ca. 300 mm lange slang Mo15 schuiven en de slang op de aansluitnippel van de houder steken. Fixeer de slang met een klein druppeltje speedkleber en schuif hem in de schacht.

Bij het doortrekken verdient het aanbeveling om een stukje draad, waaraan een haakje is gebogen, als hulpstuk te gebruiken. De haak aan het einde in de slang prikken en de slang doortrekken. Door de slang iets uit te rekken, wordt de diameter iets geringer, het doortrekken gaat dan eenvoudiger.

Het slangeinde zodanig afknippen, dat tevens het gaatje voor de haak wordt verwijderd. De veer in de slang zelf voorkomt knikken. Controleer of de kop licht loopt en alles waterdicht is. Draai in de uithouders de boutjes Mo16 (M2x4). In het dwarslager Mo17 (Ø 2,5x8mm huls) boren we een gaatje van 1,5 mm. Nu wordt uit 1 mm dik messingdraad de 90 mm lange hefboom Mo18 gereedgemaakt en aan de hand van de tekening gebogen. De hefboom in de knie van de houder Mo7 haken, dwarslager en buisniet Mo19 er op steken. Daarna het dwarslager tussen de uithouder aanbrengen. Het achterste oog van de trekveer MO2O zo buigen, dat hij, zoals in de tekening is aangegeven, over de stelhevel MO18 gestoken kan worden. Bij feilloos functioneren komt de spuitkop altijd in de positie van de grootste buis-verhooing. In het midden van handwiel MO21 (7 mm diameter) een gaatje van 1 mm boren en op het einde van de stelhevel schuiven. Als hoogteverstelling gewenst is, wordt de 0.25 mm dikke perlondraad Mo22 (500 mm lang) met het kleine handwiel vastgeklemd en door het buisje Mo5 geschoven. Nu de bluskop in de laagste positie brengen en handwiel 21 tot aan de niet Mo19 schuiven. Kort het overstekende gedeelte van de stelhevel in. We kunnen nu, met de hand, alle bewegingen controleren. Het handwiel Mo23 en de ventielhevel Mo24 worden later aangebracht. Op die manier is, tijdens de overige werkzaamheden, beschadigen niet mogelijk. Let er vooral op, dat alles licht beweeqbaar is.

De bluskoppen voor de waterkanonnen "B" en "C" worden op dezelfde manier samengesteld. We moeten alleen op het verschil in lengte van de onderstaande delen letten.

![](_page_46_Picture_121.jpeg)

# Uitbreiding functies waterkanon "A"

De beide servoplankjes, 113 voor de draaiservo en 114 voor de hoogte-verstel-servo, alsmede de afstandsplankjes 115 uitzagen. De delen 113-115 worden. met rudol-hart of witte houtlijm, op een vlakke ondergrond tot een rechthoekig raam tezamen qelijmd.

De bluskop "A" in de voet Mo2 plaatsen en het reeds gegronde raam met de lagerbus Mo1 en schacht Mo4, in combinatie met elkaar, uitrichten. Lagerbus en raam zodanig met speedkleber verlijmen, dat de bluskop licht draaibaar blijft. Let er op, dat het raam aan de voor- en achterkant ca. 10 mm van de rand van deksel 52 verwijderd blijft (zie tekening). De lagerbus aan de zijkanten mooi gelijkschuren met de servoplankjes 113 en 114.

Vervolgens de snaarschijf 116 (28 mm Ø) m.b.v. de madenschroef 117 op de buis Mo4 bevestigen. De buisniet 118 (Mo25) opschuiven en met een tipje rudol-hart fixeren. De buisniet voorkomt doorschuren van de perlondraad. De bij de servo gevoegde zwarte stuurschijf wordt nu met twee boutjes 213 (M2x6) en moertjes 112 aan de grote riemschijf 119 (68 mm Ø) bevestigd.

De zijkant van de servohouder 120 wordt aan de hand van de tekening en foto's bijgesneden en van de servo 121 met schijf voorzien.

De gehele eenheid, op de servoplank 113, zodanig uitrichten, dat de snaarschijven op dezelfde hoogte liggen; de onderlinge afstand moet minstens 5 mm bedragen. In de gewenste positie met speedkleber fixeren en met de zelftappers 122 ( $\emptyset$  2, 9x6, 5) vastzetten. Nu het schaalkoord, zoals apart is weergegeven, een a twee keer om de schijven leggen, met de veer 124 iets spannen en vastknopen. Servo en bluskop op neutraal instellen en de spanveer op de in de tekening aangegeven positie schuiven. Het waterkanon kan nu om zijn as draaien.

De houder 125, voor de hoogte-verstel-servo 126, aan de hand van de tekening en foto bijsnijden. Monteer de servo in de houder. De ABS-hevel 127 wordt aan de hand van de tekening gereedgemaakt en met het daarvoor bestemde boutje aan de servoschijf bevestigd. (Het boutje 128, M2x10, komt in de plaats van het orginele servoboutje.)

Instellen van de hevel 127 geschiedt later. De eenheid wordt aan de hand van de tekening en foto's zodanig aangebracht, dat de hevel zich op dezelfde hoogte als de ring van de buisniet bevindt. De houder fixren en met de zelftappers 122 vastzetten.

De servo wordt nu, m.b.v. de besturing, in de positie gebracht waarbij de hoogste stand van waterkanon "A" moet worden bereikt. De perlondraad Mo22 in het binnenste 1 mm-gaatje (kleinste zwaai) van de hevel steken en m.b.v. de zelftapper 129 en sluitring 130 vastzetten. Vervolgens de servo in de uiterste tegengestelde richting draaien en controleren of de bluskop werkelijk de laagste positie bereikt. In die stand wordt de hevel 127 met speedkleber aan de servoschijf gelijmd. De complete bluseenheid "A" in de boot plaatsen, het deksel vastschroeven en, met de radiobesturing, de werking controleren.

Het definitief aansluiten geschiedt later, dat geldt ook voor de bluspomp.

# Waterkanonnen "B" en "C"

De bouw geschiedt op het dekhuis; later worden zij, als het dekhuis wordt geschilderd, tiideliik verwiiderd.

De ABS-schijven 131 (Ø 48 mm) worden uitgezaagd, de opening van 15 mm diameter bijwerken. Onder het voorbewerkte looprooster "B" wordt de rood geschilderde schijf in de juiste positie gebracht en vastgelijmd. M.b.v. de lagerbus Mo1 de voet Mo2 centreren, aan de hand van de tekening op het looprooster centreren en door de schijf 131 gaatjes van 2 mm boren.

Rooster "B" nauwkeurig op het dak uitrichten en de 2 mm-gaatjes doorboren. In het midden van de 15 mm-opening (deel 131) het dak in stappen tot 8-10 mm doorboren. Schroef de voet van rooster "B" m.b.v. de boutjes 111 en moertjes 112 vast. Ook voor waterkanon "C" boren we een gat van 8-10 mm.

De voet "C" wordt op dezelfde manier aangebracht als bij "B" is beschreven. We gaan nu de servoplaat 132 uitzagen. De uitsparingen voor de servo's worden zodanig bijgewerkt, dat de rechthoekige gedeelten er in passen. Denk aan voldoende afstand tussen de bewegende delen en de binnenwanden van het dekhuis. De afstandsklosjes 133, voor de hoogteverstel-servo 134, worden vastgelijmd.

De gehele plaat kan nu worden gegrond. Breng vervolgens de plaat op zijn plaats en richt hem zodanig, dat de schachten van de beide kanonnen zich in het midden van de overeenkomstige openingen bevinden. Fixeer de plaat met stabilit-express. Vervolgens de lagerflenzen Mo1 (gaatjes tot 2,3 mm uitboren) op de buizen Mo4 steken en zodanig richten, dat de betreffende bluskop licht loopt.

Met speedkleber fixeren en met de zelftappers 135 vastzetten. Om te voorkomen dat de waterkanonnen naar boven schuiven, worden zij met een stelring 136 (15/7) en een madenschroefje 117 (M3x6) vergrendeld.

We kunnen nu de servo's 134 en 137 monteren.

De snaarschijven 119 (Ø 68 mm), zoals bij kanon "A" is beschreven, op de draaiservo monteren. De kleine snaarschijven uitrichten en m.b.v. de madenschroefjes 117 vastzetten. Tenslotte aan de hand van de foto's het schaalkoord en de veer 124 aanbrengen. Denk er aan, één tot twee volle windingen bij alle schijven. De complete bluskoppen worden zodanig ingesteld, dat zij door de servo gelijkmatig naar links en rechts bewogen kunnen worden.

Onder de zwarte schijf van de servo 134 de hevel 138 steken en m.b.v. de zelftappers ' 129 ( $\emptyset$  2,2x6,5) en sluitringen 130 vastzetten. De buisnieten 118 ( $\emptyset$  8x8) zodanig op de schachten mo4 steken, dat het perlondraad Mo22 niet over de buizen schuurt. Vervolgens de draad voor de beide kanonnen (zie tekening) in de hevel steken; de bluskoppen moeten daarbij in de hoogste positie staan, de servo in de daarvoor noodzakelijke stand. De perlondraad voorzichtig vastklemmen en de servo in de positie "laag" draaien. Observeer daarbij de beweging van de waterkanonnen. Bij de juiste instelling bewegen de kanonnen zich, evenwijdig aan elkaar, van geheel hoog naar geheel laag. Als alles naar wens functioneert, worden de hevel en servoschijf met speedkleber aan elkaar gelijmd en met een vierde zelftapper 129 gefixeerd.

Het aansluiten van de pomp geschiedt later.

De kanonnen "B" en "C" worden nu tijdelijk verwijderd, bij de overige werkzaamheden kunnen zij dan niet worden beschadigd.

Het looprooster "B" wordt, voor het aanbrengen van de reling, op het dekhuis vastgeschroefd.

# Hand- en overige relingen

In de uithouders van looproosters "B" boren we - secuur - de benodigde gaatjes van 2 mm. Daarna, volkomen verticaal, de gaatjes eveneens in het dak boren. De scepters (relingsteunen)139 worden met wat extra lengte afgezaagd en door de gaatjes van het looprooster en dak gestoken.

Alle scepters moeten precies 33 mm boven het rooster uitsteken; nog niet vastlijmen. De twee handrelingen (of roeden) 140 worden 350 mm lang gemaakt en aan de hand van de foto in de gewenste vorm gebogen. Als we de draad om een kern van ca. 42 mm Ø buigen, verkrijgen we na het terugveren ongeveer een diameter van 125 mm. Op elke roede schuiven we 5 splitpennen 141 die in de scepters 139 worden gestoken. We gaan nu de rondgebogen roeden aan de scepters solderen; pas daarna buigen we de 50 resp. 65 lange einden in de definitieve vorm. Vervolgens de complete reling voorzichtig losnemen en, na het schilderen, opnieuw aanbrengen en vastlijmen. De reling om het waterkanon "C" (142) wordt, zoals is beschreven, samengesteld en aangebracht; raadpleeg daarvoor foto 20 en de tekening.

Van de 8 scepters 143 moeten we het gaatje in de bovenste kop tot 1,6 mm opboren. In het dekhuis de benodigde 1,6 mm-gaatjes boren en de scepters insteken. De onderste roede 144 (0.8 mm-messingdraad) afknippen, door de scepters schuiven en aan de voorkant in het daarvoor geboorde gaatje van de opbouw steken. Roede en scepters voorzichtig aan elkaar solderen of verlijmen.

Van 1,5 mm messingdraad buigen we, aan de hand van de tekening, de roede 145. Steek hem door de scepters en het gaatje van de bovenbouw; soldeer de roede en scepters aan elkaar. De delen kunnen nu worden verwijderd en geschilderd. De om het dekhuis lopende relingen maken we als volgt.

De roede 146 wordt uit het 1,5 mm dikke messingdraad gebogen. De 5 splitpennen 141 en de afstandsbusjes 147 (Ø 2.5x3) aanbrengen. Splitpennen aan de hand van de tekening buigen en vastsolderen, gaatjes van 1 mm aftekenen en boren. Controleer de correcte positie van de roede.

De roeden 148, zowel links als rechts, met de hoogte van deel 146 in overeenstemming brengen. De drie delen worden d.m.v. de hulsjes 147 met elkaar verbonden (foto 21). De overige roeden 149 (links en rechts) en 150 worden op dezelfde manier samengesteld. Alle relingdelen worden separaat geschilderd.

De deurgrepen 151, klimtreden 152, handgrepen 153 en de beugel 154 worden uit 1 mmmessingdraad vervaardigd. Na boren en passen, worden de delen verwijderd en separaat geschilderd; steek ze daartoe in een balsahouten klosje.

Enkele van de besproken draaddelen hebben we pas later nodig.

# De mast.

De beide mastdelen 155 worden aan elkaar gelijmd en aan de hand van de tekening bijgeschuurd. Eventueel kunnen we, als doorvoer van de bedrading, in de achterkant een kleine sleuf maken. Vervolgens de mast met porenfüller "gronden". Het voetraam 156 de lampenborden 157/158 en de antennehouder 159 uit de moederplaat

verwijderen en bijschuren.

Buig, uit 1,5 mm-messingdraad, de antennera 160. De delen 158,159 en 160 op plasticfolie leggen en met speedkleber aan elkaar lijmen.

Het voetraam en de lampborden aan de mast aanpassen en vastlijmen. Aan de top van de mast een gat van 3,5 mm voor de zwaailichtsokkel boren en de sokkel aanbrengen. De complete mast wordt nu gericht en met twee zelftappers 110 ( $\emptyset$  2,2x6,5) bij wijze van proef gemonteerd.

De uitlgpers van de gloeilampjes 162 worden d.m.v. het tweelingsnoer 163 (doorsnede 0,07 mm<sup>-</sup>) verlengd. De blanke draadjes en de soldeerverbindingen kunnen we o.a. met krimpkous isoleren. Het verdient aanbeveling, de soldeerverbindingen iets t.o.v. elkaar te verschuiven; er ontstaan dan geen dikke prop en de kans op kortsluiting is geringer.

Knip de as extra lang af en bevestig hem d.m.v. de slang op de motoras. Daarna de as 5 mm boven de schacht aftekenen, er uit nemen en tot de markering inkorten. In het midden van de radarkop 190 een gaatje van 2 mm boren en de as er in lijmen. De radarreflector 191 wordt in de gewenste vorm gesneden, bijgeschuurd en geschilderd; daarna wordt hij op de radarkop gelijmd.

Na het schilderen wordt de gehele eenheid op de motoras gestoken; hij kan dan functioneren.

# Verlichting

Links en rechts lijmen we een lampenbord 192 op het ingevormde gedeelte van het dak. Het licht 193 aan de gebogen en doorboorde (2.5 mm) houder 194 solderen en na het schilderen m.b.v. een zelftapper 110 (2,2 Øx6,5) aan het dekhuis monteren. Het boeglicht 195 eveneens van een houder 194 voorzien en zover gereedmaken, dat hij later aan de vlaggestokhouder 221 gelijmd kan worden.

Tenslotte wordt het ankerlicht 196 van een lampje 162 voorzien an op de 4 mm dikke lampendrager 197 gestoken. In het dak en de afdekking boren we het benodigde gaatje van 4 mm  $\emptyset$ .

# Luchters

De luchters worden en samengebouwd; ze worden apart geschilderd en later, als het dekhuis eveneens gelakt is, vastgelijmd.

Voor de luchters 198 worden, alleen in het bovenste dakdeel, de benodigde gaten van 8 mm geboord. Oplopend boren of een kleiner gat tot de gewenste maat uitvijlen. De luchters worden later zó door het dak gestoken, dat zij op het eigenlijke dekhuis rusten.

In elke schijvenluchter 199 een schacht 200 (beukenrondhout) lijmen. Maak in het dak. op de beschreven manier. de beide gaten van 12 mm diameter.

De kogelluchter 201 wordt aan de luchterbuis 202 (Ø8x5 mm) gelijmd.

Het verdient aanbeveling om, als extra versterking, een stukje triplex tegen de onderkant van het dek te lijmen.

Voor de paddenstoel-luchter 203 boren we een qaatje van 5 mm. Op de zuigluchters 204 worden de messingbuisjes 205 (Ø6,5x5,5x45 mm) gestoken, vastgelijmd en bijge schuurd. Ook hierbij verdient een versterkingsplankje aanbeveling.

# Sleepeenheid

De sleephaak wordt aan de hand van de aparte schets samengesteld. De veer 206 als een "V" uitbuigen, het lange beenin de grendel 207 haken. De eenheid met met M2x6 boutje in de zwenkarm plaatsen. De haak 209 aan de zijkanten zodanig afvijlen, dat hij niet aan de veer blijft hangen. Haak met een tweede boutje - lichtlopend fixeren. Sleephaak m.b.v. de stift 210 en sluitring 211 (Ø6,3xØ2,6 mm) in de lagerkrans aanbrengen en met de moer 212 vastzetten. Controleer alle bewegingen. Het ontkoppelen van de sleephaak geschiedt via de hoogte-verstel-servo van de waterkanonnen "B" en "C" . Als de kanonnen in de hoogste stand staan, wordt de sleephaak geopend als op de zender extra "trim" wordt gegeven. Vanaf de grendel 207 voeren we een perlondraad naar de hevel 138; de lengte wordt zodaniq ingesteld, dat de ontkoppeling werkt zoals is beschreven.

# Afwerking van het dekhuis

Aan de sprietantenne 214 (Ø0,8 mm staaldraad) solderen we 5 messinghulsjes 75  $(\emptyset$  1,5x8 mm) en een huls 147 ( $\emptyset$  2,5x3 mm). Als voet solderen we de buisniet 215 met twee splitpennen 100 en twee hulzen 147 (Ø 2.5x3 mm) aan elkaar. Het houten kosje aan de binnenkant zorgt voor de benodigde sterkte.

De scheepsbel 216 wordt m.b.v. de houder 217 (Ø 1 mm-messingdraad) bevestigd. De drie vlaggestokken 218 worden uit beukenrondhout ( $\emptyset$  3 mm) vervaardigd; de lengte ontnemen we aan de tekening. Conisch schuren van de stokken gaat uitstekend in een kleine boormachine.

De gloeilampjes 162; voor het zwaailicht 164 en de positielichten 165.aanbrengen en met rudol-hart fixeren.

Het zwaailicht wordt later met de elektronische blinker verbonden. De beide positielampjes parallel schakelen en later, in het dekhuis, met de bedrading voor de overige lampjes verbinden. Als de bedrading mooi in de sleuf van de mast is aangebracht en vastgelijmd, wordt het geheel geschilderd, Eventueel kunnen we de lampies met kleefband bedekken.

De UHF-antenne wordt samengesteld (gesoldeerd) uit 50 mm messingdraad van 1 mm diameter en de buisniet 167. Lijm de lampen en de antenne aan de voltooide mast.

# Sirene, schijnwerper en luidspreker.

De voor de sirene 168 te vervaardigen abachihouten voet 169 wordt zodanig bewerkt. dat de geluidstrechter horizontaal komt te staan. De sokkel wordt op het dekhuisdak gelijmd, de sirene wordt later vastgeschroefd. De schijnwerper en luidspreker worden als eenheid vervaardigd; later kan het geheel draaibaar worden gemaakt. In de schijnwerper is een 3 V-lampje aanwezig; dat wordt verwisseld tegen een 6 Vtype (162). Let er bij het bedraden op, dat er geen kortsluiting met het metalen huis 170 ontstaat.

In de luidsprekersteun 171 boren we een gaatje van 2.5 mm. in het huis van de schijnwerper 1,8 mm. Met de zelftapper 172 (2,2x4,7 mm) worden de delen vastgezet. De luidspreker 173 wordt in het oog van de houder gestoken en vastgelijmd. Neem de houder van de schijnwerper 174 los van het huis. Vijl de felsrand weg en verwijder de voet van de beugel, boor het gaatje tot 3 mm uit. Draai-as 175 in het opoeboorde qaatje steken en vastsolderen. De bedrading voeren we door de holle as omlaaq. Door het dak boren we, op de aangegeven plaats en verticaal, een gaatje van 3 mm; steek de gehele eenheid met de afstandhouder 82 door het gaatje. Het verstellen van de luidspreker-schijnwerpereenheid geschiedt met behulp van een exentriek. De hevel 176 van een stelring 177 en madenschroefje 177 voorzien. De hevel aan de hand van de tekening veranderen en in het middelste gaatje lagerboutje 128 (M2x10) met moertje 112 aanbrengen. De hevel op de as schuiven en losjes vastzetten.

De motor van de 1:1000-aandrijving wordt ontstoord en van 300 mm verbindingsdraad voorzien. De eenheid wordt met de bijgeleverde boutjes op de motorplaat 179 (ABS) bevestigd. De plaat wordt met twee zelftappers 129 ( $\emptyset$  2,2x6,5) op de blokken 180

(5x15x20 mm) bevestigd. Lijm, aan de hand van de tekening, de gehele eenheid op zijn plaats.

Nu de afstand tussen de zwenkas en de motoras uitmeten.

De exentriekstang, gevormd door de buis 181 en twee ogen 182, moet op die lengte worden ingesteld en doorgesoldeerd. De ogen van 182 worden tot 2 mm opgeboord. De aandrijfstang wordt gevormd door de stelring 183  $(7/2)$  met madenschroefje 101  $(M3x3)$  een oog 182 en het boutje 128  $(M2x10)$ ; het geheel wordt aan de hand van de tekening aan elkaar gesoldeerd. Het verdient aanbeveling om vooraf in de stelring een klein sleufje te vijlen; het vastsolderen van het oog gaat dan betere. De schroefkop wordt eveneens vastgesoldeerd. Nu de aandrijfhevel zodanig op de motoras bevestigen, dat het madenschroefje op het vooraf geslepen vlakke kantje van de motoras rust.

De stang 181 bevestigen en met moertje en contramoertje 112 zodanig vastzetten, dat het geheel klemvrij kan bewegen.

De luidspreker-schijnwerpereenheid wordt t.b.v. het schilderen tijdelijk verwijderd.

# Radar

Voor de schacht 184, 8 mm-aluminiumbuis, een overeenkomstig gat door de afdekking en het dak boren; breng de buis aan. Vervolgens de motor 185 (500:1), zoals reeds is beschreven, aan de motorplaat 186 bevestigen. Twee abachiblokken 187 (8x8x35 mm) aan deel 186 schroeven. De gereedgemaakte motoreenheid, precies in het midden onder de schacht, tegen het dak lijmen. Een stukje kunststofslang 188 dient als koppeling tussen de motor- en radaras 182 (2 mm-messingdraad).

Als kop draaien we er een M2-moertje op. De lijnblokken 219 en klampen worden uit splitpennen (Ø 1xØ 1,5x15 mm), die worden ingekort, vervaardigd. Boor in elke stok het aangegeven gaatje van 1 mm.

Als sokkel voor de stokken gebruiken we een stukje messingbuis (Ø 4 x Ø 3.2x30mm). Om te voorkomen dat de stokken doorschuiven, lijmen we in de onderkant van elke sokkel een stukje beukenrondhout 222 (Ø 3x5 mm).

De sokkel voor de boeg wordt voorzien van het boeglicht 195, voer de verbindingsdraden bij het voorschip naar binnen.

In combinatie met de driekante steun 223 wordt één van de sokkels in de rechterwand van het dekhuis gelijmd. Bij het achterschip gaan we op dezelfde manier te werk; daarbij gebruiken we afvalhout.

In de kasten 57 boren we de benodigde gaatjes ( $\emptyset$  2 mm) voor de afsluiters 224. De afsluiters worden van een handwiel 225 voorzien en later, ongeschilderd, op hun plaats gelijmd.

Het op het dekhuis aangebrachte kleefband kan nu worden verwijderd. Eventueel achtergebleven lijmrestanten kunnen we met spiritus, terpentine of wasbenzine verwijderen. Vervolgens wordt, heel zorgvuldig, de zelfklevende raambedekking aangebracht. We kunnen nu het dekhuis schilderen. Als we daarna de zelfklevende folie verwijderen hebben we mooie raamcontouren. Lijmrestanten kunnen we met spiritus verwijderen; als de lak enkele dagen oud is!

De verschillende delen worden, aan de hand van het voorbeeld op de doos, in de gewenste kleur geschilderd.

Daarna wordt het dekhuis "aangekleed".

Bovendien wordt aangebracht: de slangaansluitingen 226 ( $\emptyset$  10 mm), de C-slangaansluitingen 227 ( $\emptyset$  12 mm) en de deurscharnieren 228 (messinghulzen  $\emptyset$  1,5x8 mm). De reddingsboeien 229 worden met de haken 151 bevestigd.

De vier abachihouten luiken 230-233 en de daarbij behorende ABS-deksels 234-237 worden uitgezaagd, geschilderd en met de bijbehorende draaddelen gecompleteerd. De voltooide luiken op het dekhuis resp. dek lijmen.

Omdat alle gloeilampjes 6 V zijn, is de bedrading eenvoudig; alle lampjes die gelijktijdig branden kunnen parallel worden geschakeld.

De beide lampjes in de mast zijn reeds beschreven, nu volgen de rood en groen gekleurde zijlichten en het heklicht. Later komt daar nog het boeglicht bij. Gloeilampjes 162 aanbrengen en aansluiten. De positielichten 165, na het schilderen, op de lampborden lijmen.

Het dekhuis is nu gereed. De bedrading voor de speciale functies wordt later behandeld.

# De bootkraan

De complete eenheid "bootkraan" wordt op het luik 39 gemonteerd. Op die manier blijft alles bereikbaar.

De bouw geschiedt in de volgorde van de BK-nummering.

Het ABS-deksel BK2 wordt uit de moederplaat verwijderd en in BK1 passend gemaakt; boor ook het gaatje van 2 mm. Voor de niet BK7 boren we een gaatje van 3 mm. Voor de grendelstift 11 boren we een gaatje van 1 mm; daarbij moeten we er op letten, dat er voldoende plaats voor de rol BK9 overblijft. De flens BK14 en de sokkel BK13 op de kraanzuil BK 12 steken. De delen BK13 en BK 14 moeten zodanig aan elkaar worden gelijmd, dat de zuil draaibaar blijft. Daarom moeten we langs de buitenrand een heel klein beetje speedkleber aanbrengen; daarna wordt de zuil verwijderd en de gehele naad verlijmd. Laat de lijm goed drogen voordat de zuil er weer wordt ingeschoven. Als de zuil wat stroef loopt, kunnen we de opening in de voet tot  $7,1$  mm uitboren.

Maak de vlakke kant aan de voet van BK14 en schroef de eenheid met de zelftappers  $110$  op het luik  $39<sub>o</sub>$ 

Tegen de onderkant van het luik wordt het mechanisme voor het hijsen en draaien gemonteerd.

De motor 239 (6 V/1000:1) wordt met stabilit-express aan de twee dragers 240 (ABS 4x4x20) gelijmd, ontstoord en van bedrading voorzien.

Vervolgens de motor zodanig aan het luik lijmen, dat de afstand ca. 30 mm bedraagt. (foto's 22-24) De as, zoals reeds eerder beschreven, van een vlak kantje voorzien en de snaarschijf 241 m.b.v. madenschroefje 101 monteren. De snaarschijf 242 (Ø 28 mm) wordt van het madenschroefje 117 voorzien en aan de kraanzuil bevestigd. Leg de O-ring 243 (Ø 35 mm) voorzichtig om de beide schijven; de ring mag niet te strak worden gespannen. Breng daarna de niet 118 (Ø 8x8 mm) aan en steek de hijsdraad er doorheen. (238) De motor 244 (6 V/500:1) wordt ontstoord, aan de as wordt een vlak kantie oeslepen. De ABS-motorhouder 245 met de bijbehorende boutjes aan de motor bevestigen en de sokkellijst 246 vastlijmen. Als draadtrommel fungeert de snaarschijf 247 ( $\emptyset$  28 mm) . Boor de M3-schroefdraad tot 3 mm op en boor een qaatje van 1 mm in de zijkant (foto's 22-24). De stelring 248  $(7/2)$  en een madenschroefje 117 (M3x6) dienen voor het bevestigen van de schijf op de as van de motor 244. De gehele eenheid zo op het luik opstellen. dat het hijskoord netjes op- en afgewikkeld kan worden. Lijm de eenheid met speedkleber vast.

Tenslotte wordt het koord met de haak BK15 en de trommel verbonden. Controleer de werking van de kraan.

De voltooide eenheid wordt met de zelftappers 110 op het dek gefixeerd.

# Berghouten (Scheuerleisten)

De berghouten 249 worden op de geheel afgeschilderde romp aangebracht.

Eerst de beide zij-lijsten op maat snijden; aan de achterkant schuin maken en aan de voorkant afronden. De lijsten worden met speedkleber vastgezet. De lijst langs de achtersteven wordt op maat gemaakt en vastgelijmd.

De lijst om het voorschip is 1 m lang. Het is noodzakelijk dat de lijst, vanuit het midden, op afstanden van 5-10 mmwordt afgezaagd; de sneden moeten ca. 0.5 mm breed zijn. (detail "W" en foto 25) De lijst moet in heet water worden voorgebogen. De zaagsneden mogen niet aan de bovenkant zichtbaar zijn. Aan de kant die later naar onderen wijst, moet de snede tot ongeveer in het midden gaan. De lijst wordt, vanaf de boeg gelijkmatig links en rechts, met speedkleber vastgezet.

# Dekdetails

De gereedgemaakte sokkel 221 wordt aangebracht, het lampje sluiten we aan. De handreling 251 wordt vervaardigd zoals elders is beschreven. De aansluithoogte wordt bepaald door de hoogte van de roede aan het dekhuis.

De scepters 252 maken we van messingbuis ( $\emptyset$  2 mm), de roeren worden met de splitpen nen 141  $(\emptyset$  1x1, 5x15 mm) vastgezet.

De C-buizen 253 (Ø 12 mm) op de steunen 254 plaatsen. Van de deksels 255, patrijspoorten Ø 14 mm, de klinknagelkoppen wegschuren en de glaasjes verwijderen. Vervolgens de dekseld vastlijmen.

De trappen 256 op maat maken, schilderen en op hun plaats lijmen.

Voor de sproeikoppen, zij dienen voor zelf-beveiliging, worden de sproeibuizen uit 2 mm-messingdraad gebogen, op de sproeikoppen 258 ( $\emptyset$  6 mm) gestoken en vastgelijmd. De beschermbeugels 259 worden, aan de hand van de tekening, uit 1,5 mm-messingdraad gebogen.

Voor het op gelijke afstand boren van de benodigde gaatjes, verdient het aanbeveling om een boormal te maken. Na boren van de gaatjes worden de sproeiers er in gelijmd.

De trossenafhouder 260 wordt uit 2 mm-messingdraad gebogen, de steunen 261 maken we van 2 mm-messingbuis. De delen worden m.b.v. twee splitpennen 141 aan elkaar gesoldeerd en vervolgens op hun plaats gelijmd.

Voor de reling langs het hoofddek boren we eerst, voor de scepters 262, de benodigde gaatjes van 1,6 mm. Breng de scepters aan. De onderste roede 262 (0,8 mm-messingdraad) wordt er als één deel ingeschoven, bij spant 45 steken we hem in het dek. Bij de bovenste roede 264 ( $\emptyset$  1 mm messing) gaan we op dezelfde manier te werk. enslotte worden de roeden en scepters aan elkaar gesoldeerd. Bij de dubbele deuren 67 wordt de reling onderbroken.

Bij de bovenste roere 264 ( $\emptyset$  1 mm messing) gaan we op dezelfde manier te werk. Tenslotte worden de roeden en scepters aan elkaar gesoldeerd. Bij de dubbele deuren 67 wordt de reling onderbroken. De onderste roede wordt op die plaats weggeknipt, de bovenste wordt in het midden doorgeknipt. Aan de einden buigen we een haakje voor de ketting 265. Bij de ketting 266. aan het achterschip, gaan we op dezelfde manier te werk.

Na aanbrengen van de bolders 267 zijn de dekken gereed.

# De roeiboot

De boot wordt uitgesneden en bijgewerkt.

De lijst 269 en de uit ABS-afval te vervaardigen kiel 270 worden vastgelijmd. Romp aan de binnen- en buitenkant schilderen. Het looprooster 271 wordt uit 2x5 mmabachilijsten vervaardigd en met porenfüller behandeld. De drie splitpennen 272 tot 5 mm inkorten en, elk en combinatie met ca. 50 mm ketting, aan het looprooster bevestigen (boren en lijmen).

Lijm de reeds geschilderde banken 274 en 275 in de romp. Vervolgens wordt het looprooster op zijn plaats gelijmd. De roeidollen worden uit de splitpennen 277 vervaardiod en. in combinatie met een huls  $147$  ( $\cancel{0}$   $2,5\times3$  mm), in de bank 276 bevestigd. Vervolgens wordt de reeds geschilderde bank in de romp gelijmd.

Uit messingdraad ( $\emptyset$  O.8 mm) buigen we de kettingring, de kettingen worden zodanig bevestigd, dat de boot horizontaal hangt. De roeispanen 279 worden in de juiste vorm geschuurd en van de bladen 280 voorzien.

Als de boot ook te water wordt gelaten, verdient het aanbeveling om drijvers van balsa of styrophor onder de banken 274 en 275 aan te brengen. Tenslotte worden de steunen 281 gereedgemaakt en op het dek gelijmd.

De blusboot "Düsseldorf" is nu gereed.

# Radiobesturing (varen)

Als energiebron voor de beide motoren 18 zijn één of twee accu's noodzakelijk. We kunnen uit verschillende capaciteiten kiezen; 6V/6,5 Ah is het minimum. Om lage vaartijden te bereiken, kunnen we twee accu's parallel schakelen; er is dan 13 Ah beschikbaar. Als maximum kunnen we twee 6V/9,5 Ah-typen parallel schakelen; er is dan 19 Ah beschikbaar.

In de tekening zijn twee 6V/9,5 Ah-typen weergegeven.

De vaarregelaar 283 moet minstens 12 A kunnen regelen; in de tekening is het FR 500systeem in de 12 A uitvoering opgenomen.

Voor het aansluiten van de roerservo 26, de regelaar 283, de ontvanger 284 en de accu 285, raadplegen we de daarbij verpakte aanwijzingen.

De bedrading van de motoren 18, ontstoorfilter 21 en regelaar 283 is in het schema en de gebruiksaanwijzing weergegeven.

De motoren worden zodanig aangesloten, dat de draairichtingen tegengesteld zijn.

Van achteren af gezien: de linker schroef linksom en de rechter schroef rechtsom.

Het plaatsen van de accu's laten we aan u over; denk er aan dat ze niet kunnen verschuiven.

Een concreet voorstel voor het uitvoeren van alle functies wordt hierna beschreven.

# RC-inbouw voor het uitvoeren van alle functies.

Voor de blusboot "Düsseldorf" wordt een Mars 8-kanaal-set met multi-swtch-systeem aanbevolen.

Met de voorgestelde functies wordt de besturing die wordt aanbevolen volledig benut. Maak eerst de triplex-kast voor de RC-componenten en de pompaccu's.

Op de bodemplaat 287 de ramen zodanig vastlijmen, dat de twee nikkel-cadmium-accu's 289 (6V/1.2 Ah) gemakkelijk in- en uitgeschoven kunnen worden; ze moeten wel goed vast liggen. Vervolgens de RC-plaat 290 aanbrengen en vastlijmen. Aan de hand van de foto's 26 en 27 wordt, m.b.v. de zelftappers 28 )Ø 2,9x6,5 mm). het vermogensgedeelte van de vaarregelaar vastgezet. De bijbehorende regeleenheid wordt in het raam 291, dat van 5x5 mm-grenelijsten wordt vervaardigd, geplaatst. De accudoos 292 lijmen we in de betreffende uitsparing. Zowel voor de ankerlier als de bootkraan gebruiken we een relais-ompoolmodule 293.

de bluspomp wordt m.b.v. een relais-module 294 geschakeld. (Zie schakelscheme.) Voor de bevestiging van die componenten gebruiken we twee abachilijsten 295 (8x8 mm); lijm ze zodanig op de RC-plaat, dat de eenheden met de zelftappers 129 (Ø 2.2 $\times$ 6.5 mm) vastgezet kunnen worden.

De multi-switch-decoders 296 worden met kleefband zodanig op elkaar bevestigd, dat de aansluitingen toegankelijk blijven. Foto 26 en 27.

Tenslotte worden ze met het raam 297 op de bodemplaat vastgezet; de aansluitingen moeten toegankelijk blijven.

De multisound-sirene 298 wordt aan de hand van de foto en de bijgevoegde aanwijzingen aan de luidspreker en decoder aangesloten.

Vervolgens de print m.b.v. de zelftappers 135 (Ø 2,2x9,5 mm op de RC-plaat monteren.

De RC-eenheid is nu gereed.

De bedrading moet zodanig worden uitgevoerd; dat alle eenheden zoals ankerlier, sirene (luidspreker) toeter, bootkraan enz., m.b.v. gepoolde stekers kunnen worden losgenomen.

Tevens verdient het aanbeveling om alle aansluitingen aan de ontvanger en decoders van een vaantje met opschrift te voorzien.

In de onderstaande tabel is aangegeven hoe de aansluitingen kunnen worden gemerkt; de opschriften komen overeen met die in het schema en de bouwbeschrijving.

![](_page_55_Picture_25.jpeg)

 $\label{eq:2.1} \begin{array}{cc} \tilde{U} & & \\ \tilde{S}^{\prime} & & \\ \tilde{S}^{\prime} & & \tilde{S}^{\prime} \end{array}$ 

 $\sim$ 

 $\langle \hat{\vec{r}} \rangle$ 

 $\overline{E}$  . The state  $\overline{E}$ 

Voordat de RC-eenheid in de boot wordt geplaatst, moet de accu-omranding 302/303 worden aangebracht.

Als de twee aanbevolen accu's 282 (6V/9,5Ah) worden gebruikt, kan de juiste plaats aan de hand van de tekening worden bepaald. Als er andere accu's worden toegepast. moeten die zodaniq worden verschoven dat de waterlijn horizontaal ligt. De dwarslijst 302 aan de romp aanpassen en, met stabilit-express, zodanig vastlijmen dat de achterste accu dicht bij de motor ligt. Vervolgens de tweede accu inleggen en de andere dwarslijst 302 passend maken. Lijm ook die op zijn plaats. (Accu's verwijderen.) Plaats de complete RC-eenheid in de boot. De unit wordt zover naar voren geschoven, dat de bodemplaat 287 degelijk tegen de voorste dwarslijst 302 rust. Bevestig de eenheid met twee zelftappers 30  $(\emptyset$  2,9x9,5 mm) aan de dwarslijst.

De ontvanger 284 wordt met dubbelzijdig klevend band of rubberingen aan de dekspant bevestiod

We kunnen nu de definitieve lengte van alle verbindingen bepalen. Maak ze niet te kort zodat er voldoende speelruimte blijft. Dat geldt vooral voor de bedrading die naar het dekhuis loopt; die moet zo lang zijn, dat de eenheid afgenomen kan worden. Bij een afgenomen dekhuis moeten alle pluggen gemakkelijk losgenomen kunnen worden. Daarbij is de 7-polige plug 304 ten zeerste aan te bevelen.

Alle plus-verbindingen (+) solderen we tezamen aan een contact; de min-verbindingen (-) verbinden we met de resterende contacten. Op die manier kunnen alle verbindingen met één handeling worden losgenomen.

Slechts de servo-verlengkabeltjes voor de waterkanonnen moeten apart worden losgenomen.

Tussen de ankerlier en relais-ompoolmodule maken we de 3-polige verbinding 305. Voor de verbindingen tussen de modulen en de kraaneenheid gebruiken we een 5-polige plug 306. Voor het aansluiten van de luidspreker/toeter gebruiken we eveneens een 5-polige pluq.

De toeter 300 wordt met stabilit-express aan de houder 301 gelijmd; het geheel wordt op de twee klosjes 307 (8x8 mm) aangebracht (zie foto). De luidspreker 299 wordt met stabilit-express of dubbelzijdig klevend band vastgezet.

Foto 29 laat zien hoe de ontvangerschakelaar 286 kan worden aangebracht. Op de bedieningshevel 308 ( $\emptyset$  2 mm-messing) schuiven we de huls 72. De draad aan de hand van de tekening buigen en in het qaatje van de regelaarschuif haken. (foto 29) Lijm de huls aan het dek. Voor de bedieningshevel moeten we, in het dekhuis, een kleine uitsparing vijlen. Op die manier kunnen we de radiobesturing vanaf de buitenzijde inschakelen.

De antenne wordt over de volle lengte, ter hoogte van de dragerlijsten, in het voorschip aangebracht.

We kunnen de draad met dubbelzijdig klevend band of gewoon kleefband vastzetten. Vanzelfsprekend kunnen we ook een staafantenne (0,8 mm staaldraad) monteren.

# Aansluiten van de pomp

Verwijder de stoppen 24 uit de zuigbuis 23. Op aansluitbuis "B" van de pomp schuiven de slang 309 (Ø 8 mm). Maak de lengte zodanig, dat hij knikvrij naar de zuigbuis gelegd kan worden. Schuif de slang ca. 10 mm over de verdikking, hij kan dan niet losschieten. Als we de buis nat maken, gaat het opschuiven vrij gemakkelijk. Vervolgens schuiven we de drukslang 310 (ca. 600 mm lang) op pompaansluiting "D". Maak het reduceerstuk 311 aan één kant 6 mm korter. Drukslang 310 en slang Mo15 via het reduceerstuk met elkaar verbinden.

Verbindt de slangen (Ø 5,5, mm) van de waterkanonnen "B" en "C" met het Y-deel 312. De drukslang 310 wordt op een geschikte plaats doorgeknipt en voorzien van T-stuk 313. De verbindingsslang 314 wordt tussen het Y-deel en T-stuk aangebracht. De slang 314 wordt zo lang gemaakt, dat het dekhuis probleemloos losgenomen kan worden. Het T-stuk wordt met dubbelzijdig klevend band zodanig vastgezet, dat bij een opgezet dekhuis alle slangen knikvrij liggen.

Om te voorkomen dat een slang kan losschieten, met alle gevolgen van dien, verdient het aanbeveling om alle opgeschoven einden met ijzergaren te omwikkelen.

Na het aanbrengen van de vlaggen en de zelfklevende opschriften is het model oereed.

# Functiecontrole

Alle accu's worden op hun plaats gelegd en aangesloten. Vanzelfsprekend worden ze vooraf geladen. In de badkuip controleren we of de boot tot de waterlijn in het water ligt en niet scheef hangt. Noodzakelijke correcties kunnen we uitvoeren door verschuiven van de accu's of toevoegen van lood. Laat de boot zeker 1/2 uur in het water liggen en controleer regelmatig of er nergens water binnenkomt. In volgorde (zie tabel) gaan we alle functies controlen.

# Waarschuwing

Hou het model stevig vast voordat de motoren worden ingeschakeld. Denk aan het spuiten van de waterkanonnen.

Als alles naar wens functioneert, staat niets meer een proefvaart in de weg. Tenslotte wensen wij u een aangename bouwtijd en veel goede vaarten.

robbe modelsport.